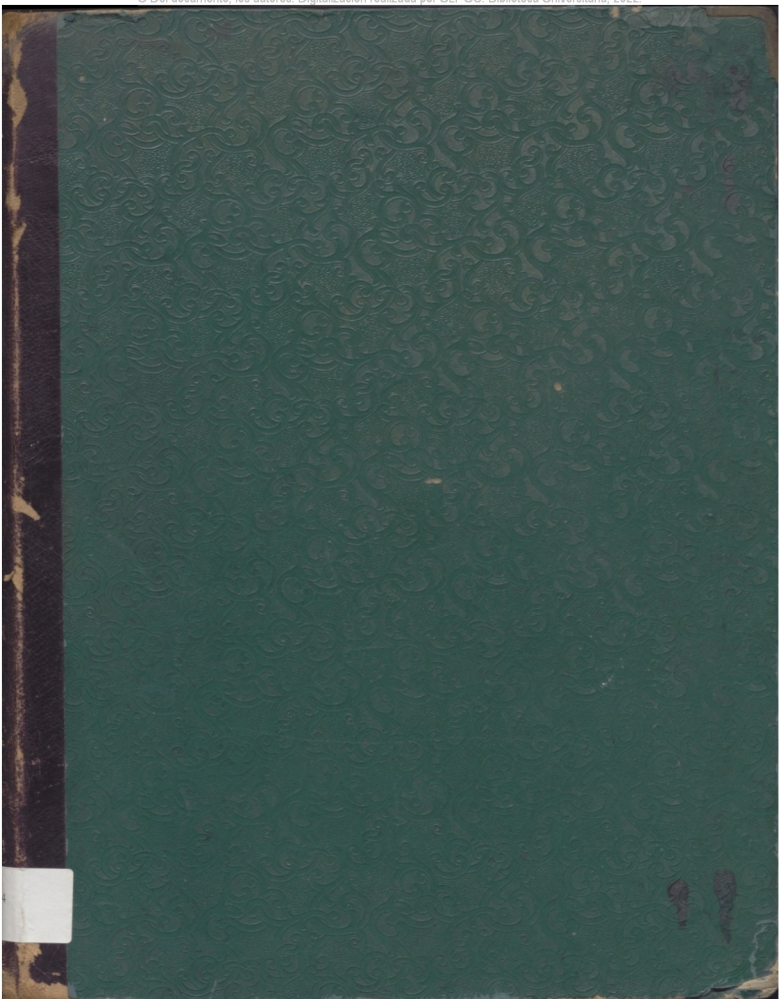

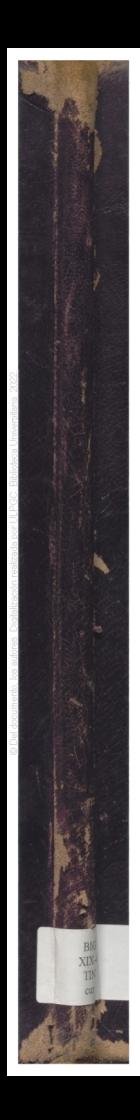

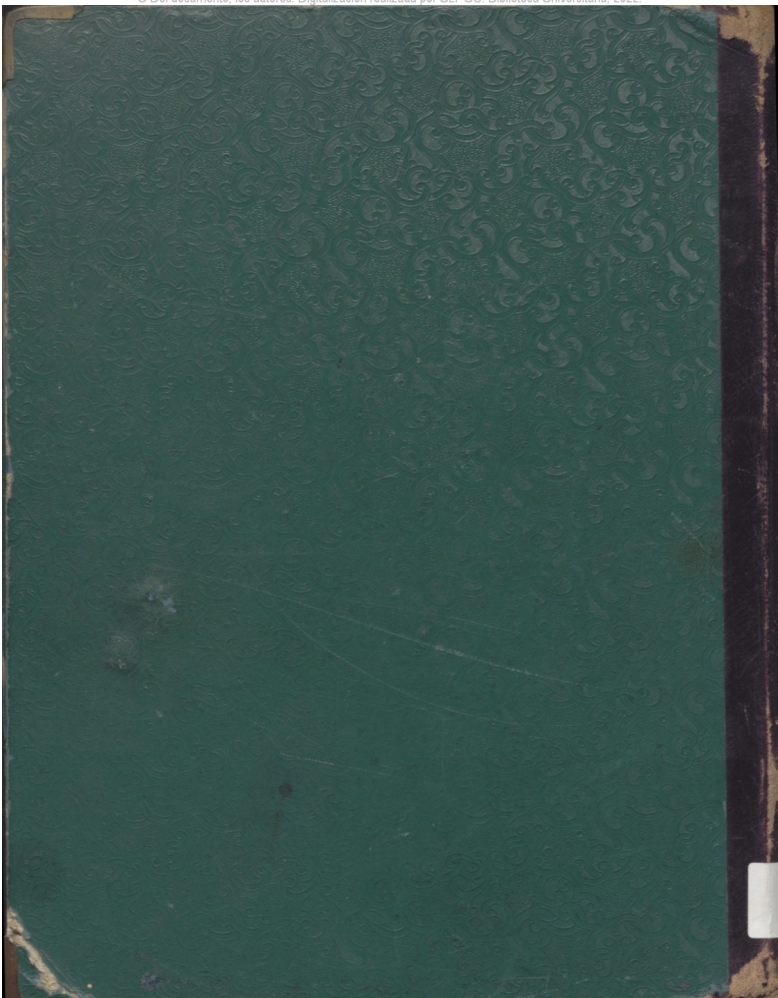

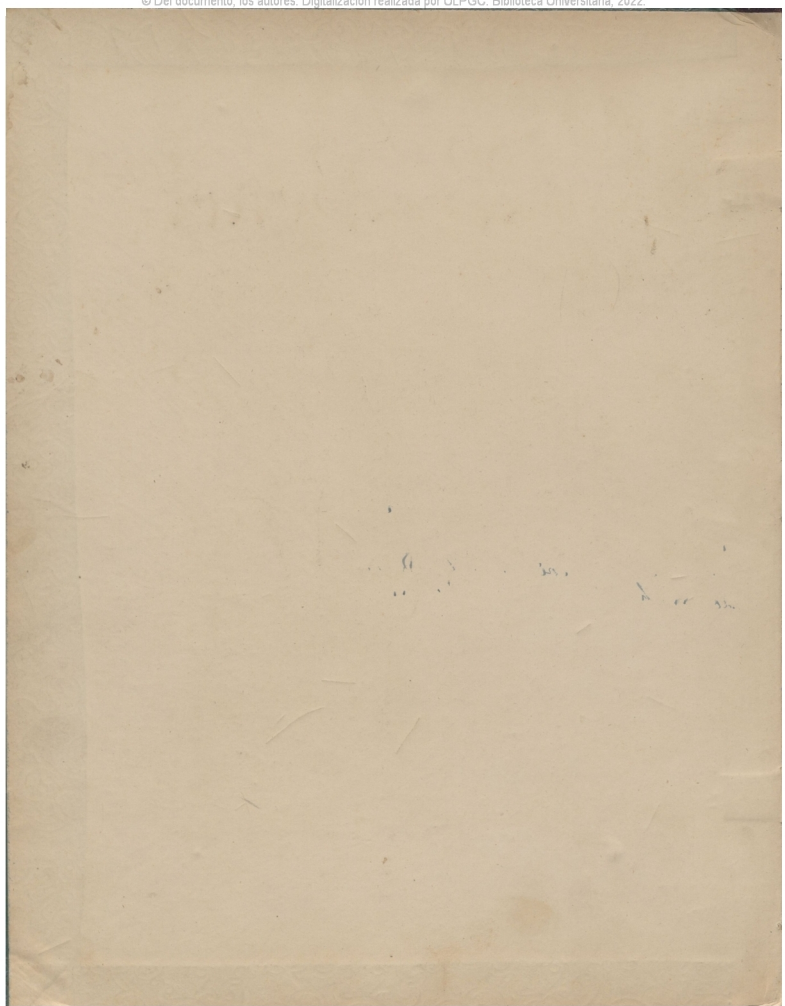

© Del documento, los autores. Digitalización realizada por ULPGC, Biblioteca Universitaria, 2022

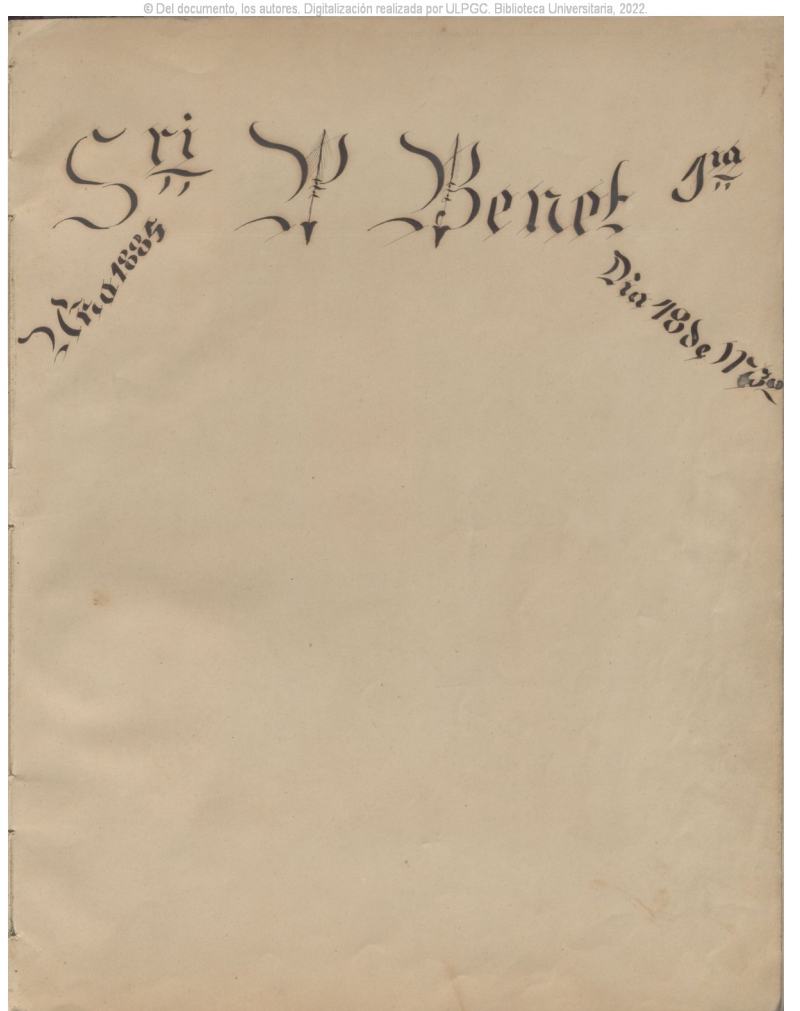

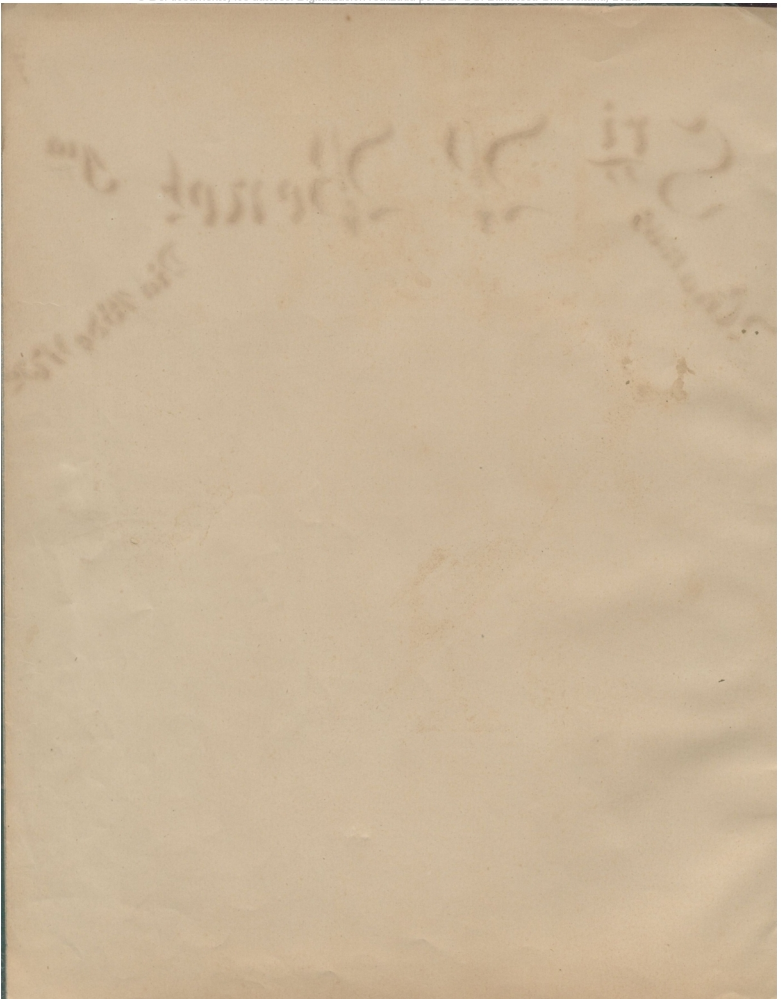

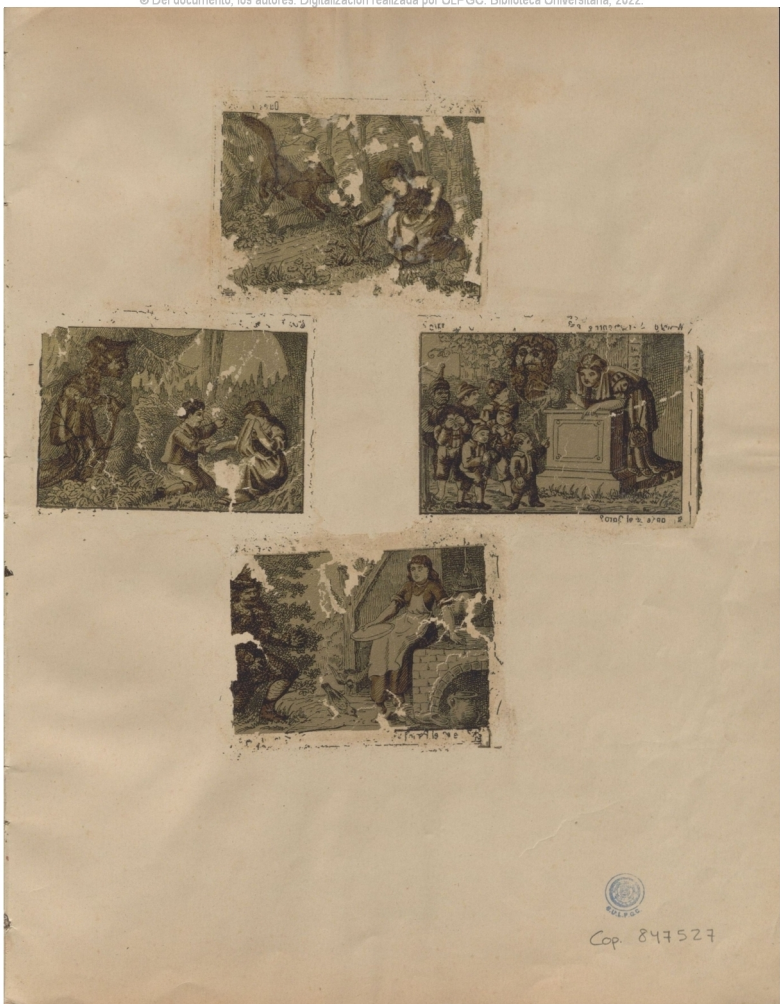

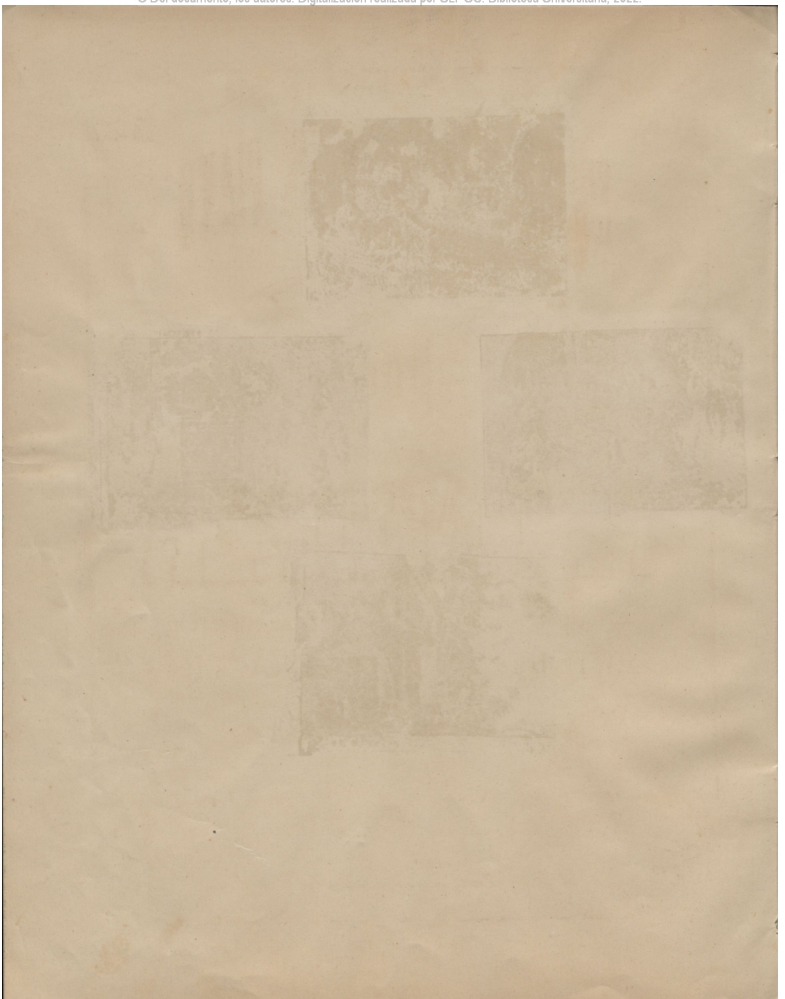

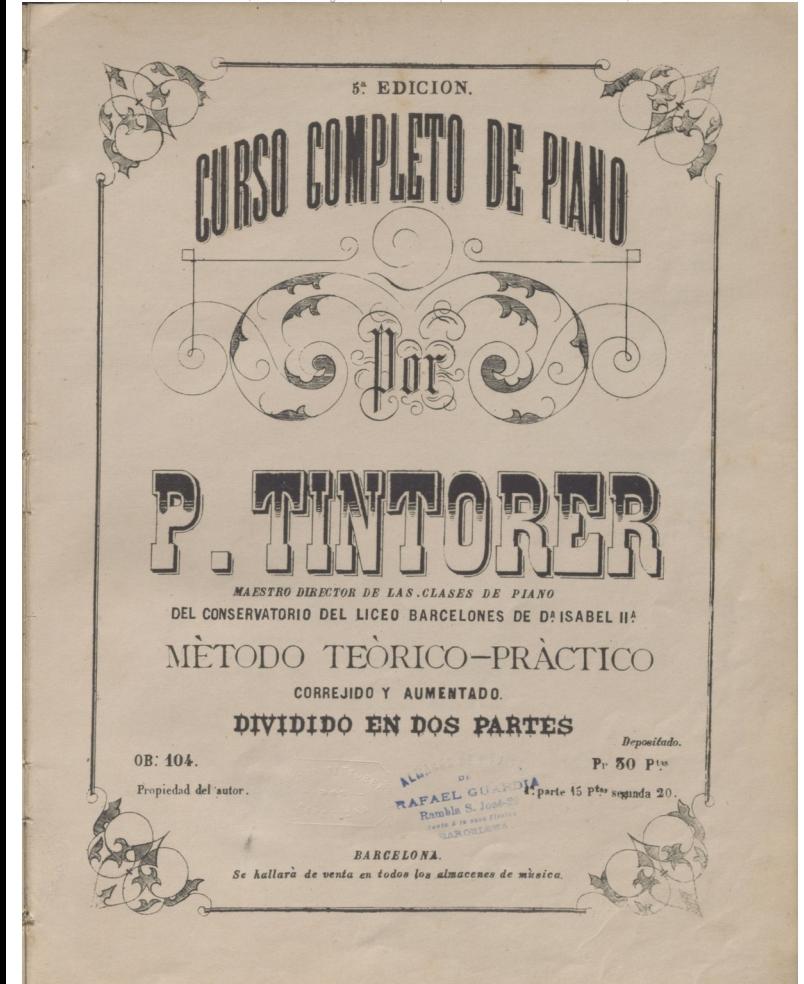

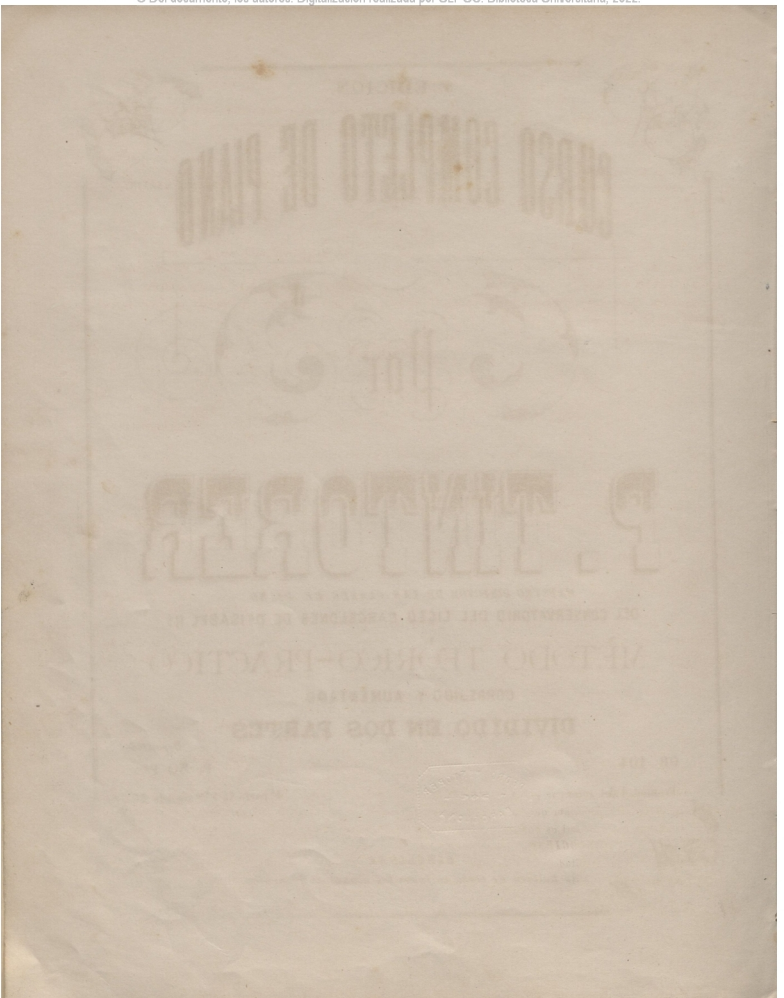

Habiendo merecido de eminentes pianistas <sup>y</sup> compositores, dictámenes muy lisonjeros acerca de núes tro CURSO COMPLETO DE PIANO, creemos oportuno copiarlos <sup>á</sup> continuación, por ser esponta NEAS, É INAPRÉCIABLES RECOMENDACIONES DE ESTA OBRA.

A *ta*: Por privar de armas á la maledicencia, que podría atribuir a espíritu de nacionalidad en unos, y en otros a descendencias amistosas, no publicamos las cartas que poseemos y estimamos en tanto, cuando menos, que las anteriores, debi-...a. rur privar du armara a la matementala que posermos y estimamos en troto, cuado menos, que las anteriores, debl<br>À matemos queridos comprivatores, los SS. D.**EMILIO ARRIETA, D.JUAN CASAMITJANA, D.CLAUDIO MARTINEZ, D.**<br> MARIANO TBIOLS, 0. FELIPE PEDRELL, D. F. SANCHEZ GABANYACH-

#### Querido Senor Tintorer:

He de darle á V, las gracias por el regalo que se ha dignado V. bacerme de su *CURSO COMPLE*. *TO DE PIANO■* He leido y ejecutado esta obra que es á la bien hecha é instructiva.

Deseo de veras que su propagación redunde en bien *y* coopere al progreso de los pianistasjove y antiguos de su Patria.

Soy de V. con la mayor consideración

FERNANDO HILLER.

*Barcelona* (i *Mayo* 1880.

#### *Bruselas* 24 *Abril* 1882.

#### Señor Tintorer:

Suplico á V. se sirva dispensarme por mi tardanza en escribirle, motivado por las infinitas ocupaciode todas clases que me rodean. Hoy, empero, le dirijo mis sinceras y artísticas felicitaciones por la celente obra didactica que se dignó V. enviarme por conducto de la casa Erard de Paris. Me parece que el Método de V, resume cuanto puede exijir la enseñanza razonada y practica. Los *ESTUDIOS* satisfacer todas las necesidades del mecanismo del piano y el estilo que forma parte de ellos, completa una buena escuela del piano.

Os tributo un aplauso sincero

FRANCISCO PLANTE.

#### Senor Tintorer:

He leido con grande interes sus *ESTUDIOS* y *METODO DE PIANO* que estan escritos con grande esmero y han de producir escelentes resultados. Me permitiré hacer una observacion acerca de su digitacion en la escala cromatica en la cual me parece se emplea con demasiada frecuencia el segundo dedo, y sobre la escala cromatica por terceras que no parece tan practicable como la de Chopin.

Reciba V. las sinceras felicitaciones de

#### CAMILO SAINT SAENS.

*Barcelona* 27 *Mayo de* 1880.

#### *Barcelona* 14 *Mayo* 1881.

#### Sr. D. Pedro-Tintorer.

He examinado el mayor gusto su *CURSO COMPLETO DE PIANO.* <sup>A</sup> la verdad, no conozco escuela de piano mas completa que la suya, y por ella merece V. por cierto los elogios mas sinceros de todos dificil es dominar este instrumento. Lo mismo he de decir de sus estudios de mecanismo del *ESTILO,y* de la *VELOCIDAD.*

La obra de V. es el resultado de un estudio immenso. que le pone entre los mas eminentes profesores de Piano. Permitame V. que le felicite sinceramente y reciba V. la seguridad de mis afectuosos sentimien tos.

MAURICIO STRAKOCHS. *p* **f** 

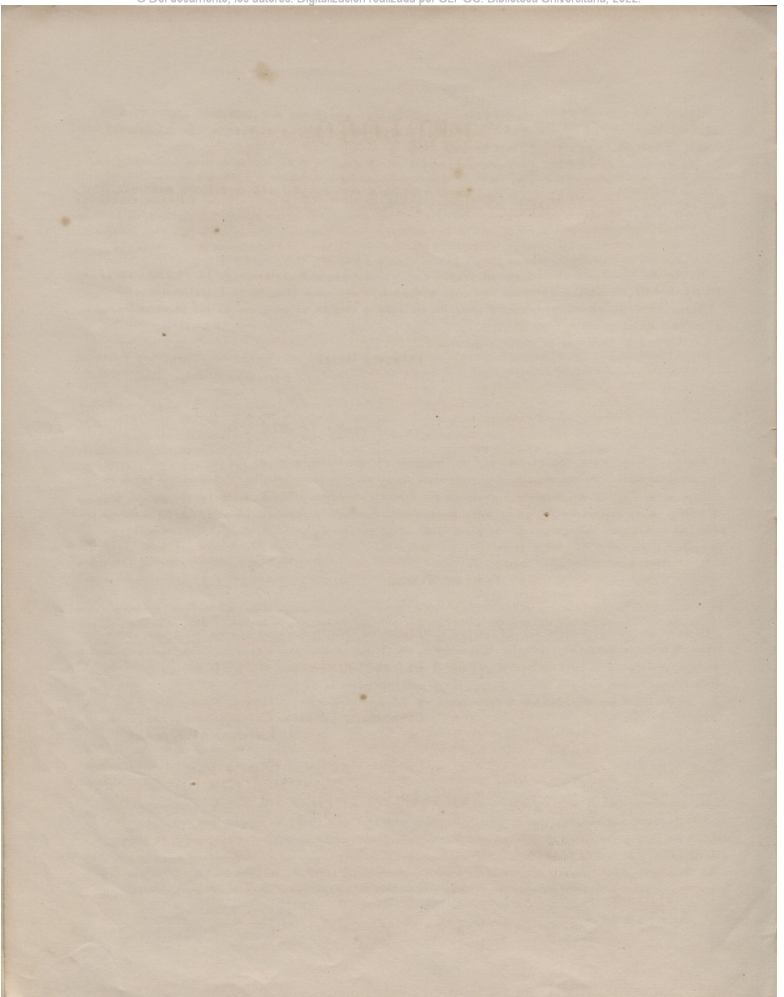

# PROLOGO.

i

Ai publicar el presente método y estudios para piano, que abrazan desde los primeros rudimentos hasta vencer las mayores dificultades, he procurado seguir una escuela que haga adelantar progresivamente al discipulo de un modo ame no *y* agradable,condición precisa é indispensable para alentar,en los primeros pasos siempre difíciles,*y cuya* aridez le desanimará muhos, que aburridos por el natural fastidio que ocasiona el vencer dificultades puramente de mecanismo, dejan de-continuar estudiando un instrumento de si tan penoso en un principio.

He procurado al mismo tiempo que estos estudios sean lo mas completos posible, á fin de que, cuando el discipulo los haya vencido y dominado, esté en el caso de allanar las dificultades que se l<del>e</del> presenten, al interpretar aquellos auto<sub>-</sub> res que quiera estudiar; si bien es imposible presentar todas las combinaciones *y* dificultades que pueden ofrecerse instrumento que de por si tanto las tiene.

Si bien presentamos en este primer libro los ejercicios para los cinco dedos, en tono de *Do natural mayon*, dejamos al buen cuidado del profesor, y le recomendamos, procure que sus discípulos los ejecuten, subiendo por mediosto. nos, hasta llegar á la octava superior con lo cual se logran dos ventajas:

1. Se evita á el oido la monotonia de escuchar constantemente la reproducción de las mismas notas;

2<sup>2</sup>. y principal; aunque la digitación no cambie, varía la distancia y posición de los dedos entre si, viéndose violentado el principiante con las distintas combinaciones de teclas blancas y negras, que no solo afectan al mecanismo, sino á la parte mental, á la <sup>r</sup> me acude siempre cualquiera de nuestros órganos cuando no funciona con facilidad.

A fin de alter**nar** lo útil con lo agradable, podrá el discipulo estudiar simultáneamente los estudios fijos,y los aires o secciones cativas,que siguen ácontinuación de aquellos,pues están concienzudamente graduados *y* contribuyen al mayor desarrollo de la ejecución.

Hemos procurado,en cuanto hemos podido apartarnos de la monotonía y de la aridéz, hasta en las prim lecciones, é ir entrando gradualmente en las dificultades,sin que á penas lo note el discípulo sin abandonar nunca, por sistema, la melodía, con la que lejos de cansarse aquél, le tome cariño.

Tampoco hemos descuidado el estudio del estilo, que debe formarse á la par que el del mecanismo, por desde un principio lo abandona, adquiere vicios, imposibles casi, después de corregir, como sucede con todas lascosas de la naturaleza, y nunca se adquiere el verdadero gusto, pura ejecución, y consiguiente sentimiento y espresion, sin la cual la música pierde completamente su encanto.

Sentados estos precedentes vamos a indicar algunas observaciones, que no serian oportunas, si todos los que con este método quieren aprender música tienen profesor: estas adverteneiis solo las hacemos para los que por si solos quieren estudiar el piano, aunque no lo aconsejaremos nunca, porque el ausilio de aquel siempre es necesario.

### **ELECCION DEL INSTRUMENTO.**

Lo primero y principal que debemos desterrar, es la manía sobradamente establecida, de querer que los discipulos empiecen las primeras lecciones en un piano usado: esto es lo mismo que hacer leer á un individuo, á fin de que se haga fuerte en gramática, un escrito plagado de faltas de ortografía.

Las condiciones pues de un piano (prescindiendo del sonido masó menos simpático) han de ser: 1. Que las teclas no roduzcan ruido alguno al recibirlapresión de los dedos. *2°* Que el teclado no este tan estrema damente flojó.que bajen ra la mas lígera presión. <del>3º.</del> Que las teclas calen tan poco que no sean susceptibles de los diferentes grados de pulsación. que es la que produce la verdadera espresion y buen gusto.La falta de estas condiciones nos conducen á ladesigualdad, y en consecuencia al mal ataque de las teclas, vician los dedos y avivan la natural m licia de las articulaciones: en<br>Nota de las articulaciones: en la contrada de la constructione de la construction de la contrada de la c  $_{\rm{pal}ab}$ ra las teclas sin ser duras,han de ser algo fuertes, de una igualdad extrema y que calen tanto cuanto mas séa el a. taque del dedo. Asi se obtendrá una pulsación igual y un ausilio poderoso para la espresion, que es inútil indicar nace de la impresión mas ó menos fuerte del dedo que ataca, producida por el sentimiento ó interpretación del artista.

Finalmente, si biem no estamos por los teclados de fuerte pulsación, los preferimos á los flojos, por la sencilla ra. zon de que, quien sabe tocar un piano fuerte, ejecuta, no diré mejor, pero con mas espansion y facilidad un piano cuyo teclado sea sino flojo, algo usado.

#### **POSICION DEL CUERPO.**

Debe el ejecutante sentarse delante del piano, tomando la posición mas natural, fácil y exenta de toda afectación,procu. rando no estar encorvado.

Debe poner todo su cuidado y particular esmero, en no atraerse el ridículo, ora adquiriendo una rigidéz automática, marcando ó siguiendo con el cuerpo brazos ó manos, la espresion que quiere imprimir á la modulacion que está ejecutando; afectando una languidéz estúpida, dejando caer el brazo despues del ataque de una tecla, etc., etc.

Estos son vicios y afectaciones<sup>,</sup> que afean, ridiculizan y atraen sobre el ejecutante la hilaridad de los oyentes, que si artistas,solo oyen,y no se fijan en losjestos del pianista,que solo servirían para distraer la imaginación del que quiere oir música. El único objeto pues del ejecutante ha de ser, deleitaral sentido del oido,y no buscar ademanes, que por graeio\_ sos que fueren, distraen del objeto principal.

## **POSICION DE LOS BRAZOS.**

La parte de brazo que va desde el hombro al codo, debe dejarse caer en su posición natural, acercando los codos á las caderas sin tocarlas, adelantándolos algun tanto hácia el teclado. Debe conservarse esta posición en lo posible, y en todos los caso», aunque deban cruzarse los brazos y otros efectos, á que se vé uno obligado en determinadas circunstancias.

### **POSICION DE LAS MANOS.**

Las muñecas y los dedos, son por decirlo así, los verdaderos y únicos agentes encargados de sacar el sonido del piano;por.lo mismo debe fijarse particularmentela atención en el modo como han de obrar estos agentes.

Las muñecas deben estar ligeramente oblicuadas, insinuando ambas manos un ángulo divergente, a fin de que el dedo pul \_ gar que es el mas corto esté casi al igual de los demas, y al alcancede cualquier tecla, sin que deba hacer movimiento alguno demuñeca y mucho menos de brazo.

No debe sin embargo exagerarse tanto este ángulo, que deje al dedo meñique fuera del alcance necesario para atacar á su vez la tecla que le corresponda, sin alteración de la linea de la muñeca.

Para mejor inteligencia de lo que iremos esplicando, hemos numerado los dedos, como es costumbre, del siguiente modo:

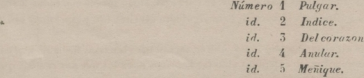

Rira obtenerla posición que hemos indicado anteriormente,los dedos *2°.*,3° *y 4o.* que largos,debenestarl¡ge\_ ramente encorvados,atacando las teclas en su centro, y cer de las teclas negras; con *lo* que se obtiene:

1º. Que basta entenderlos ligeramente para tener á su alcance las teclas negras.

2° Que permite á los dedos 4? y 5°. atacarsin violencia la tecla, que á su vez deba pulsar.

El pulgar(núm. 1.) debe estar tendido con naturalidad, *y* casi rozando con el índice(nám. *2.),* describiendo lige. ra curva que haga salir graciosamente la punta del dedo hácia fuera.

## **POSICION DE LOS PIES.**

Los piés han de tocar al suelo, y cerca de los pedales, y los niños que por su corta edad, no pueden hacerlos tocar al suelo, deben ponerlos encima de un taburete, pues nunca deben estar suspendidos.

## **ATAQUE DE LAS TECLAS.**

I-a nota,ú tecla debe atacarse de modo que cale hasta el fondo,á fin de que produzca toda la sonoridad de que sea susceptihle, pero sin molicie ó dejadez.

Las teclas deben ser atacadas con la yema de los dedos, escepto el pulgar (núm. 1.) que debe atacar de lado. Los dedos 2º, 3º, y 4º, deben atacar las teclas en el centro, de la parte ancha y próximos á las teclas negras.

El pulgar, nunca debe apartarse de los demás, luego de haber atacado una tecla, y debe como todos los demás, siempre que sea posible, volver a la posición descrita anteriormente.

Estas observaciones bien practicadas haban adquirir aquella independencia que tan necesaria es de los dedos entre si, y que consiste en que cuundo se levante uno de ellos para atacar una tecla, dejen de moverse los demás sin violencia.

De gran importancia es también, observar que deben levantarse los dedos unos despues de otros, a fin de que solo vibre el sonido de la tecla atacada y solo por el tiempo ó valor marcado en la pieza que se ejecute.

Debe tenerse mucho cuidado empero en no ser exagerado, saltando de una nota á la siguiente, que debe ligarse salvo en los casos que indicaremos mas adelante.

En las escalas,arpegios y demás pasajes en donde debe forzosamente pasarse el pulgar por debajo de <sup>i</sup> la mano,se le ha. ra resbalar por decirlo así inmediatamente después de haber atacado la tecla, á fin de que esté en disposición de ata.<br>esta la municipal car la que vuelva á corresponderle.

Es preciso que al pasar, la muñeca no salte, poniéndose en juego solo las articulaciones de dicho pulgar, con lo que se obtendrá una perfecta igualdad, mas intensidad y exactitud al sonido, y será menos brusco y rudo el pase del dedo: llamamos mucho la atención del principiante sobre esta advertencia, que nos atrevemos á decir es la clave de buena digitación.

f.o mismo diremos acerca de los demás dedos cuando hayan de pasar encima del pulgar.

Kepetimos que debe abstenerse siempre de hacersaltar ó sacudir la muñeca, porque es siempre un gran obstáculo parala rapidez é igualdad en la ejecución; y en consecuencia nunca podría ser el ejecutante un gran pianista.

La tecla debe atacarse vivamente pero sin esfuerzo ni contracción: basta la sola fuerza natural del dedo.

## **DE LA DIGITACION.**

La mejordigitación consiste en la que presente mayor naturalidad, conservando asi las manos la gracia de que las ha dotado la naturaleza; de lo que se deduce como princio general, que la digitación mejor, es aquella que facilita la ejecución con el menor movimiento posible.

Sentada esta teoría á ella he regulado los ejercicios de este tratado, siguiendo estudios progresivos,dictados al pro<sub>-</sub> pió tiempo por mi larga esperienciaen el pr ofesorado.

De la buena digitación y del ataque de las teclas depende la mayor ó menor igualdad y cantidad de sonido que se saca del instrumento, y facilita sostener la nota, dejando el dedo apoyado,cuando sea menester, prolongándose así su vibra . cion; ó bien estender suavemente la sonoridad de una sucesión de notas, sin abandonar la transmisión simpática de losso. nidos, correspondiendo á otros mas ó menos agudos ó graves de la armonía. De aqui deriva la robustez y exactitud que de ellos dimana etc., etc.

Estos procedimientos son los resortes de lagrande escuela en la ejec ucion, por medio de los cuales se obtienen las nía. tices necesarios de sonoridad, armonía y melodía.

A parte de los principios sentados ya, pocas mas reglas concretas pueden darse para adquirir una pura digitación: solo el cuidado, la aplicación del discípulo y experiencia del profesor, pueden formar una buena práctica.

Debe tenerse *muy presente,* que los dedos como todas las cosas, son rutinarios, y solo á fuerza de trabajar mucho, for . man su escuela, que podemos llamar instinto; y recomendamos por tanto que diariamente practiquen los arpegios y escalas.

#### **GUIA-MANOS.**

sejamos al discipulo use el guía-manos de Kalbrenner, que debe colocarse al nivel del teclado al apoyar ñecas en él, no debe recargar ni las manos ni el cuerpo.

## **NOTA IMPORTANTE.**

El discípulo cuando empieza el estudio del piano, debería poseer y conocer perfecta menta las dos llaves de *Sol* y de *Fá,* y demás signos particulares de lagramática musical,tales como ligados, trinos y apoyaturas etc., etc.; la impaciencia y otras causas, hacen que esta máxima no se observe, he escrito mis estudios en llave de *Sol,* pura ambas manos, á fin de que el principiante adquiera un verdadero conocimiento de ella, ocupándose, mientras vence los principios engorrosos de mecanismo de la llave de *Fá,* para cuando llegue á las lecciones en las que escribo dicha llave, para la mano izquierda, como es costumbre y necesario.

Finalmente réstame manifestar que hace tiempo queria dará luz un tratado que reuniera todos los principios y condi. ciones necesarias para formar un pianista perfecto, recogiendo además del fruto de mi larga experiencia, el que me ha propon cionado la consulta de los métodos de reputados maestros;pero la buena fé que á ello me impulsaba me hacia á la parte. mer, que mi deseo de escribir un método provechoso, útil y progresivo en sus estudios, no fuese una realidad; por esto hasta hoy no le he publicado; y veré colmados mis afanes y propósitos, si logro obtener la aceptación pública.

PEDRO TINTORER.

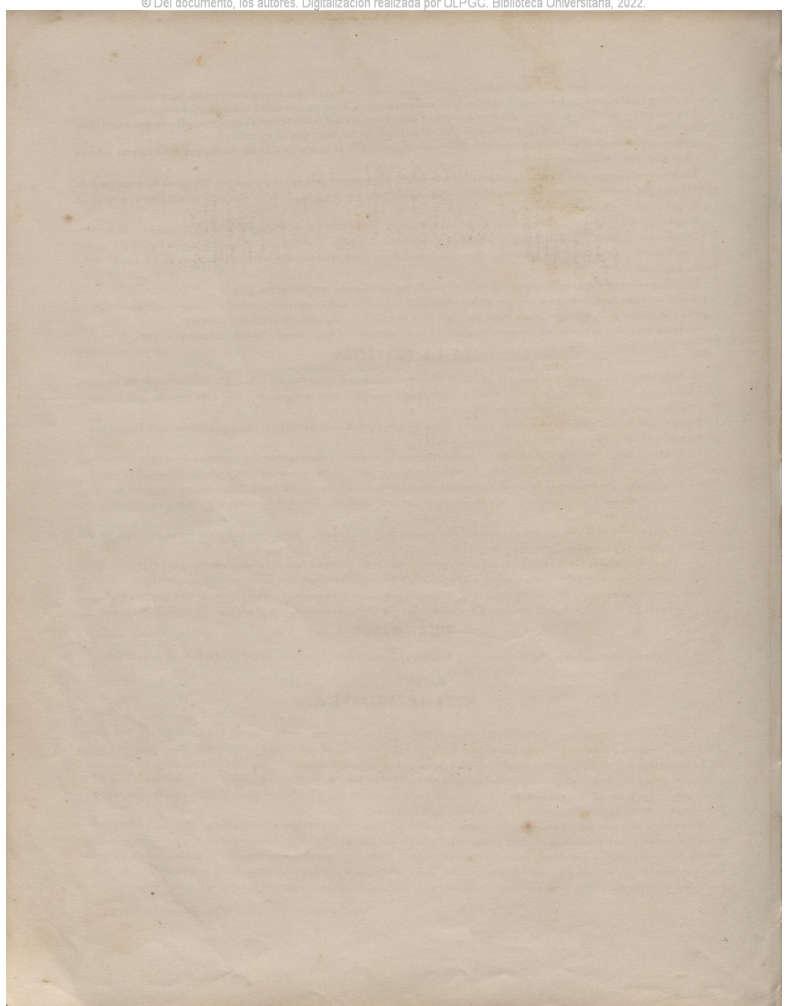

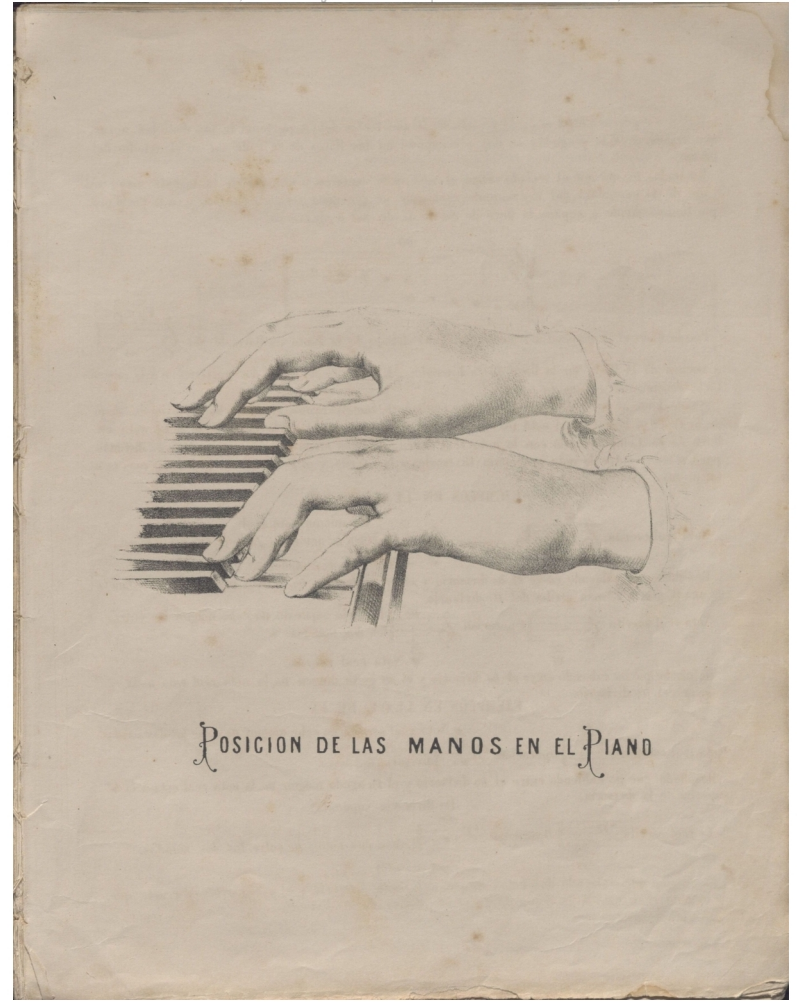

Vamos á espresar-ahora el modo de conocer a que teclas deben pertenecer las distintas notas, que graves, medias <sup>y</sup> agudas, se nos presentarán en las llaves de /'« <sup>y</sup> de *Sol* en el estudio del Piano.

La tecla *Do* que en el teclado ocupa el sitio mas céntrico y que por lo tanto está mas nroxi nao de la cerradura del instrumento, es la que se denomina *división del teclado y* es la que al propio tiempo divide *ó* separa la llave de *Fa* de la de *Sol* ó viceversa.

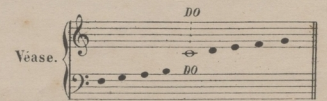

Pór lo tanto el *Do* division del teclado se halla debajo de la Pauta en llave de *Sol* ES y encima de l<del>a</del> Pauta en la llave de *Fa* Ejemplo: **32 de la misma** ambos á dos pertenecen á la misma

Ejemplo.

tecla, denominada *división del teclado.*

Ahora bien: al presentársenos una nota cualquiera, imaginémonos el antedicho *Do* división, debajo de la Riuta si la nota real está escrita en llave de *Sol,* y encima de la Pauta si la nota está en llave de *Fa.* Comparémosla con la nota real escrita, veamos luego cuantas mas.notas Do distintas pueden caber entre la nota imaginaria (Divisoria) y la escrita, y el resultado no podra' ser mas exacto, ni mas preciso.

### EJEMPLOS EN LLAVE DE SOL.

*q* La misma nota real. —*m*—--^jOtro *Do* que cabe entre el divisorio y la nota Nota real escrita. Operación.

-o- Do divisorio supuesto. Resultado; que cabiendo entre el *Do* divisorio y el *Si* agudo otro *Do,* la nota real está á la distancia de una 8? y una 7\*mas arriba del *Do* divisorio.,

Nota real escrita.

\nNota real escrita.

\nFor example, the division is a function of the function 
$$
p
$$
 and  $p$  are given by  $q$  and  $q$  are given by  $q$  and  $q$  are given by  $q$ 

<del>o</del><br>Resultado: que no cabiendo entre el *Do* divisorio y el *Mi* grave ningún *Do*, la nota real está a la inferior del *Do* divisorio.

## EJEMPLOS EN LLAVE DE FA.

aNota real escrita,no cabe ningún *Do* entre los dos sonidos. <u>2.</u> Nota real escrita, no c<br>0 Operacion. <sup>52</sup>. no. divisorio supuesto. Nola real escrita.

Resultado: que no cabiendo entre el *Do* divisorio y el *Fa* agudo ningun *Do*, la nota real está á la 4<sup>2</sup>.<br>superior de la divisoria.

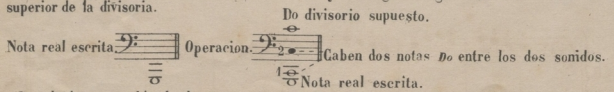

Resultado: que cabiendo dos notas *Do* entre la nota divisoria y el *Sol* grave, esta nota que, es la nota real, está á la doble 8.ª y una 4.ª inferior de la divisoria.

P. 7.T.

## EJERCICIOS DE 5 NOTAS

Se ejecutarán con una sola mano, y luego con las dos a la vez pero siempre, despacio; pues la rapidèz se adquiere repitiendo mucho un ejercicio. Debe tocarse cada uno treinta vêces consecutivas despues de lo cual puede ejecutarse el recreo que sigue la que se basa en el ejercicio que la precede.

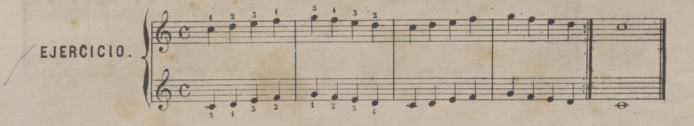

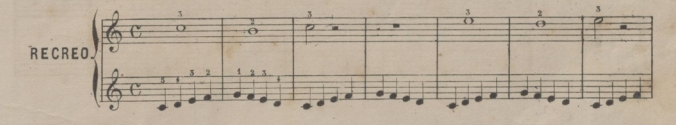

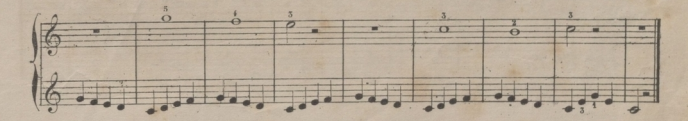

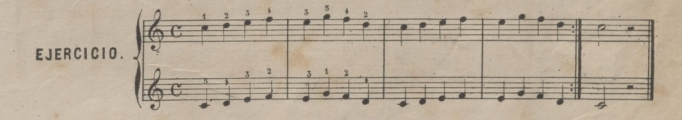

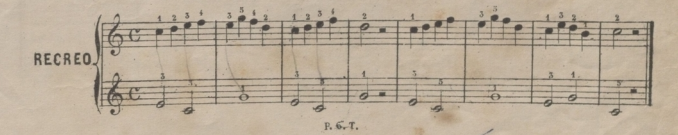

© Del documento, los autores. Digitalización realizada por ULPGC. Biblioteca Universitaria,

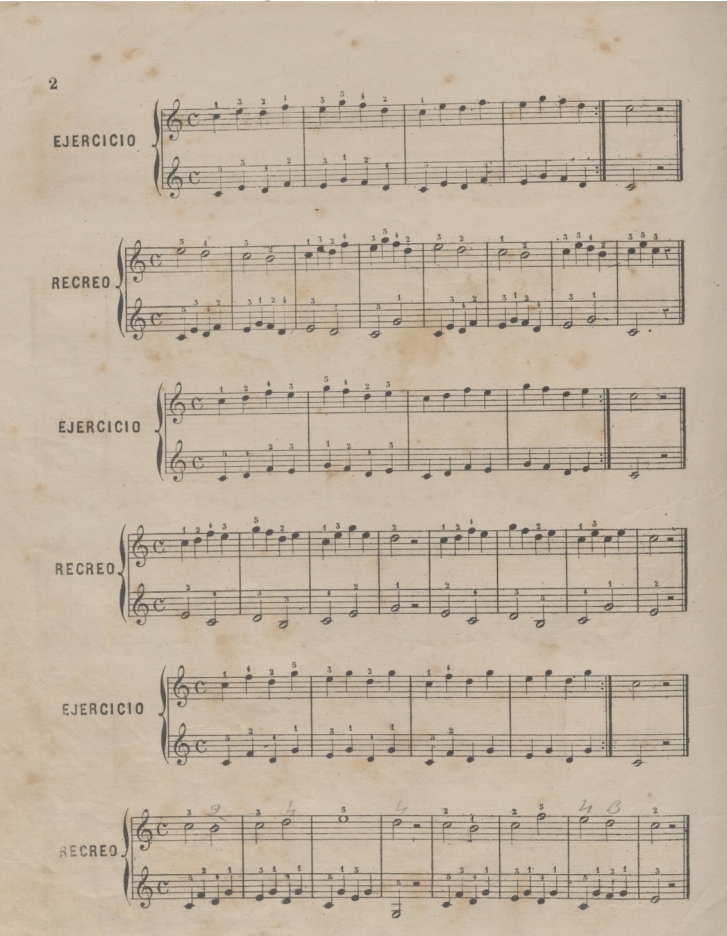

© Del documenti autores, Digitalización realizada por ULPGC, Biblioteca Universitaria

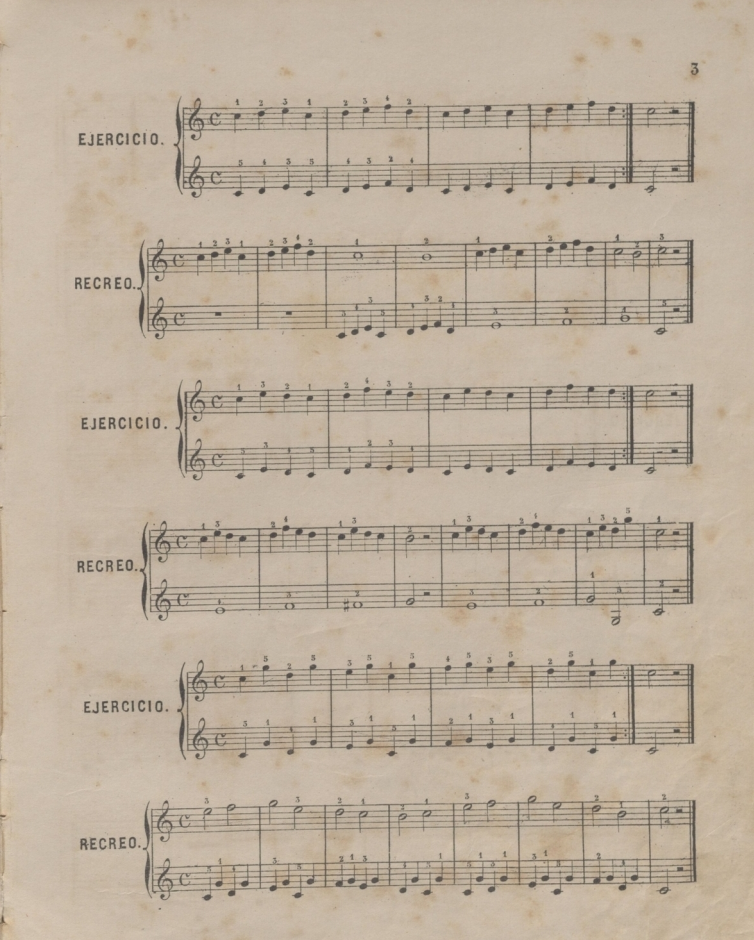

©Del documento, los autores. Digitalización realizada porULPGC. Biblioteca Universitaria, 2022.

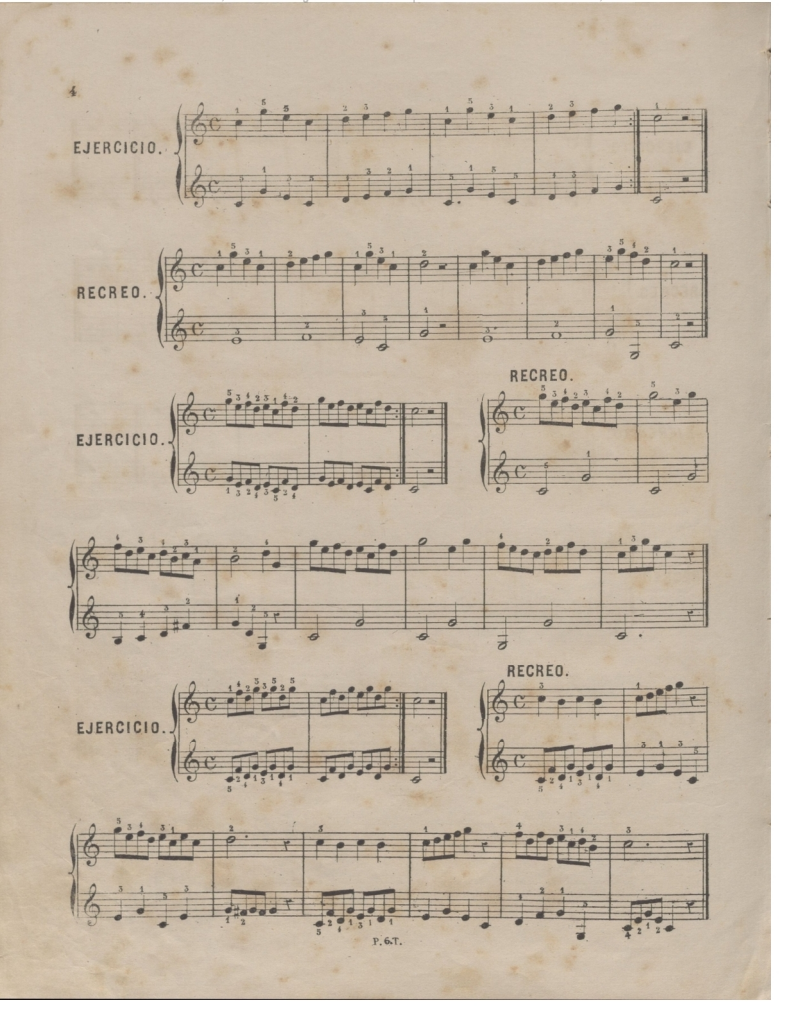

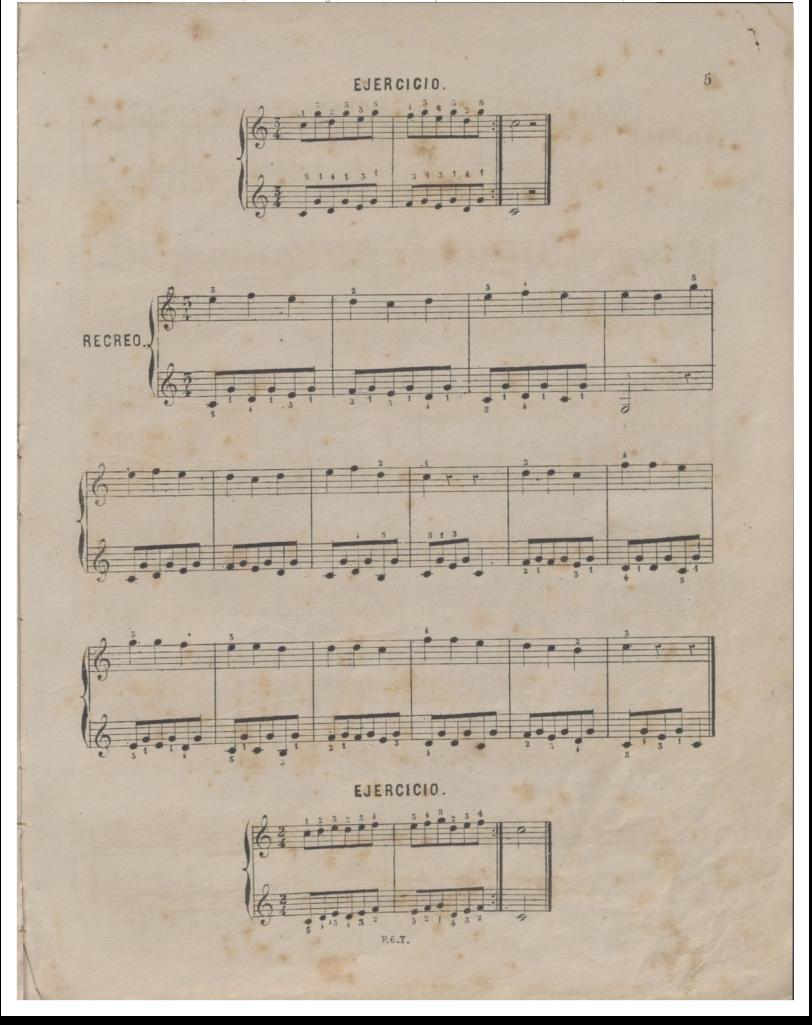

©Del documento, los autores. Digitalización realizada porULPGC. Biblioteca Universitaria, 2022.

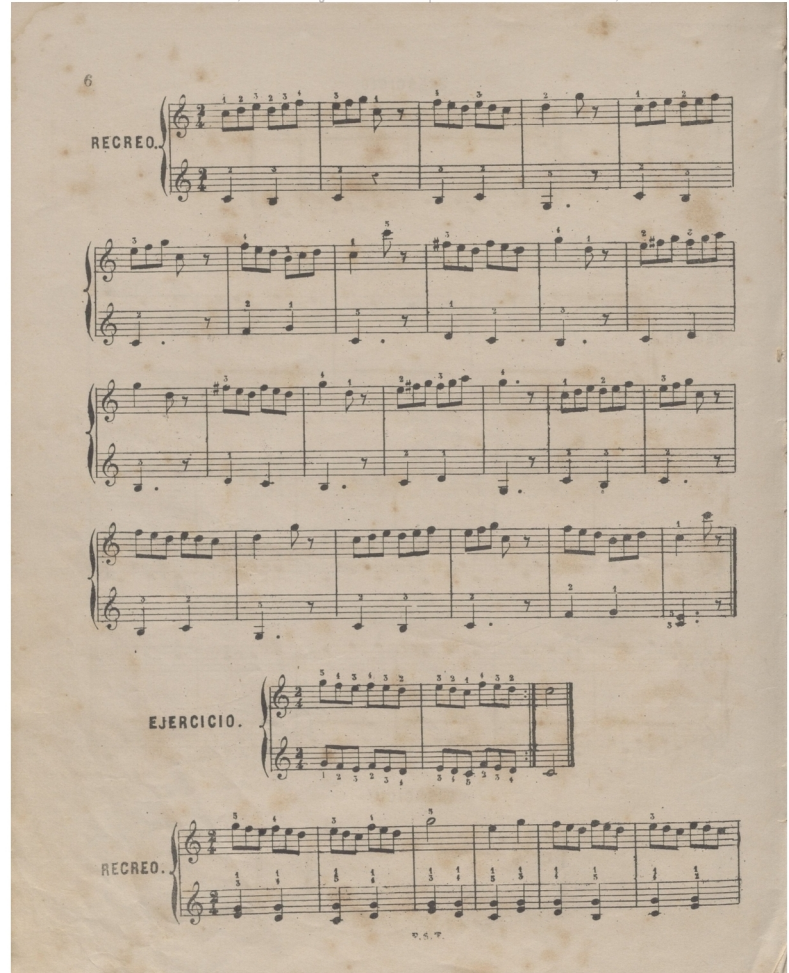

© Del Rihlintera I Iniversitaria

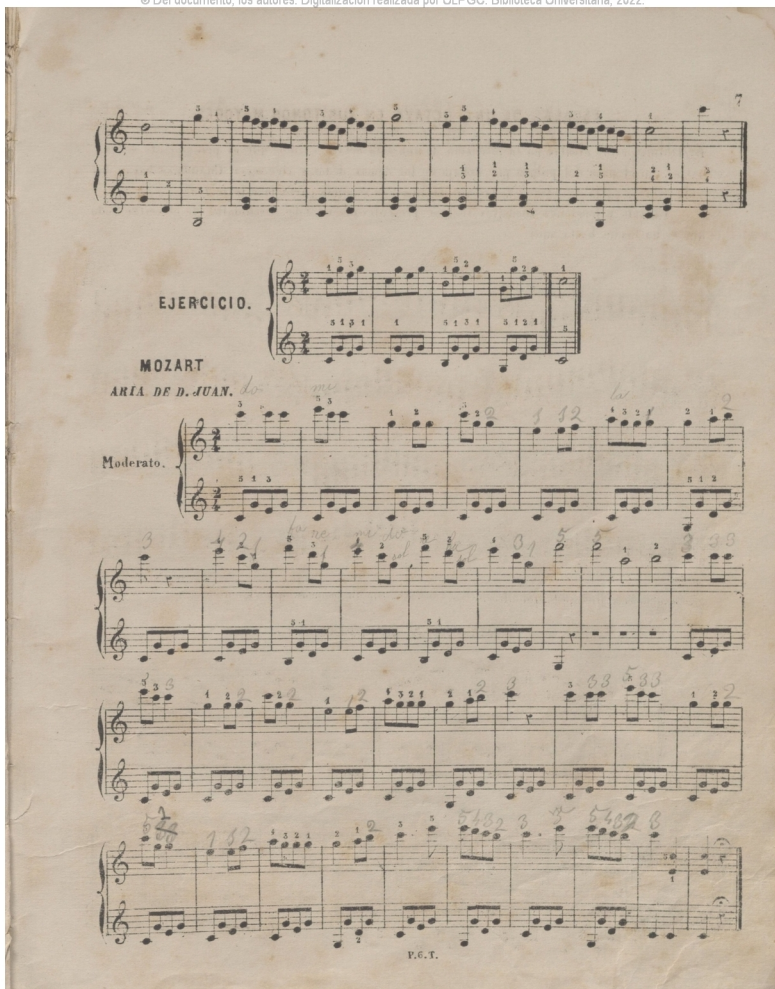

## ESCALAS DE UNA OCTAVA EN SUS TONOS MAYORES

Escribimos estas escalas en la estension de una sola octava à fin de que el principiante se l'amiliarice con el pase del pulgar por debajo de los demás dedos, y vice-versa. Cuando se hayan dominado estas escalas se pasará á las que están en la segunda parte de este metodo.

En esta y lécciones sucesivas, téngase presente, que no debe descuidarse de ejercitar todo lo que se ha hecho hasta aqui.

Aconsejamos al discipulo que alterne estas escalas con los recreos que siguen.

MELODIA DE SCHUBERT

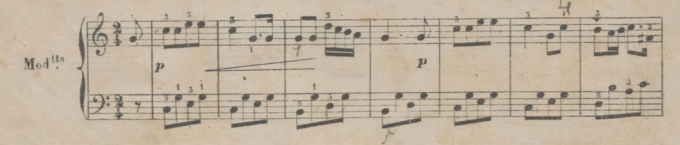

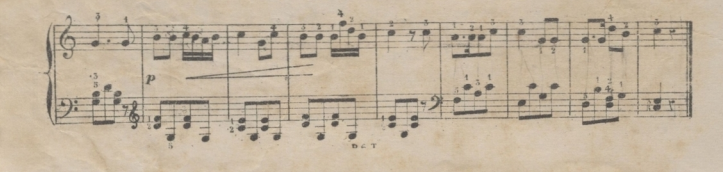

 $\overline{\mathbf{3}}$ 

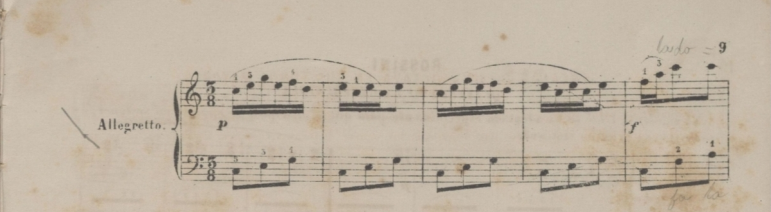

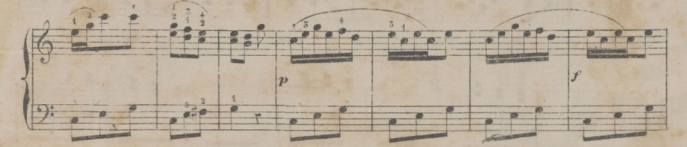

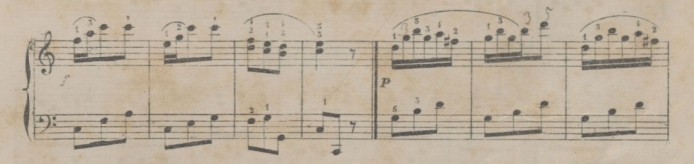

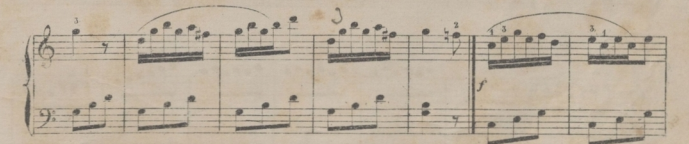

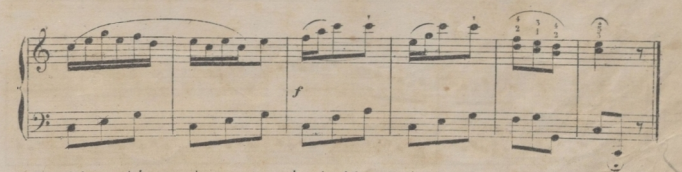

En adelante, altérneuse los recreos con los ejercicios que siguen en la segunda parte.

# ROSSINI

# QUINTETO DE LA CENERENTOLA

El siguiente trozo se ha adoptado especialmente para que el discipulo se ejercite en sostener una nota con la mano izquierda.  $58$ 

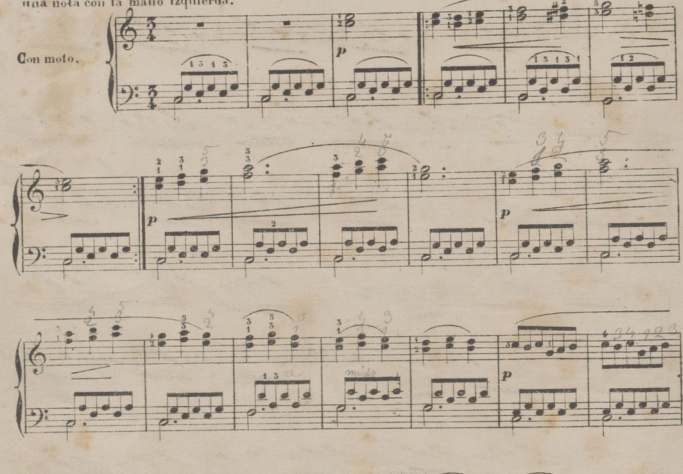

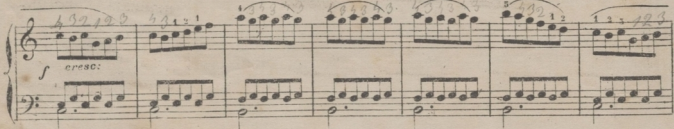

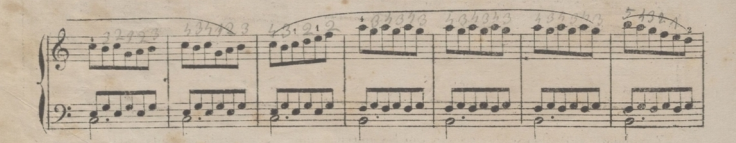

 $10<sup>°</sup>$ 

© Del documento, los autores. Digitalización realizada por ULPGC, Biblioteca Universitaria, 2022

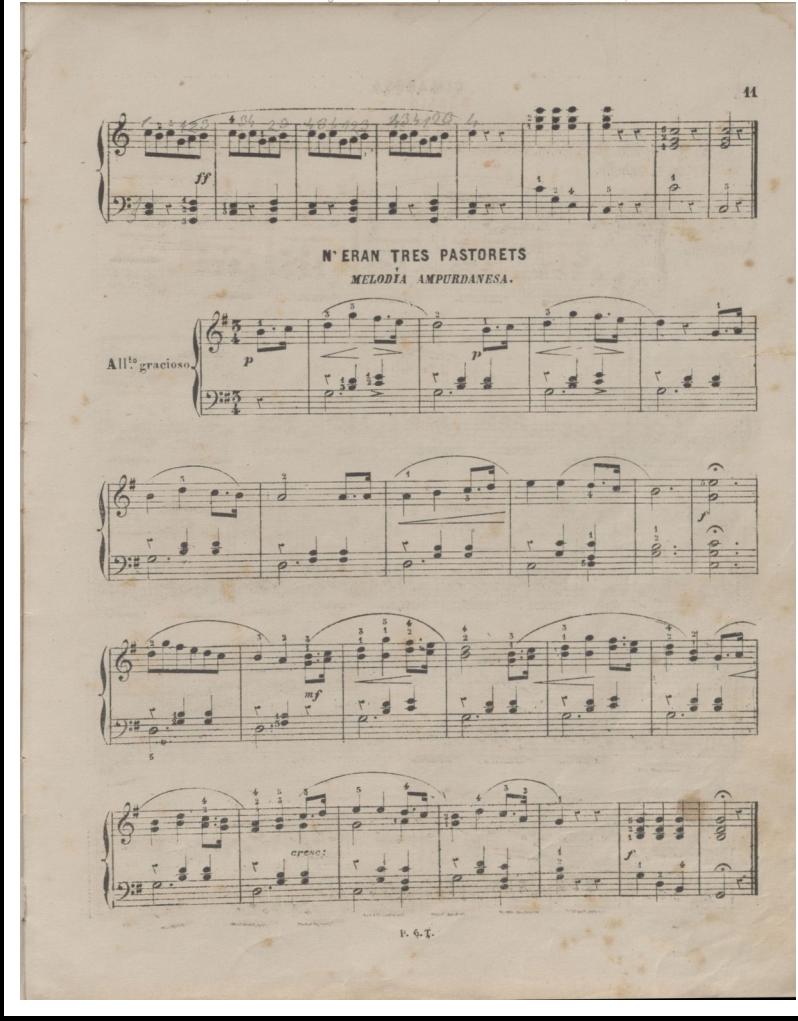

# **CIMAROSA**

# MELODIA.

El movimiento de la mano izquierda debe llevarse con mucha exactitud à fin de no perder el ritmo de la melodia.

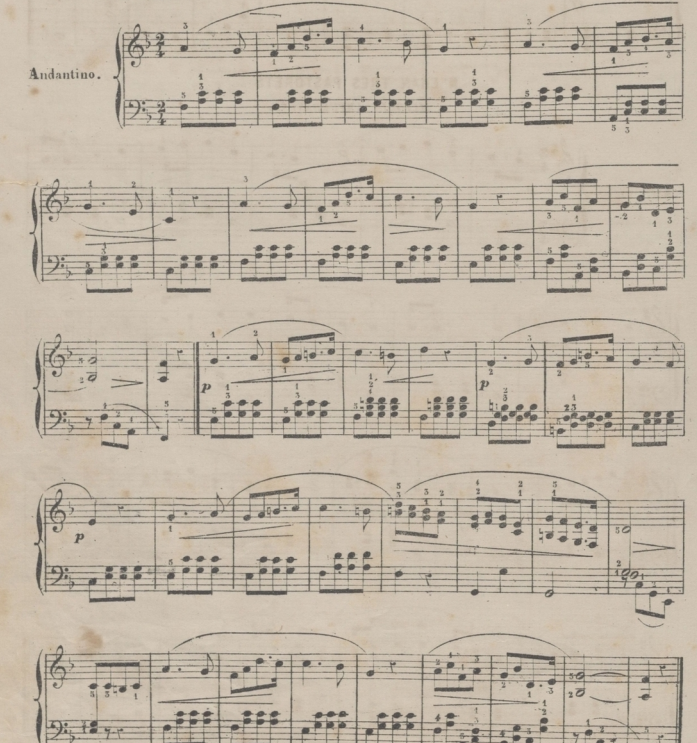

12

## MELODIA DE JUAN CHRISTIAN BACH.

 $1<sup>5</sup>$ 

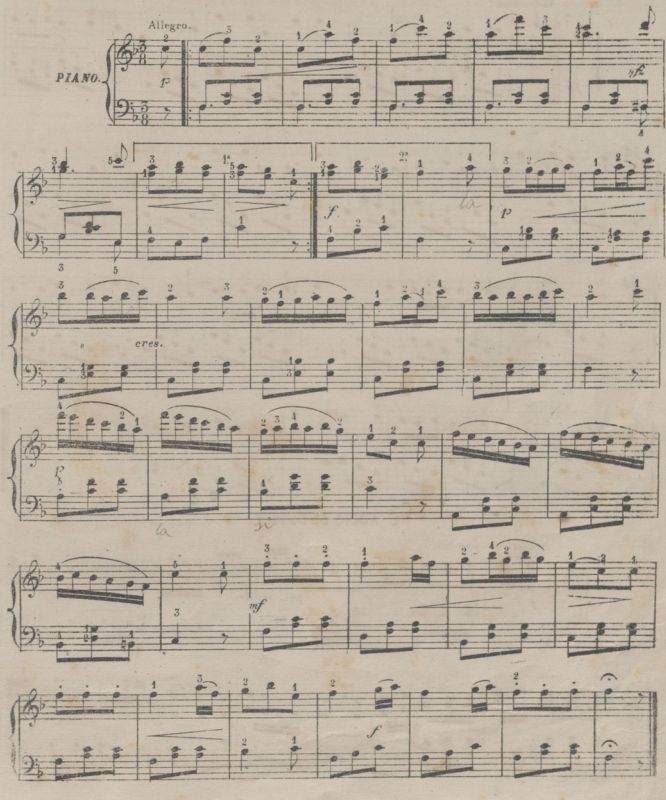

P 6 .T.

 $\overline{14}$ 

# NEL COR PIU NON MI SENTO.

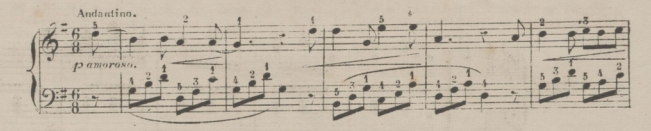

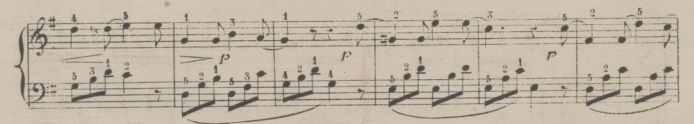

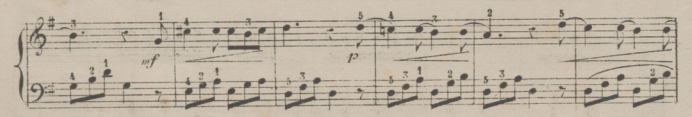

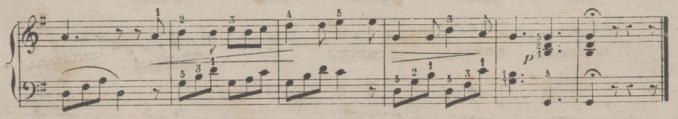

ADDIO DE DUSSEK. Ľ

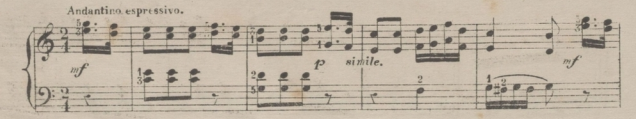

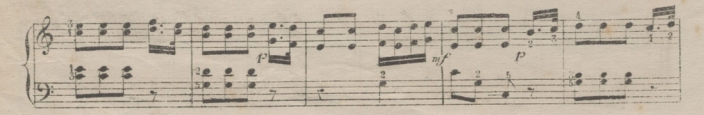

P.6.T.

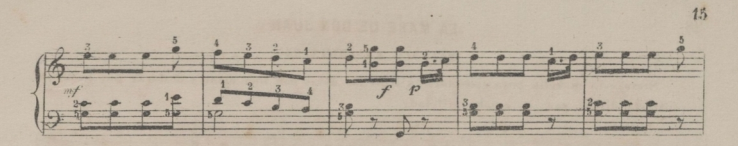

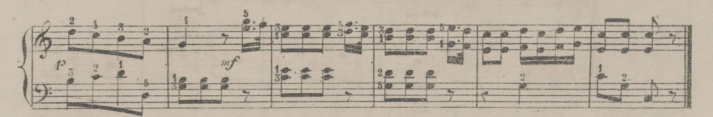

VIEN QUA DORINA BELLA.

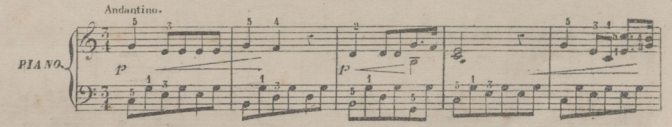

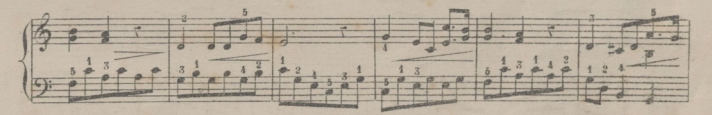

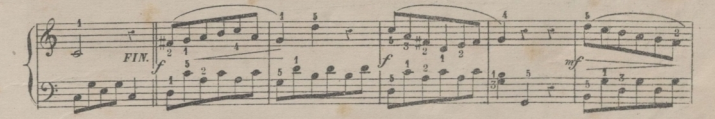

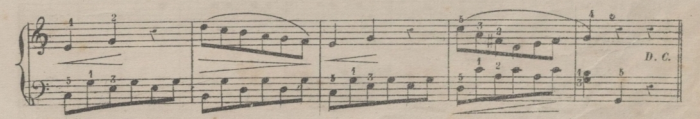

# LA MARE DE DON JUAN

MELODIA AMPURDANESA.

Sirve esta meledia para ejercitarse à ligar las notas con una mano y destacar con la otra: contraste dificil; pero de mucha utilidad.

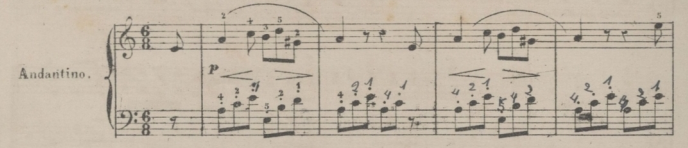

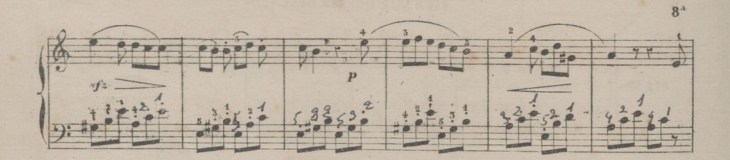

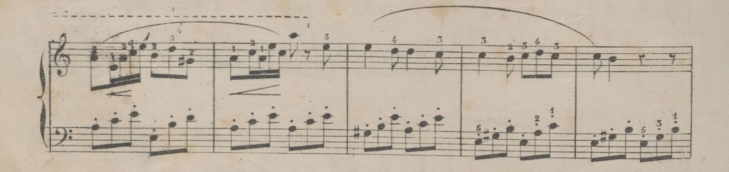

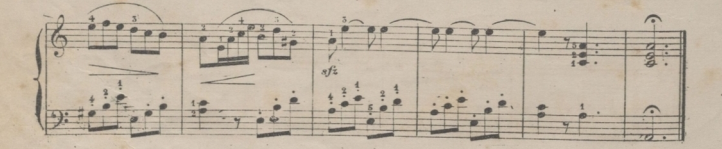

 $4, 6, 7$ .

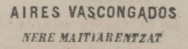

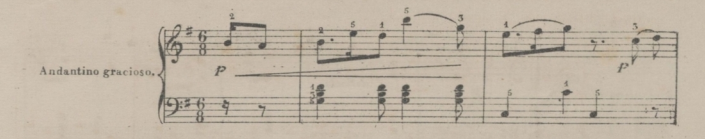

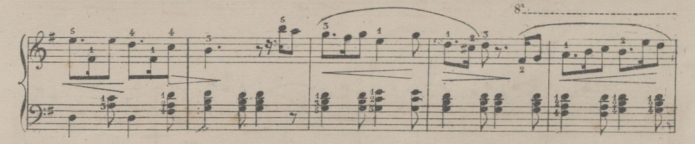

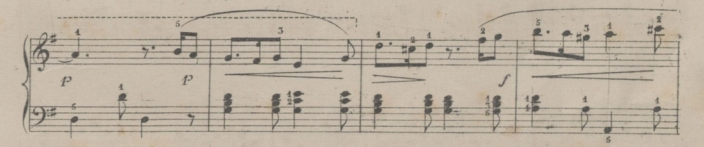

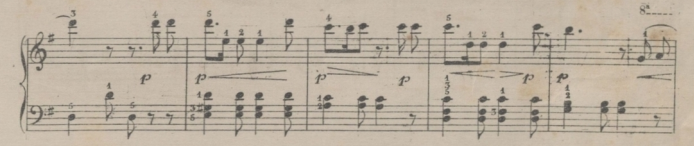

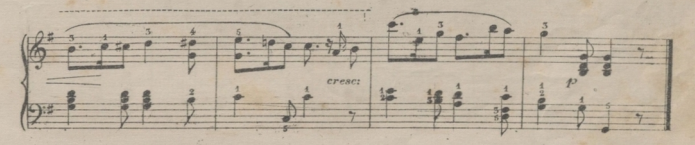

 $1^7$ 

### MOZART

# ARIA DE LA FLAUTA MAGICA.

La digitacion marcada que es la mas natural sirve para tres objetos para el pase del pulgar, para destacar las notas y ligar con suavidad y dulzura.

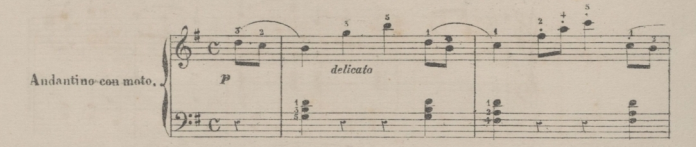

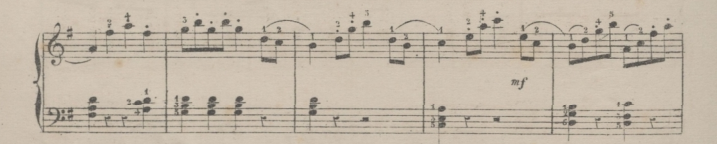

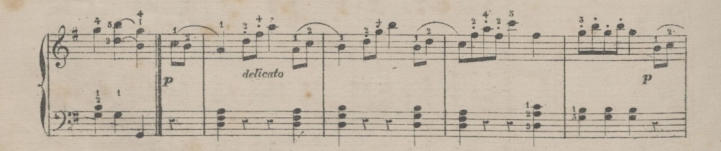

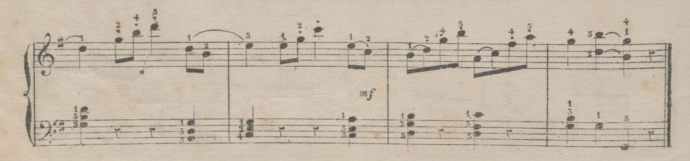
### TIROLESA

De las dos corcheas que van ligadas debe acentuarse la primera, resbalando ligeramente sobre la segunda, logrando asi dar el matiz especial de las tirolesas.

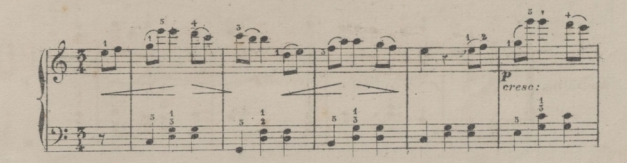

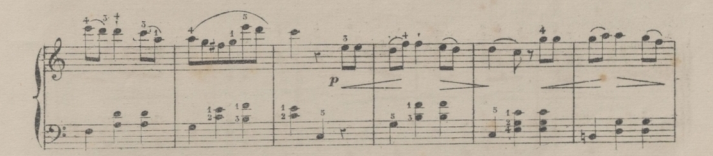

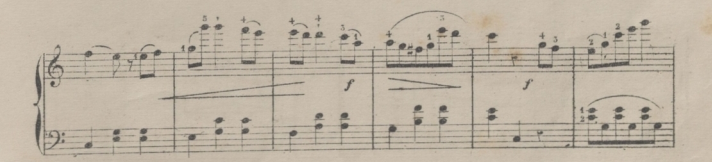

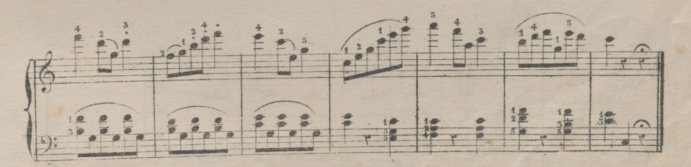

P. 6. T.

 $20$ 

# AIRE VASCONGADO

CONTZERCIRENTZAT.

Marquese bien el ritmo.

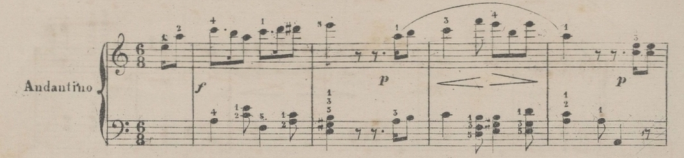

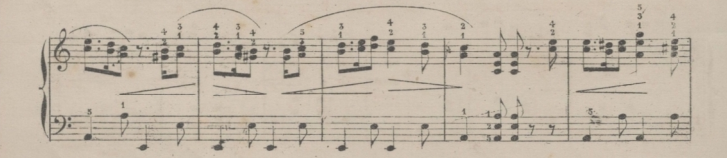

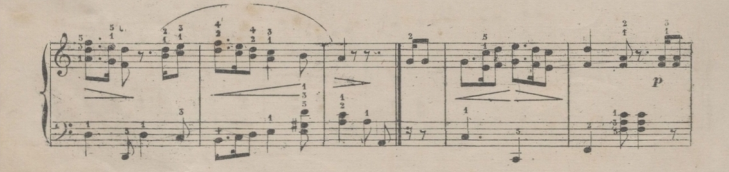

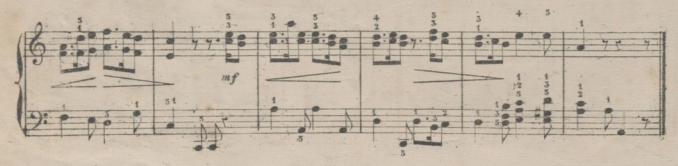

© Del documento los gutores Biblioteca Universitaria

### FRAGMENTO DE UN MINUETE DE BEETHOVEN.

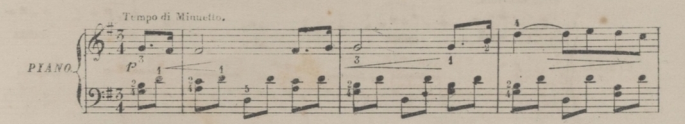

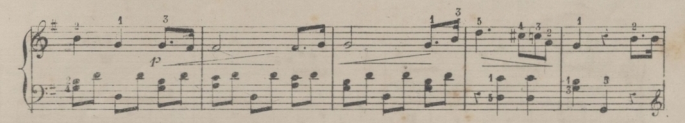

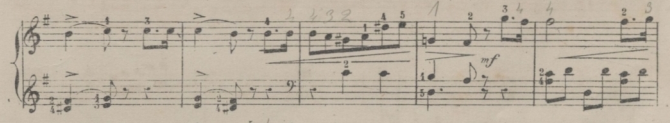

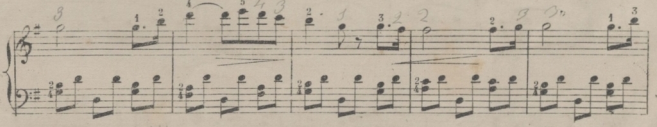

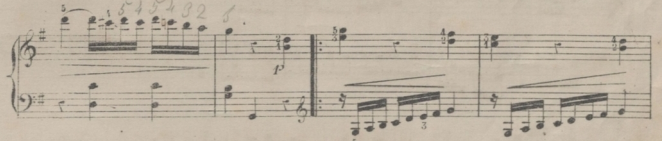

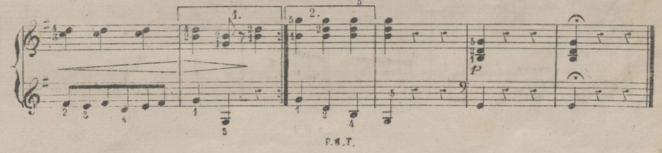

 $\overline{21}$ 

 $\overline{22}$ 

FRAGMENTO DE LA OB: 6 DE BEETHOVEN.

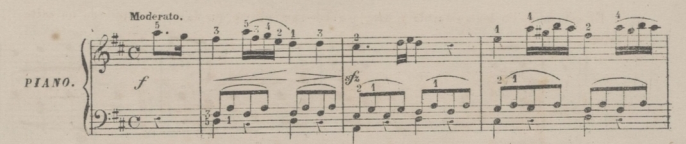

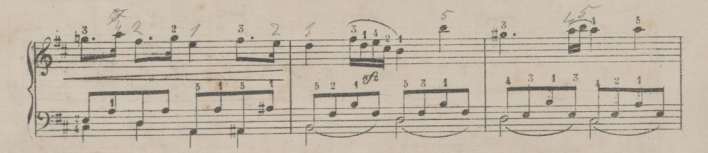

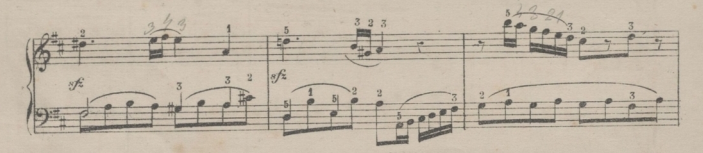

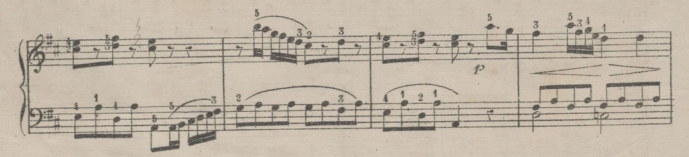

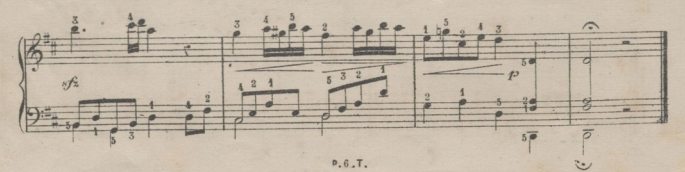

### **AURORA**

MELODIA DE SANCHEZ GABANYACH

En esta melodia bien ritmada y graciosa debe procurarse que la mano izquierda no salte en falso

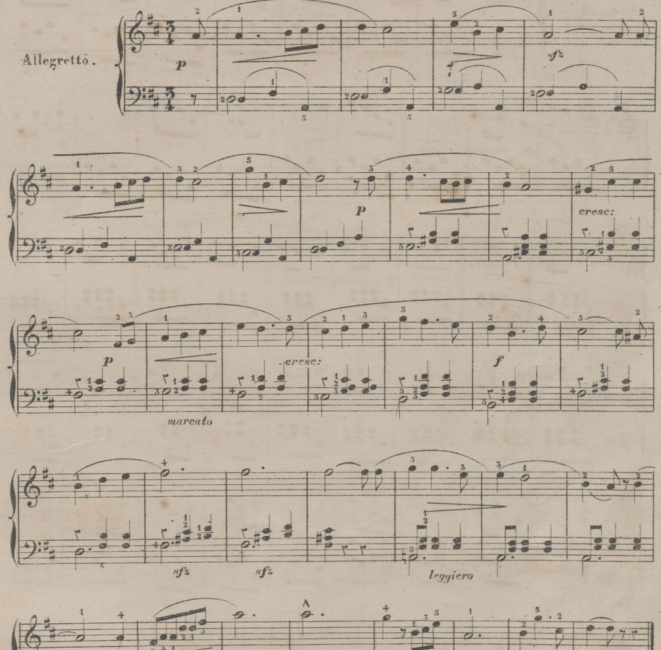

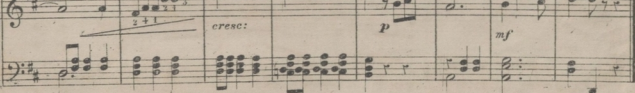

P. 6. T.

# ARIA DE LA MARTA

DE FLOTOW

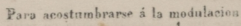

Andantino.

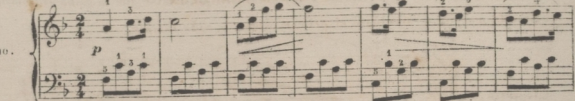

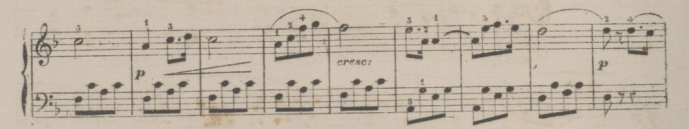

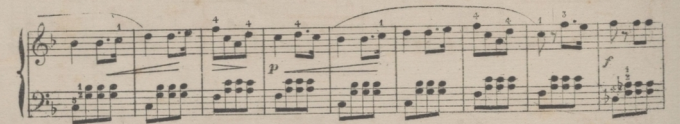

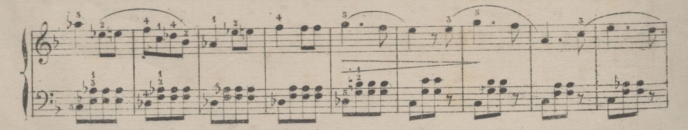

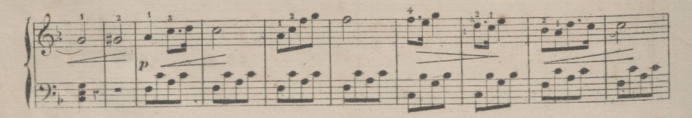

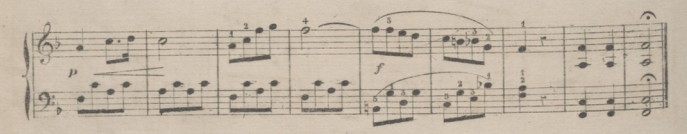

# MELODIA FRANCESA.

En esta melodia se acentuarà el primer tiempo de cada compás.

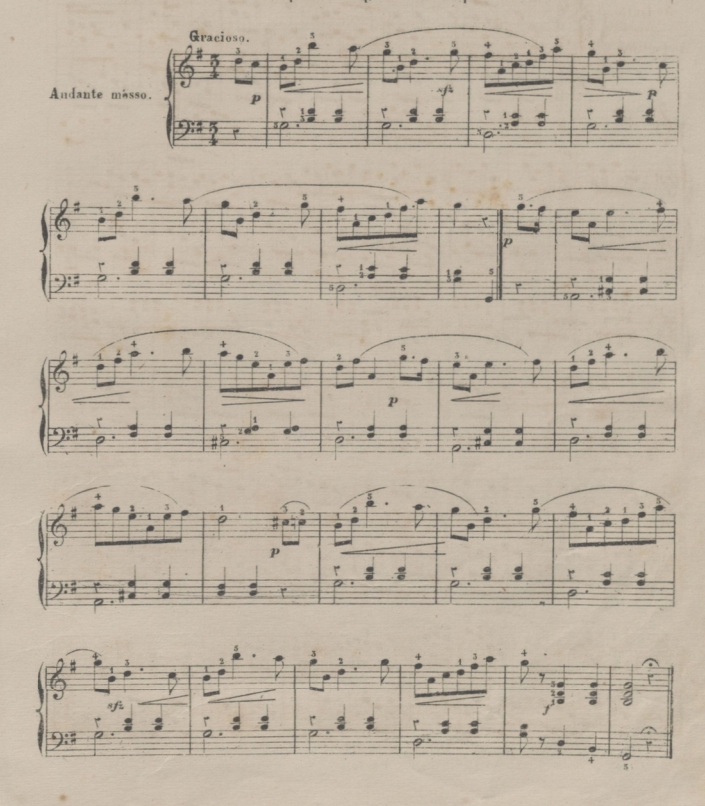

26

## LA PART DU DIABLE

### MELODIA DE AUBER

Para sustituir un dedo por otro y destacar los arpegios suavemente.

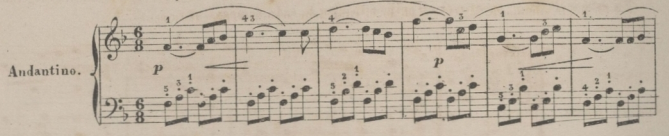

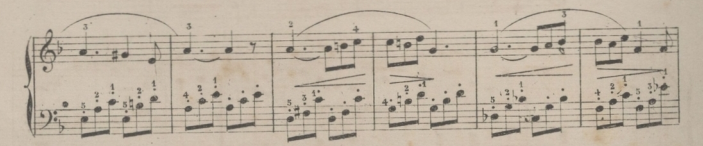

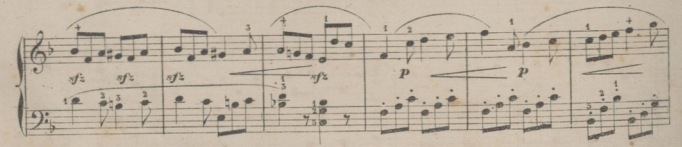

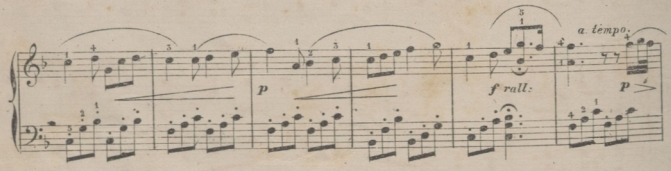

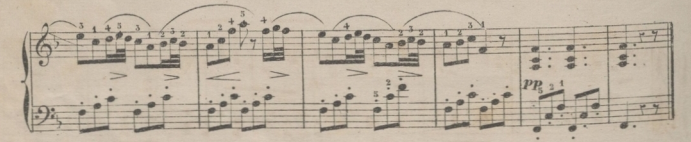

### CORO DE CAZADORES.

#### WEBER

Las notas de adorno que son las que van escritas con caracteres menores deben atacarse ligeramen te y no dejar encima de la tecla el dedo, el cual debe separarse inmediatamente.

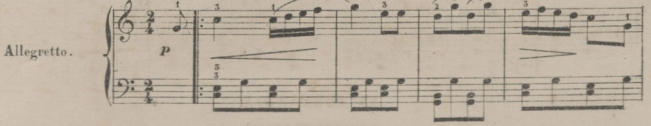

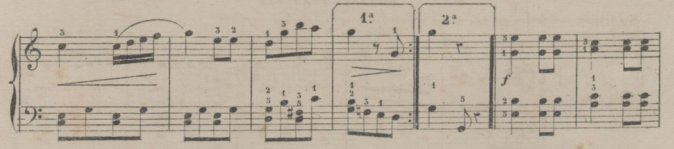

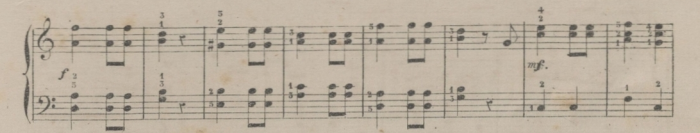

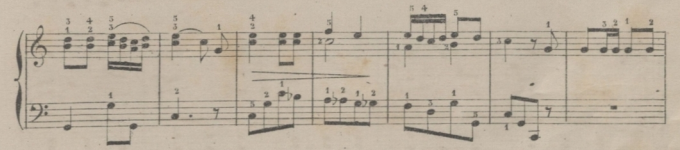

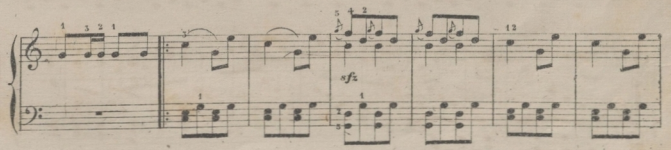

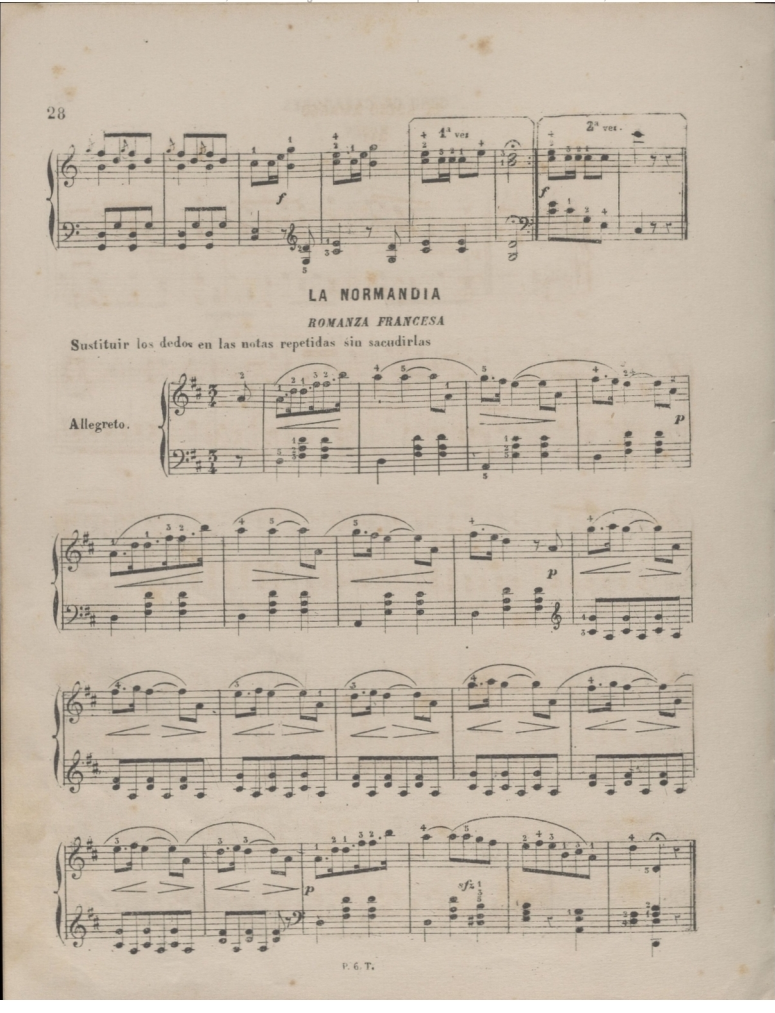

### EL ROCIO AMARGO

ABT.

Para acostumbrar el menique de la mano izquierda, à saltar

e.

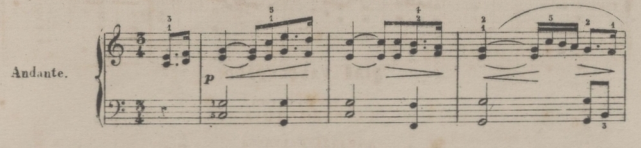

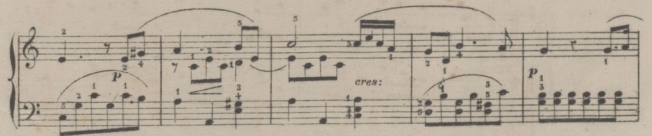

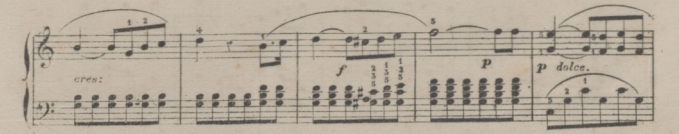

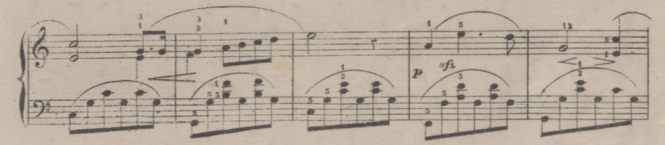

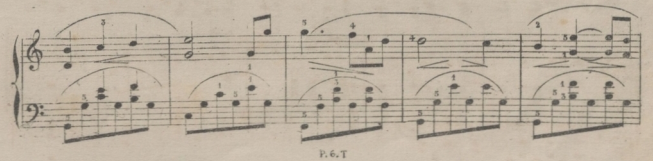

© Del documento, los autores. Digitalización realizada por ULPGC, Biblioteca Universitaria, 2022

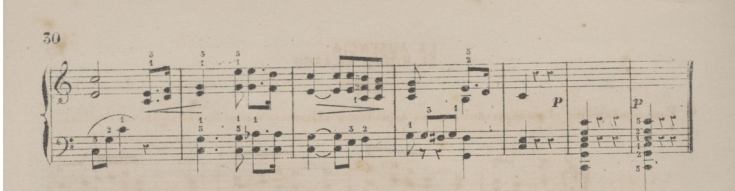

YRU DAMACHO.

AIRE

VASCONGADO.

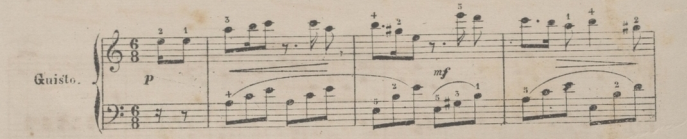

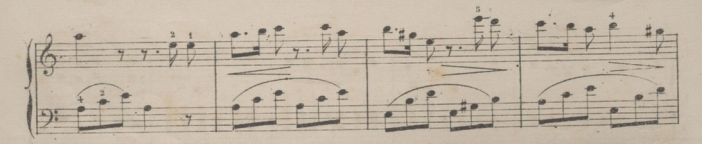

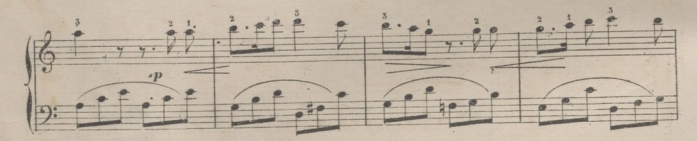

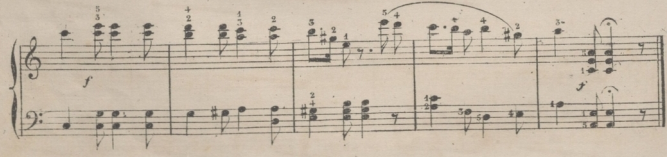

P.6.T.

# LA AUSENCIA

### **BEETHOVEN.**

Aconsejamos al discipulo que aprendá los arpejios de la mano izquierda separadamente, hasta que esté familigrizado con ellos; aprendidos los cuales debe ponerse especial cuidado en los signos que espresan el verdadero estilo.

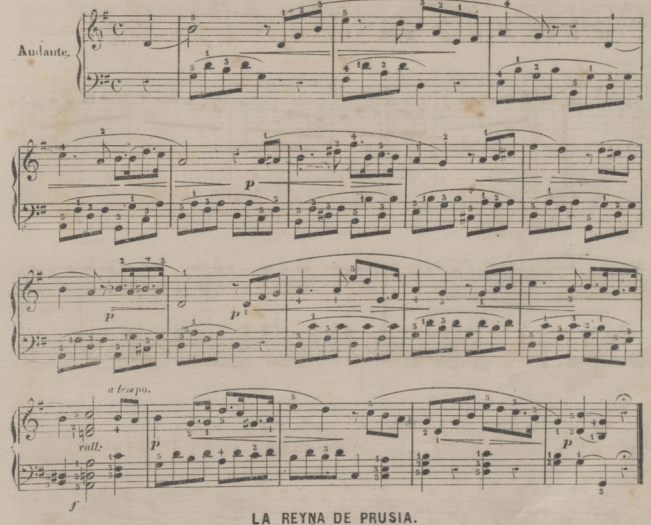

VALS ALEMAN.

Los acordes de la mano izquierda deben darse con precision y unanimidad.

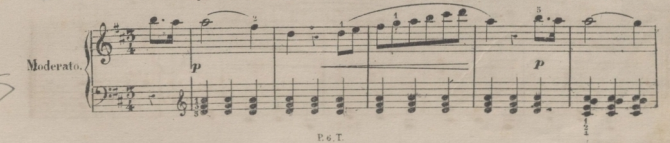

©Del documento, los autores. Digitalización realizada porULPGC. Biblioteca Universitaria, 2022.

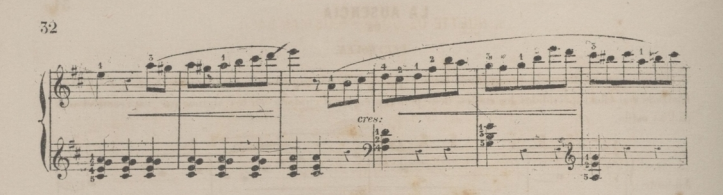

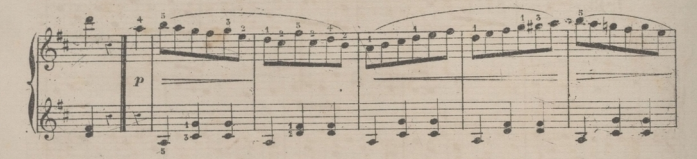

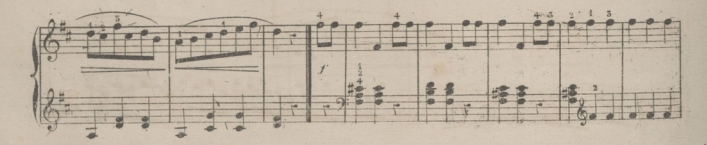

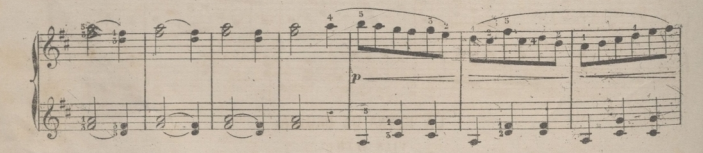

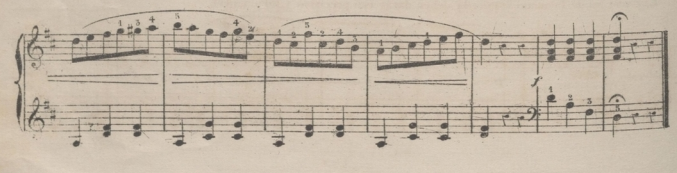

MINUETTE DE JUAN CHRISTIAN BACH.

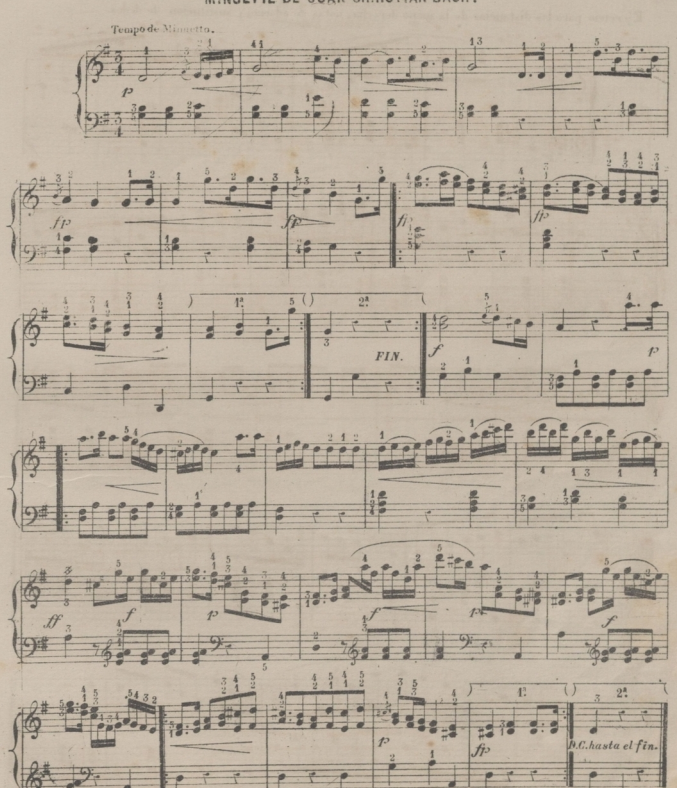

 $P.77$ 

33.

# CANCION AUSTRIACA.

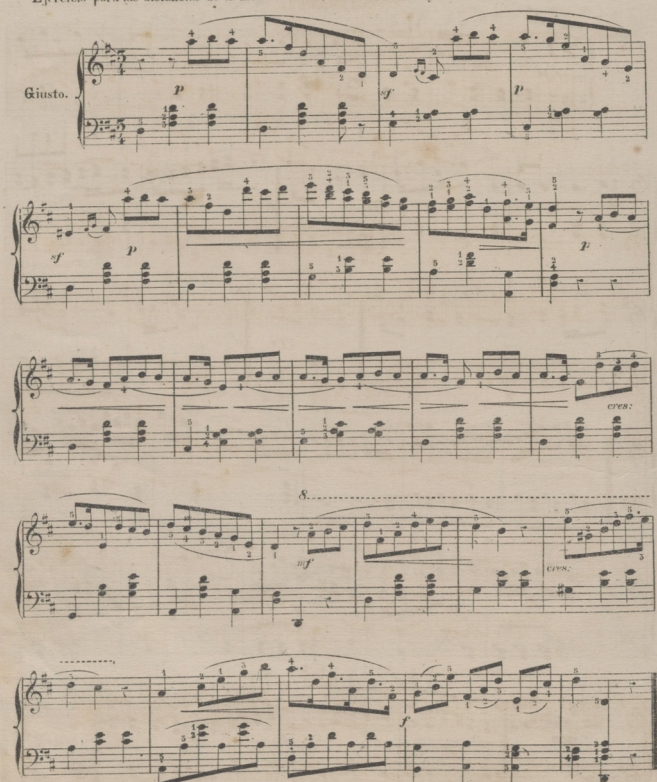

Ejercicio para las distancias de la mano derecha, notas de adorno, y sustitucion de dedos.

 $34$ 

<u>P.s.T.</u>

### LA ULTIMA ROSA MELODIA IRLANDESA.

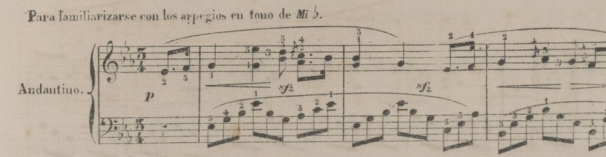

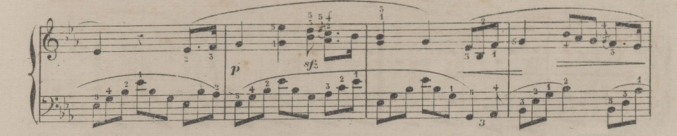

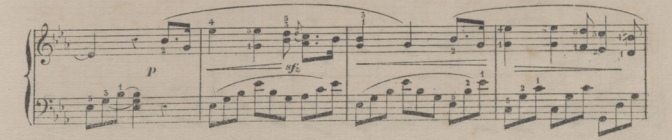

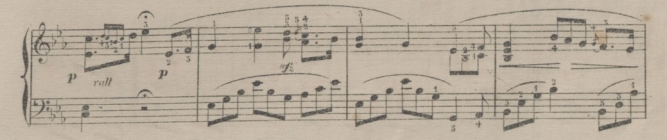

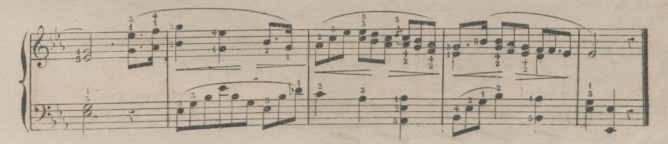

 $P.6. T$ 

36

### ROMANZA DL FRA BIAVOLO

OEL MIRO ALBIR.

Se ha de tocar ligado maremedo bien el ritmo.

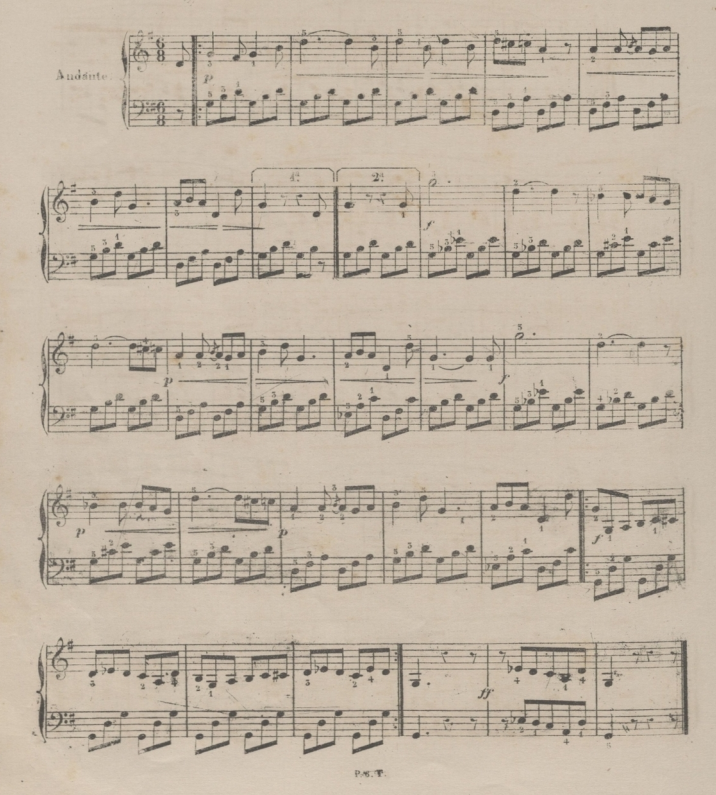

### CORO DE GUILLERMO TELL

DEL MTEO BOSSINI.

Debe acentuarse el primer tiempo y algun tanto el tercero de cada compás de la mano izquierda sin Siobatar los acordes al atacarlos.

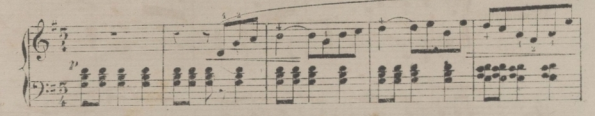

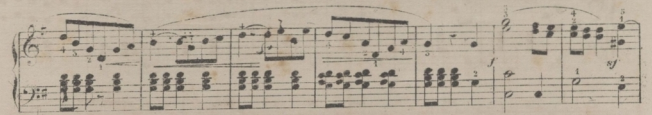

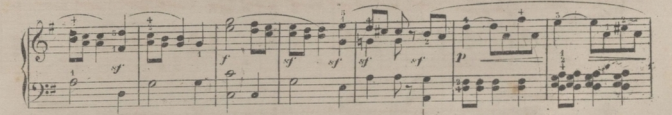

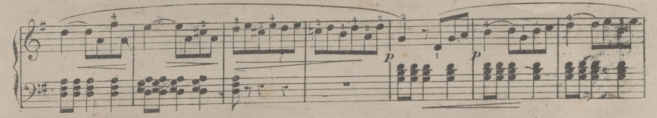

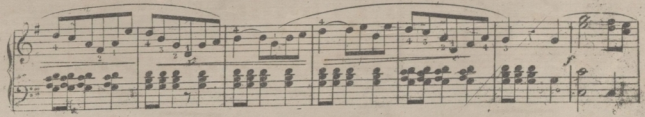

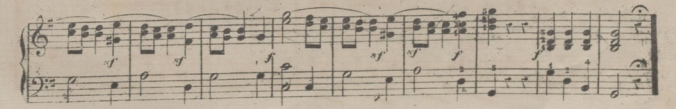

 $P<sub>6</sub>$ . T.

38

### LA PATRIA DE LAS GOLONDRINAS DEL MTRO MASINI.

Para acostumbrarse á toda combinacion de dobles notas con ambas manos.

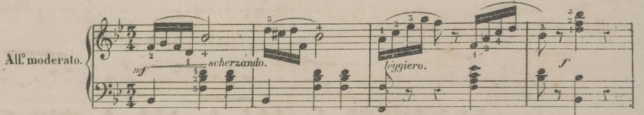

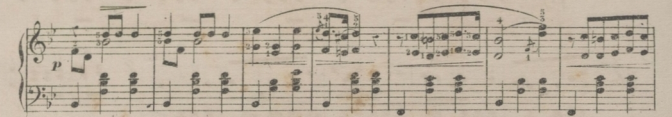

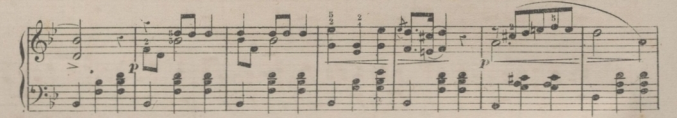

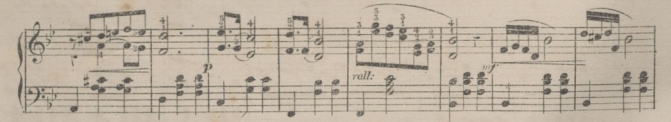

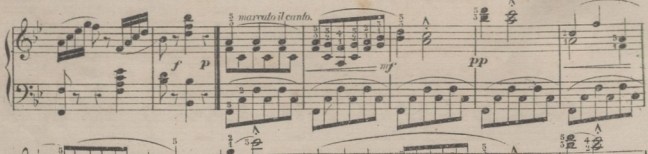

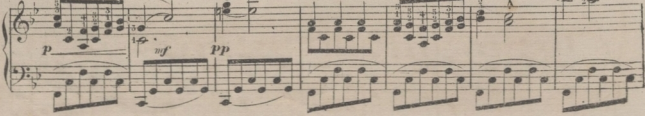

P. c. T.

© Del documento, los autores. Digitalización realizada por ULPGC. Biblioteca Universitaria, 2022.

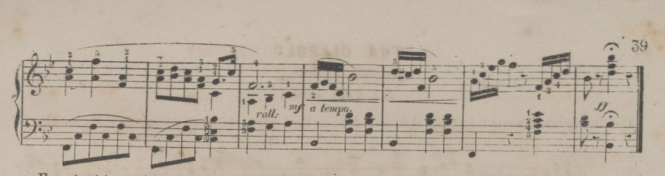

Este ejercicio se ejecutará con mucha ligereza teniendo cuidado como lo hemos recomendado ya varias veces en el pase de los pulgares.

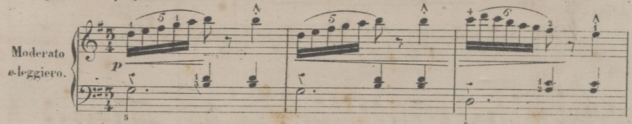

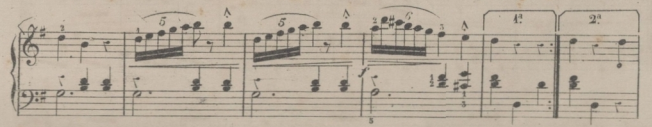

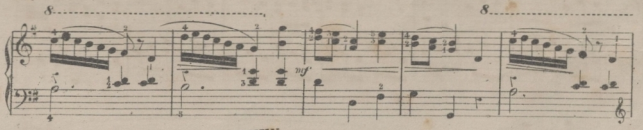

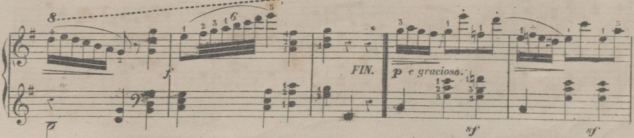

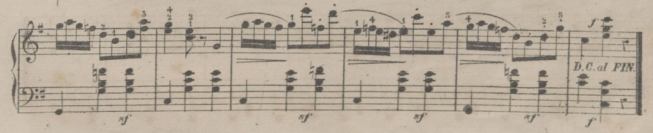

<u>P.s.T.</u>

## FRA DIABOLO

ARIA DE TENOR

DEL MTRO AUBER.

Si el discipulo no alcanza las 6<sup>25</sup> con el 22 y 5º dedo no hará mas que la nota superior de la mano derecha.

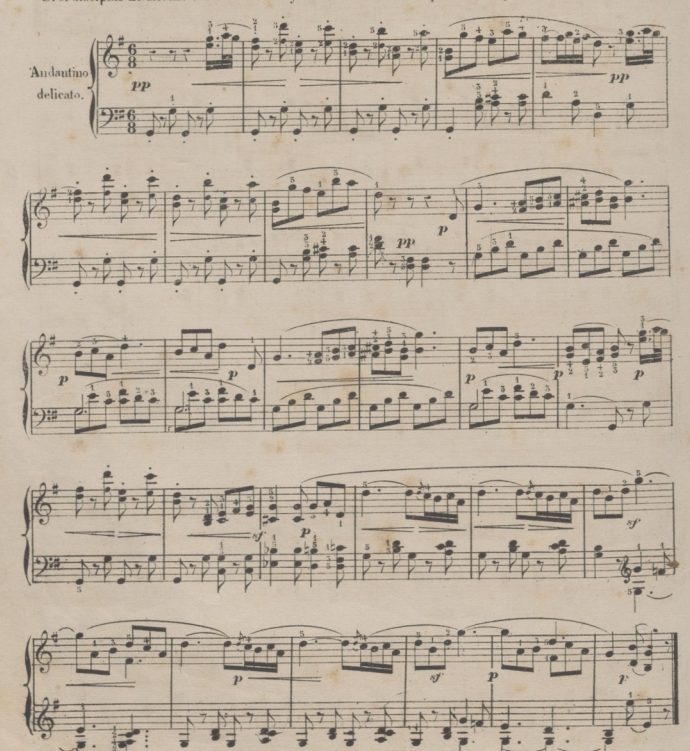

 $P.6. T.$ 

### AIRE BOHEMIO.

٠

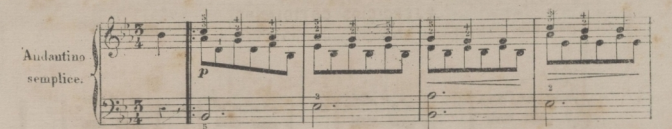

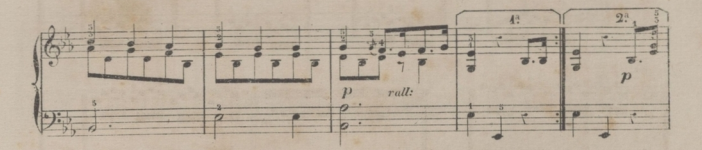

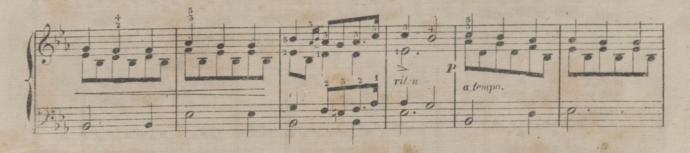

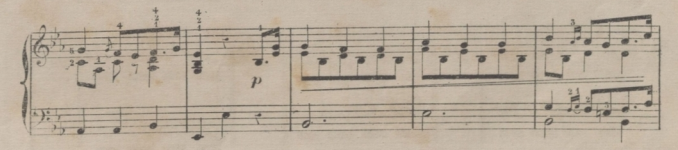

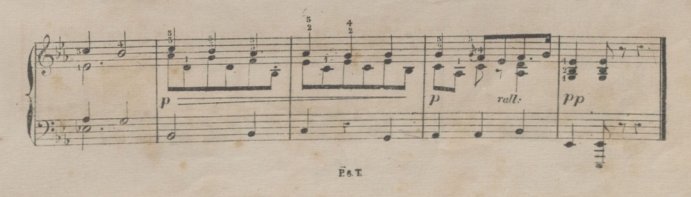

 $\begin{array}{ccc} \bullet & \cdots & \bullet \end{array}$ 

 $\sim$  $\cdot$  42

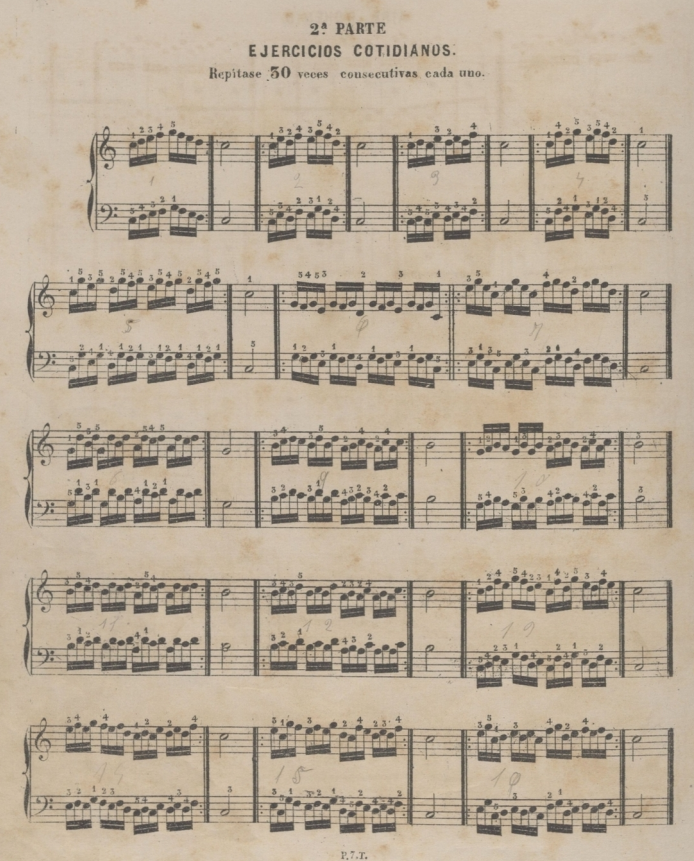

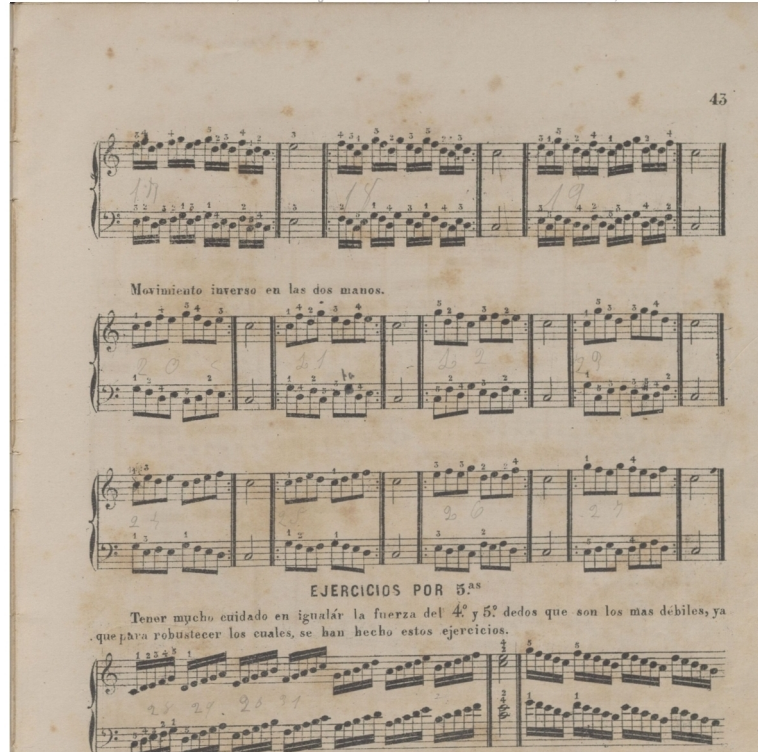

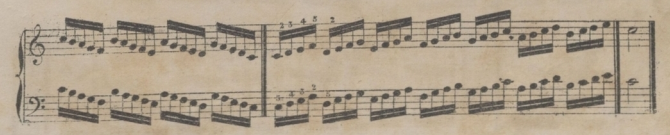

P.7.T.

© Del documento los autores Digitalización realizada por ULPGC, Biblioteca Universitaria, 2022

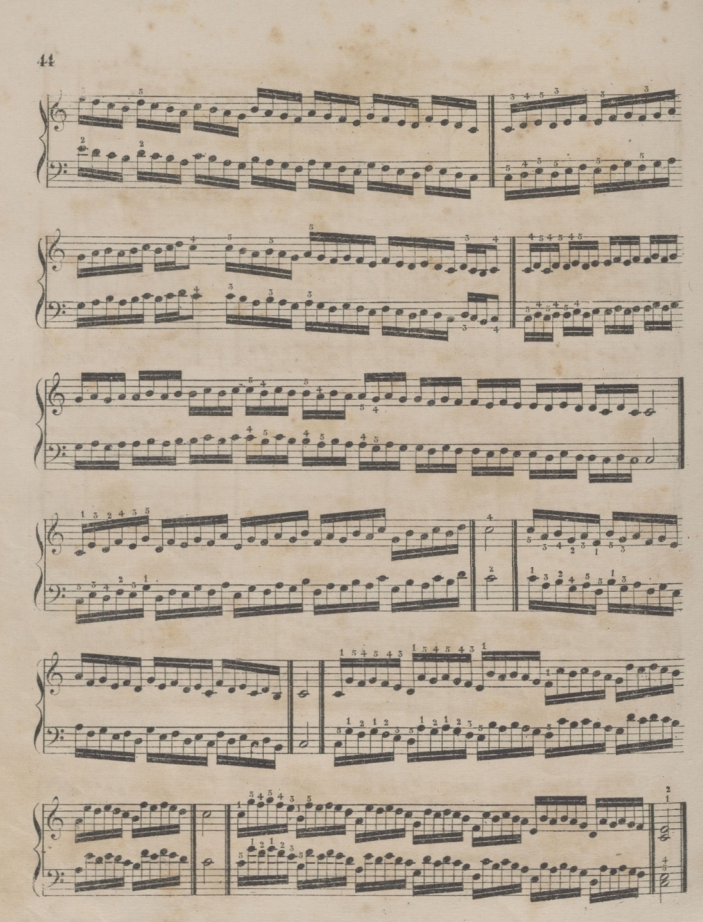

© Del documento Riblioteca Universitaria

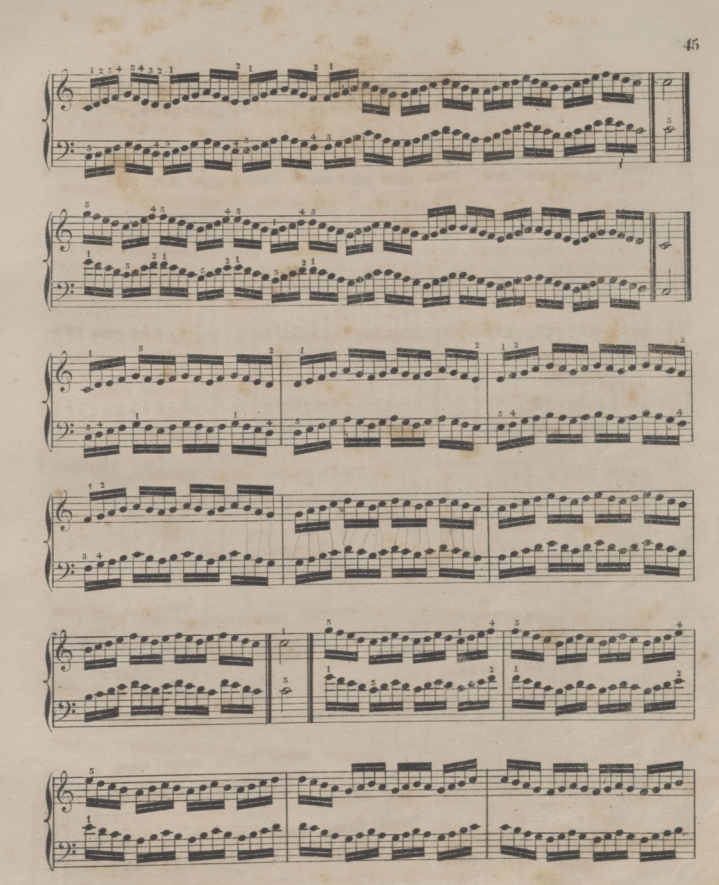

P.7.T.

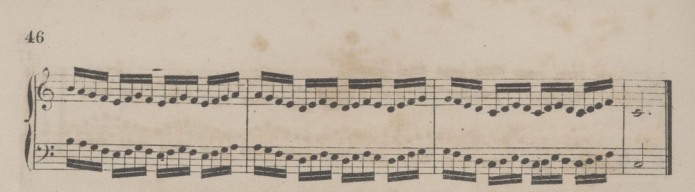

### EJERCICIOS DE 5<sup>35</sup>

La buena ejecucion de las terceras consiste en la exacta percusion de los dedos al caer sobre las teclas corespondientes, sin lo cual no se logra la independencia y soltura de los dedos, que es el principal objeto de este ejercio, que recomendamos se haga muy despacio al principio.

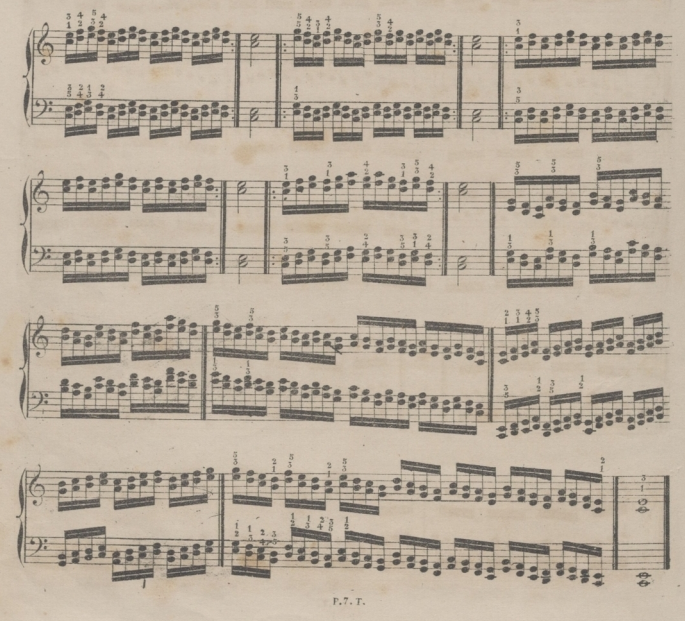

 $47$ 

Los Ejercicios siguientes tienen una grande importancia para dar fuerza á los dedo, y para

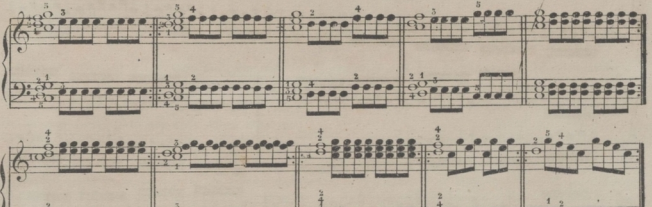

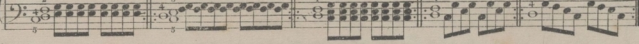

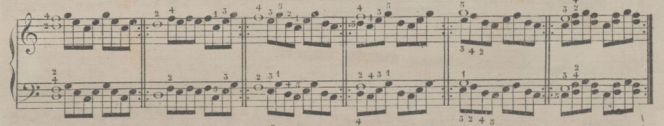

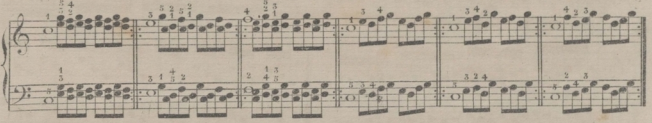

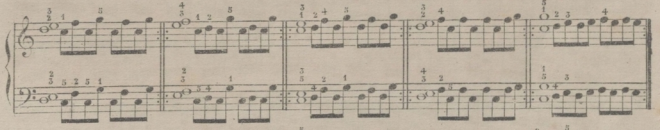

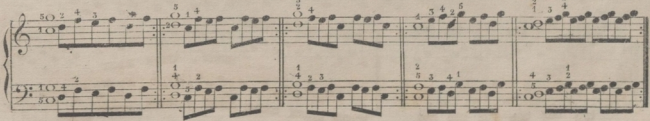

© Del documento, los autores. Digitalización realizada por ULPGC. Biblioteca Universitaria. 2022

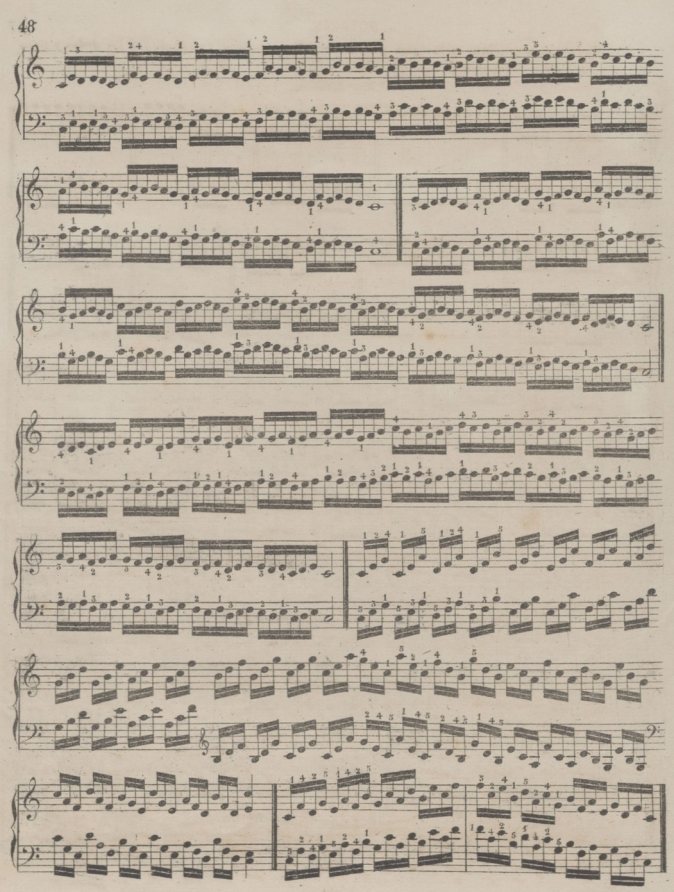

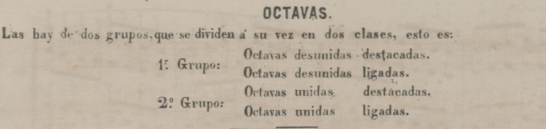

Debe principiarse ejecutando las primeras del 1. grupo, ó séa las destacadas, cuidando mucho de que no haga movimiento alguno el brazo; y cuando este se enerve ó contraiga, lo que sucede con frecuencia, debe suspenderse dicho ejercicio hasta que la contracción baya desaparecido, (lo que es cuestión de segundos) para repetirlo luego otra vez.

Vencidas las octavas destacadas, debe pasarse á las ligadas, fijando la atencion en la digitación que es distinta.

NOTA. Cuando se ejercitan las octavas unidas destacadas, es menester: Bajar el cuerpo y con él los codos que se encontrarán en consecuencia mas bajos que la muñeca, describiendo así desde esta a los codos una linea obli descendente; con lo cual la muñeca obtendrá la independencia y elasticidad necesarias para hacer una so. rie de ociabas rápidas, evitándose por este medio que e| brazo se canse y contraiga, porque no es él,sino *la* muñeca el verdadero agente.

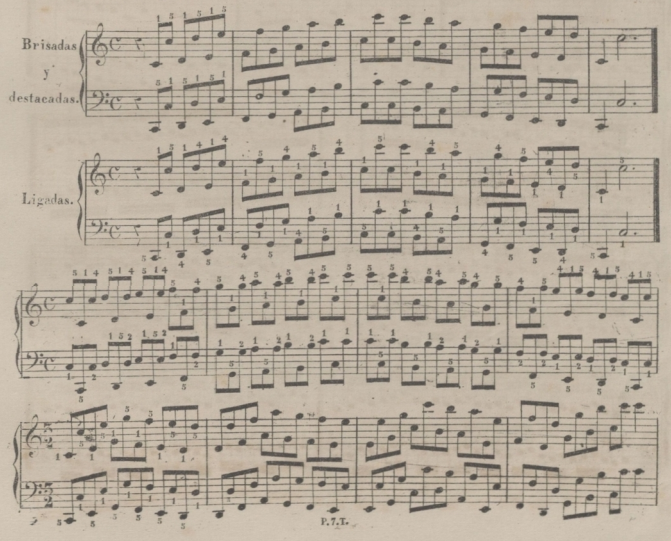

4.9

© Del documento, los autores. Digitalización realizada por ULPGC. Biblioteca Universitaria, 2022.

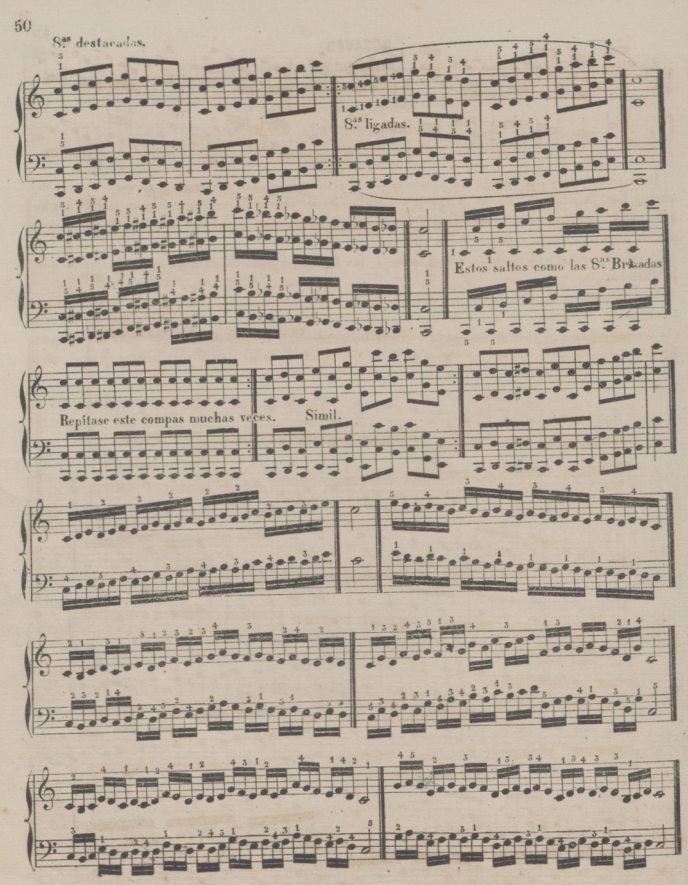

P.7.T.

©Del documento, los autores. Digitalización realizada porULPGC. Biblioteca Universitaria, 2022.

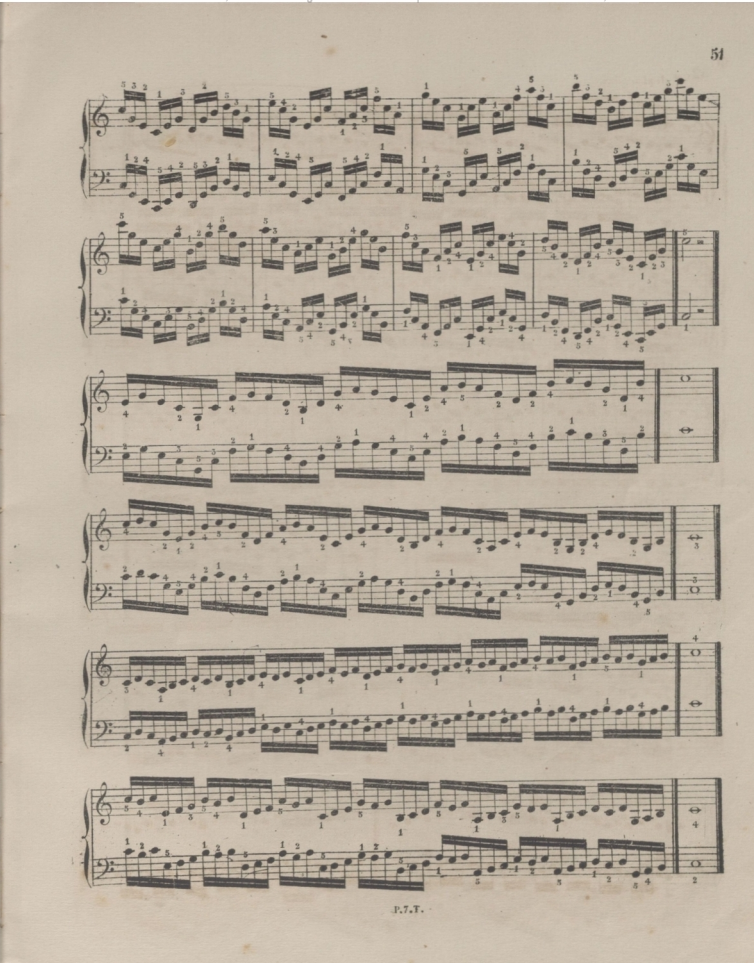

© Del documento, los autores. Digitalización realizada por ULPGC. Biblioteca Universitaria, 2022.

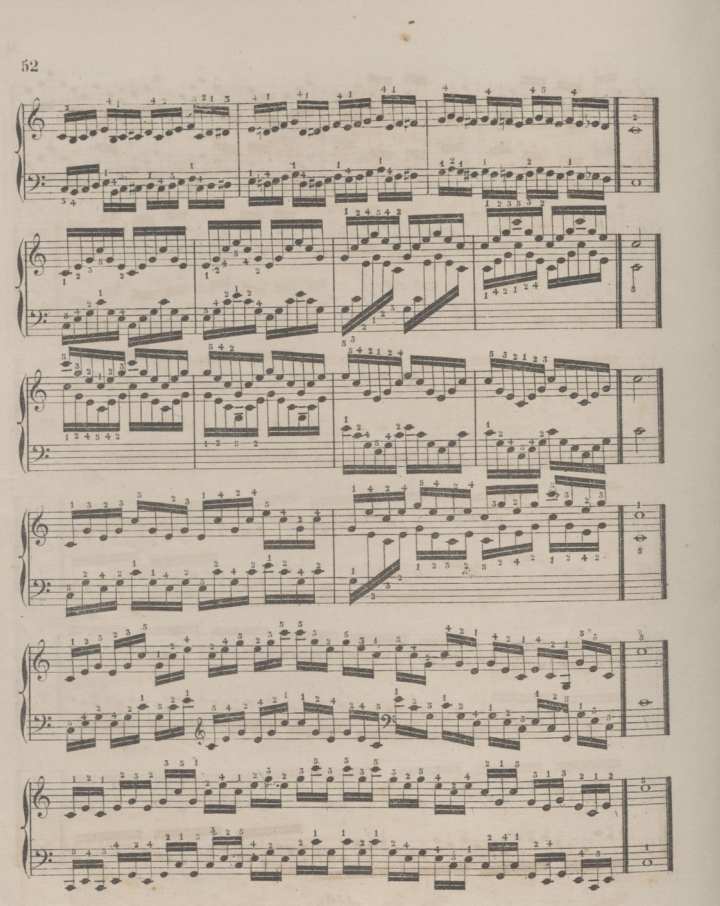

P.<sup>7</sup>.T.

© Del documento. los autores intera I Iniversitaria

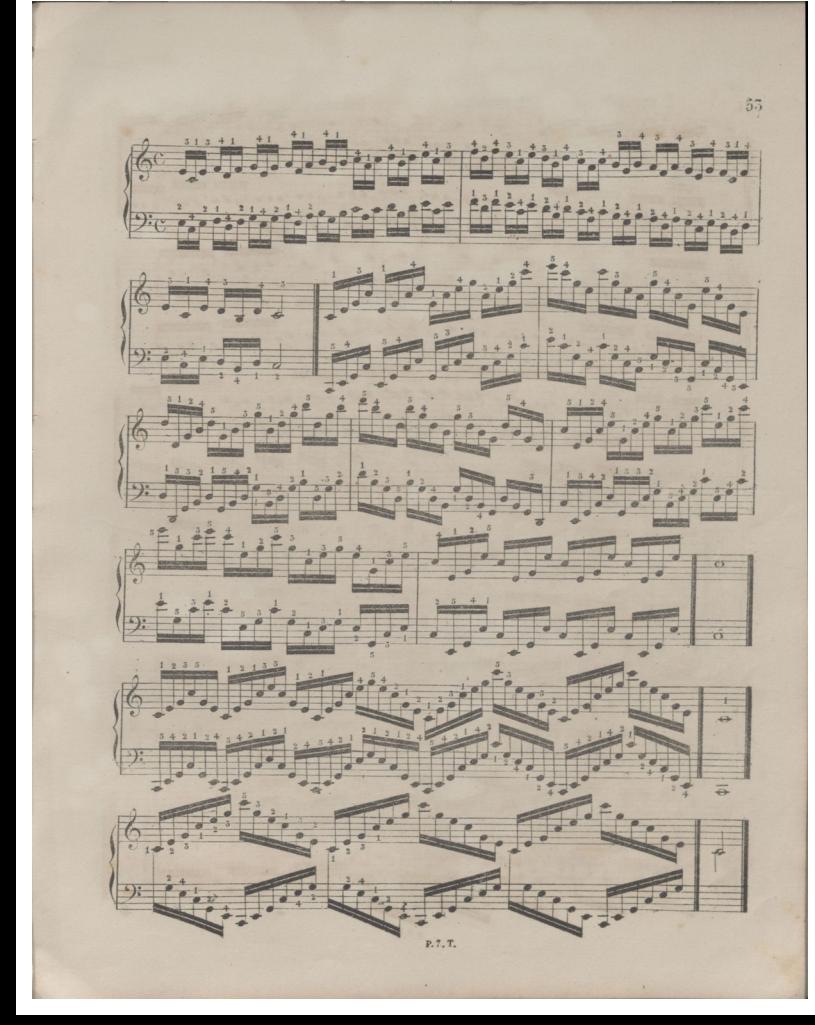

© Del documento, los autores. Digitalización realizada por ULPGC. Biblioteca Universitaria, 2022.

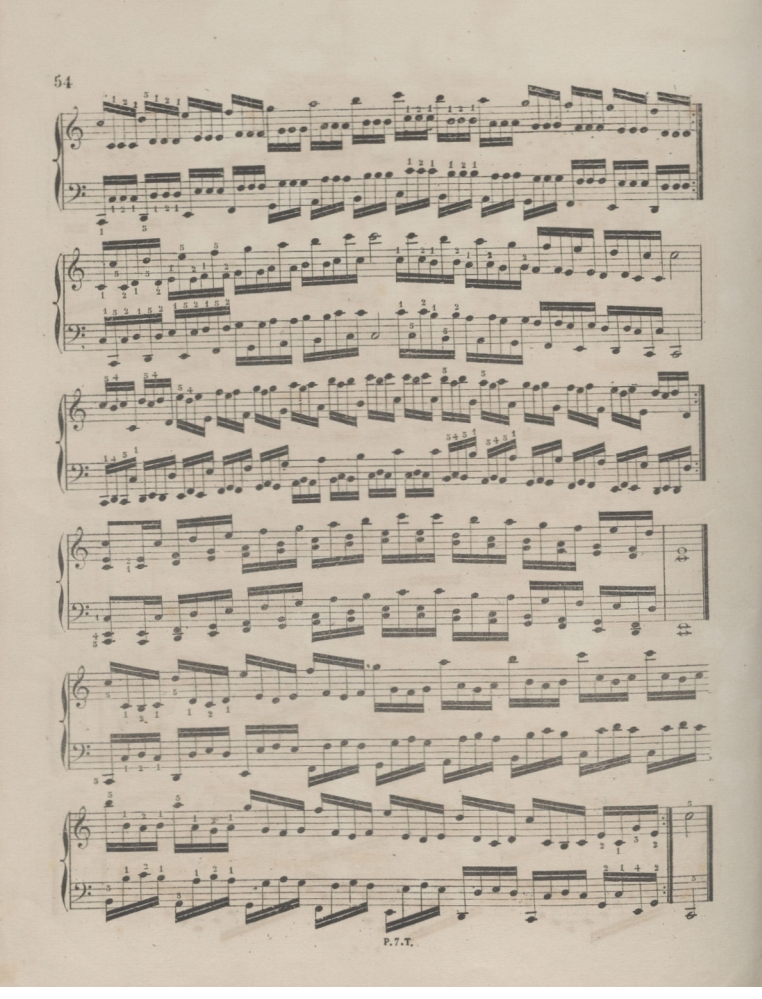
© Del documento, los autores. Digitalización realizada por ULPGC, Biblioteca Universitaria, 2022

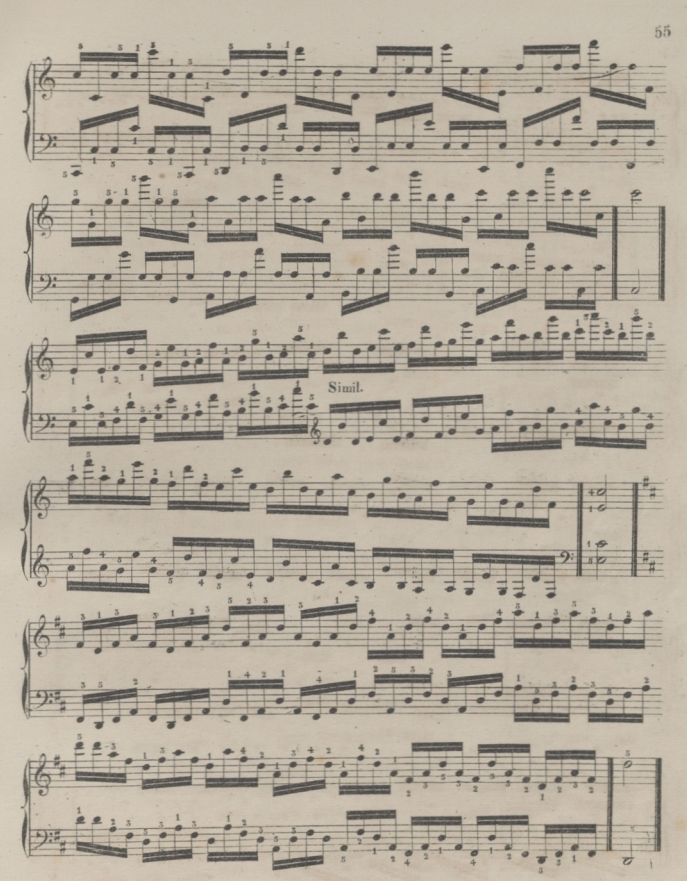

© Del documento, los autores. Digitalización realizada por ULPGC, Biblioteca Universitaria, 2022

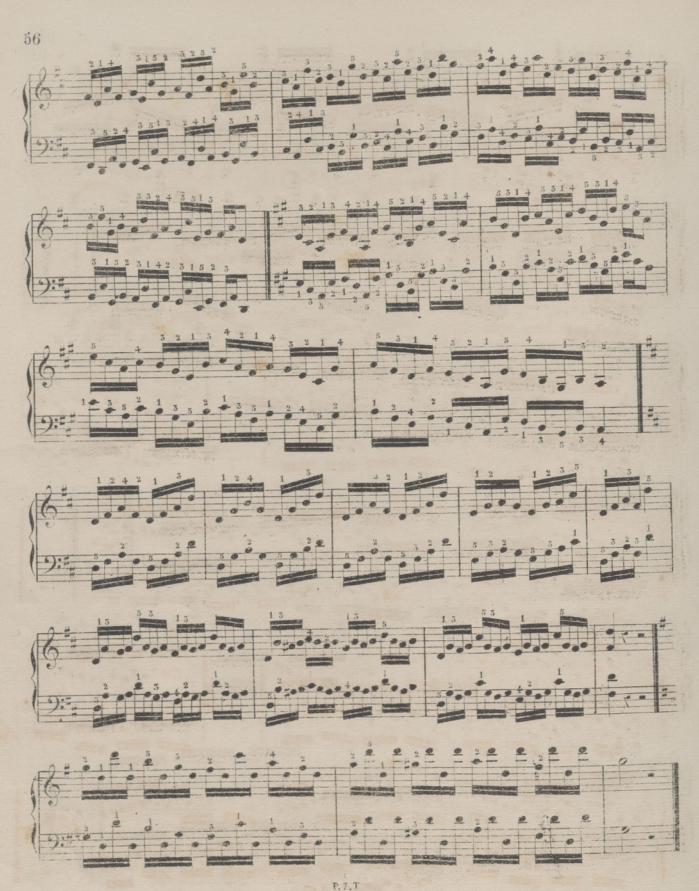

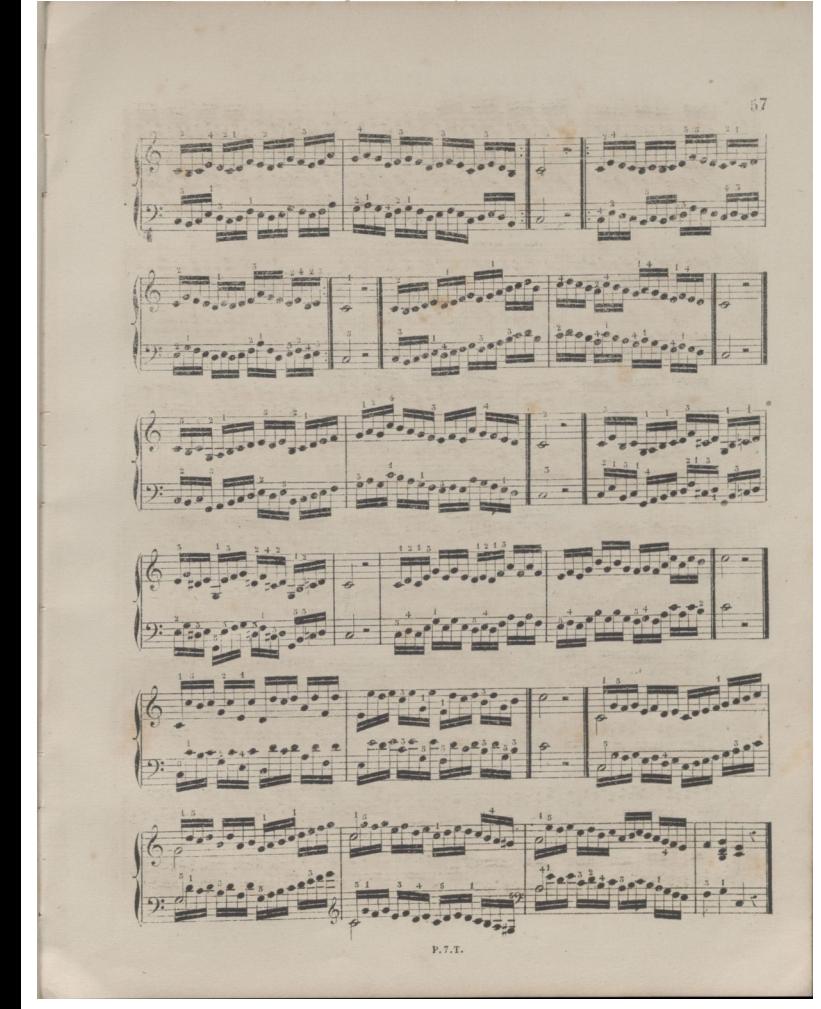

©Del documento, los autores. Dlqitallzaclón realizada porULPGC. Biblioteca Universitaria, 2022.

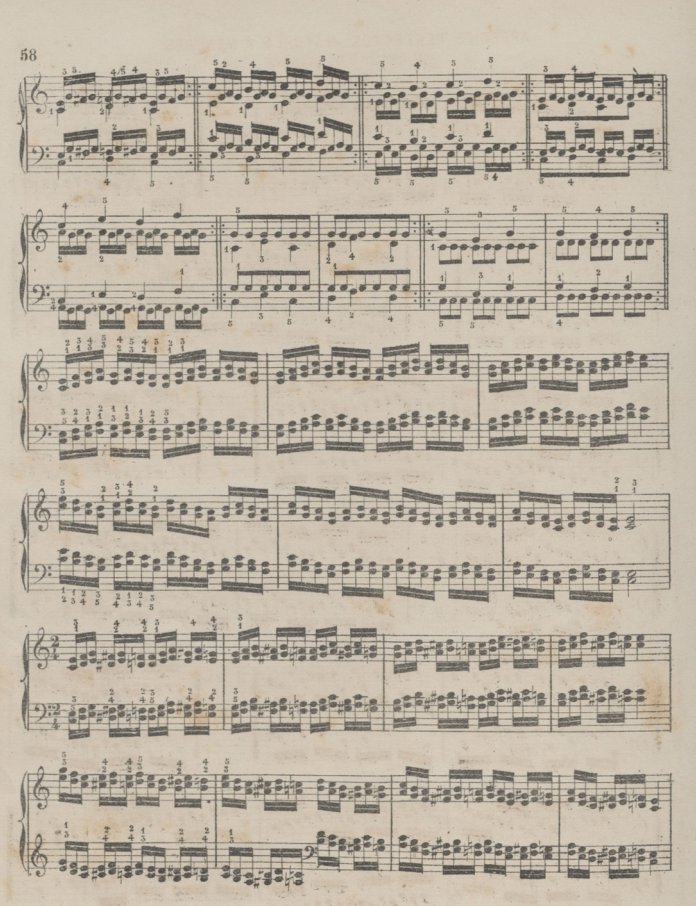

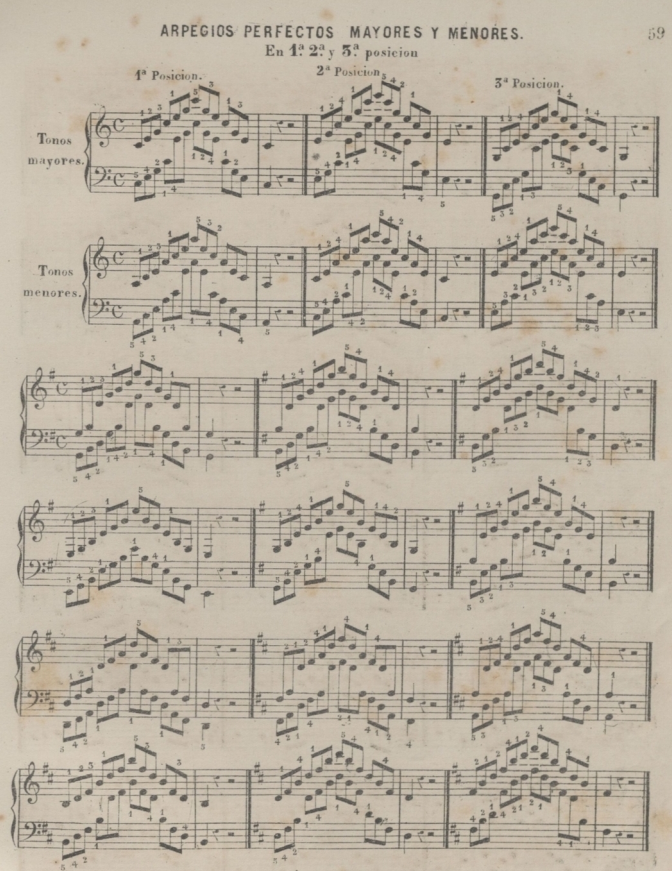

© Del documento, los autores. Digitalización realizada por ULPGC. Biblioteca Universitaria, 2022.

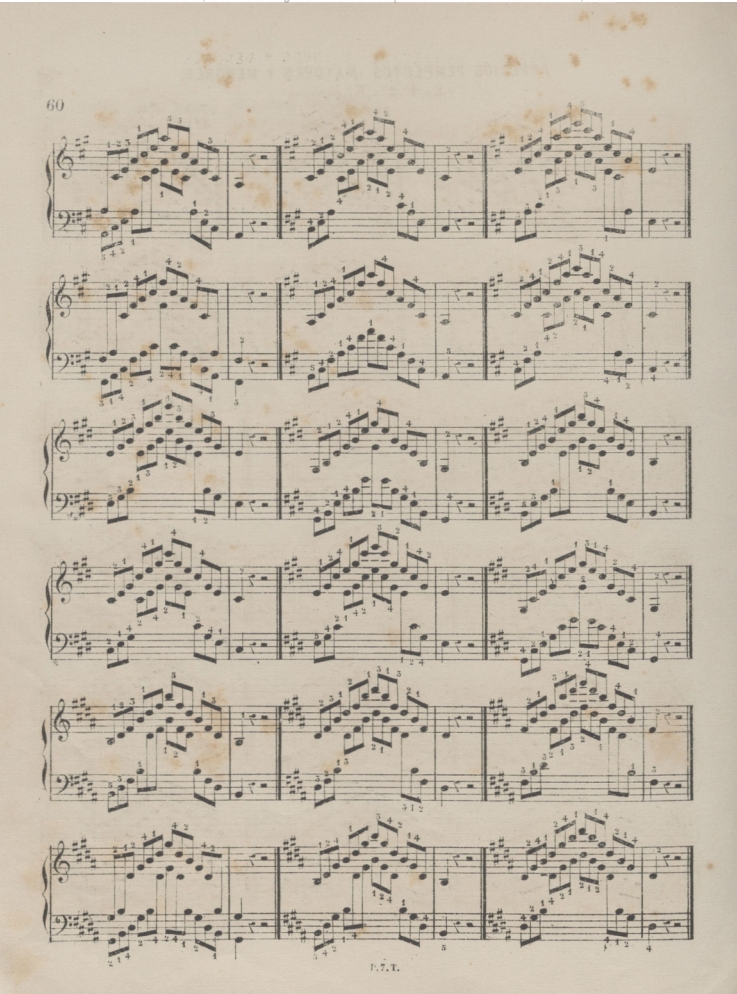

©Del documento, los autores. Digitalización realizada porULPGC. Biblioteca Universitaria, 2022.

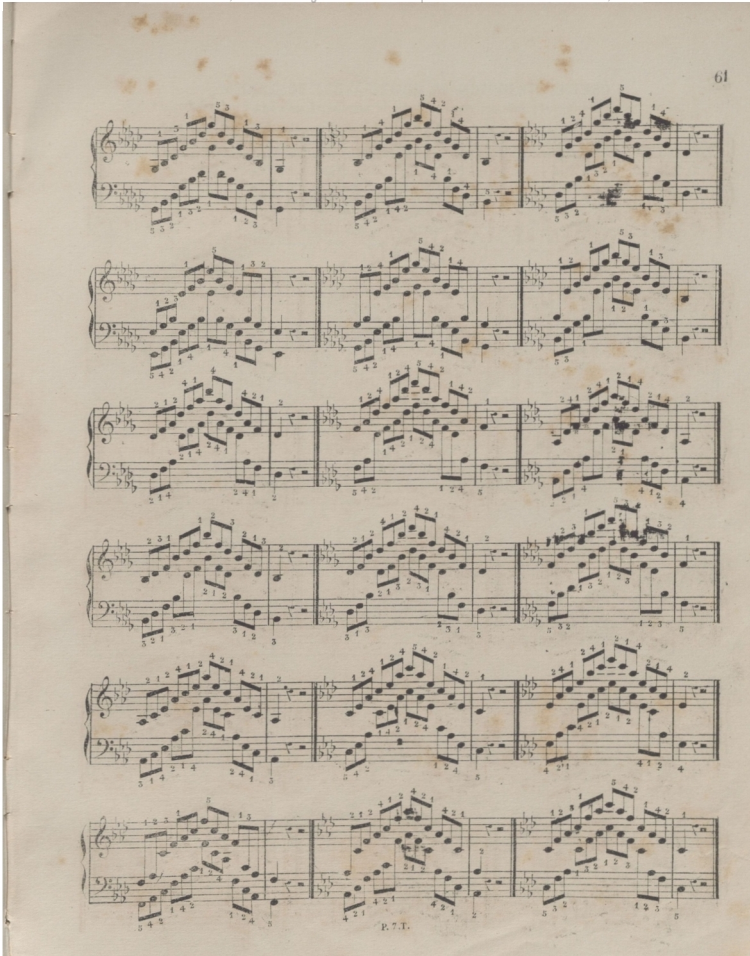

**©** Del **documento, los autores. Digitalización** realizada por ULPGC. Biblioteca Universitaria, 2022.

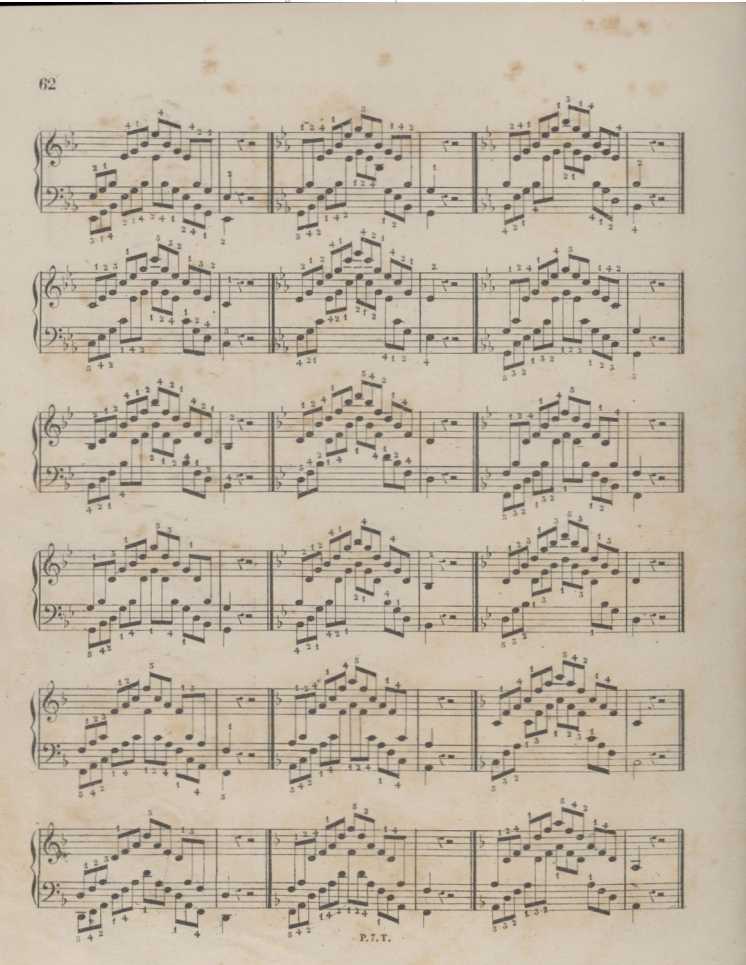

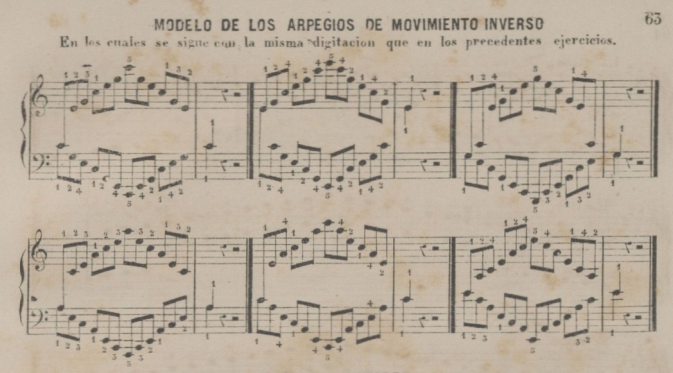

### ESCALAS MAYORES.

Insiguiendo los mismos consejos que hemos dado para las escalas de una sola octava, acerca del cambio de los dedos, las reproducimo aqui en la estension de dos octavas que el discipulo podra bacer estensivas a todo el teclado.

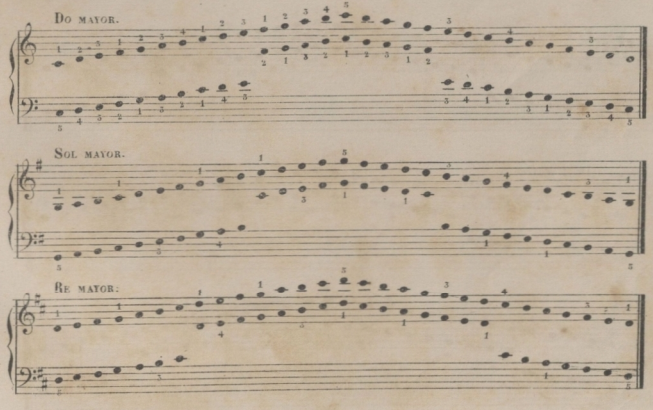

© Del documento, los autores. Digitalización realizada por ULPGC. Biblioteca Universitaria, 2022.

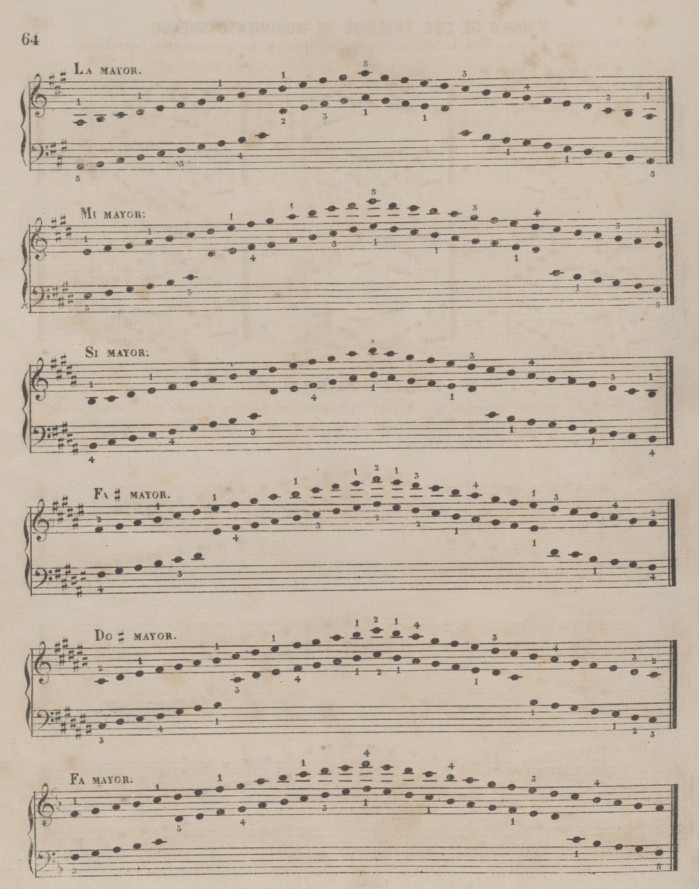

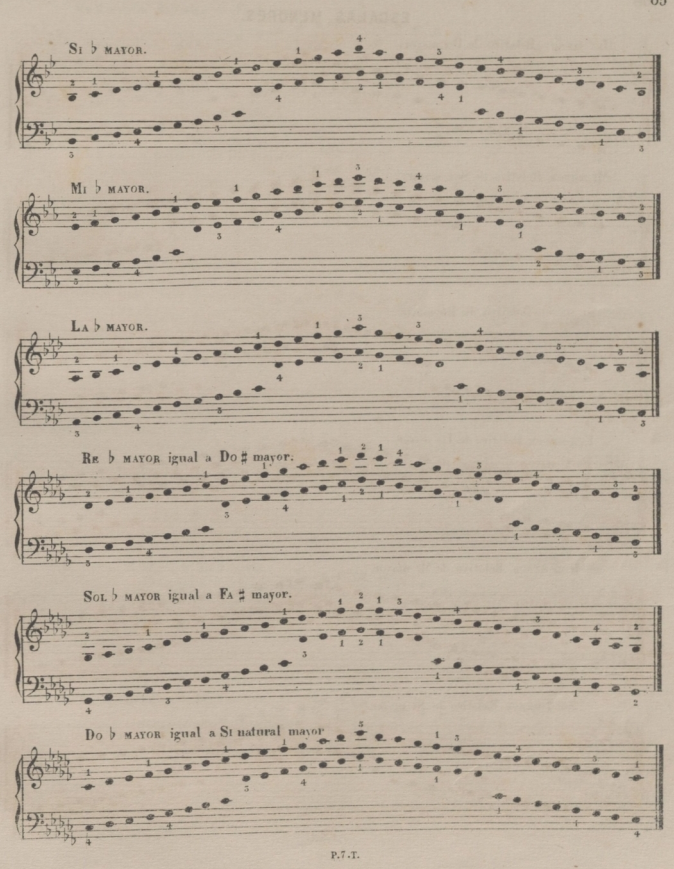

65

66

ESCALAS MENORES. LA MENOR Relativo de Do mayor. MI MENOR Relativo de SOL mayor.  $\mathbf{1}$ tige  $9.7$ SI MENOR Relativo de RE mayor. EA # MENOR Relativo de LA mayor Do# MENOR Relativo de MI mayor. o SOL# MENOR Relativo de SI mayor.  $\overline{\bullet}$ F.T.T.

© Del documento, los autores. Digitalización realizada por ULPGC, Biblioteca Universitaria, 2022

67 RE# MENOR Relativo de FA # mayor. 1  $e^+R_Xe$  $\bullet$  $\overline{\mathbf{x}}$  $0 \times 0.0$  $x$  $00$  $\overline{a}$ LA# MENOR Relativo de Do # mayor. e xe **X'W** RE MENOR Relativo de Fa mayor.,  $\bullet$ 廿酉  $00000000$ SOL MENOR Relativo de SI mayor DO MENOR Relativo de Mi b mayor.  $50$  $0.000000$ FA MENOR Relativo de LA b mayor. 1  $0.00000$ 

© Del documento, los autores. Digitalización realizada por ULPGC, Biblioteca Universitaria, 2022

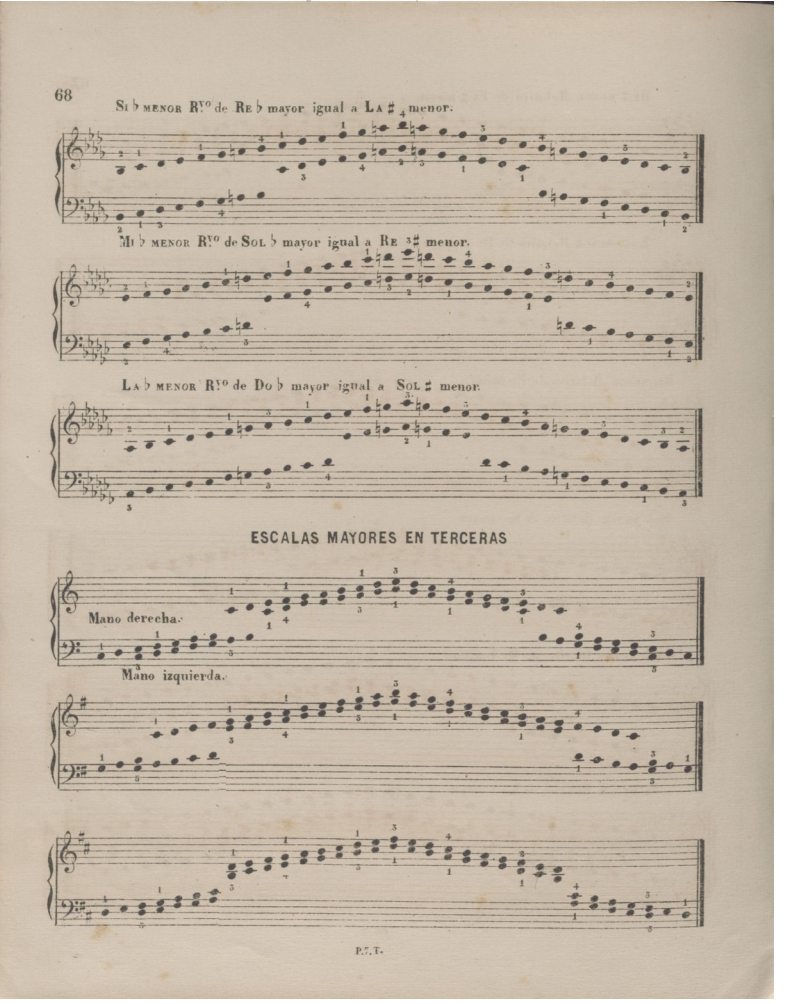

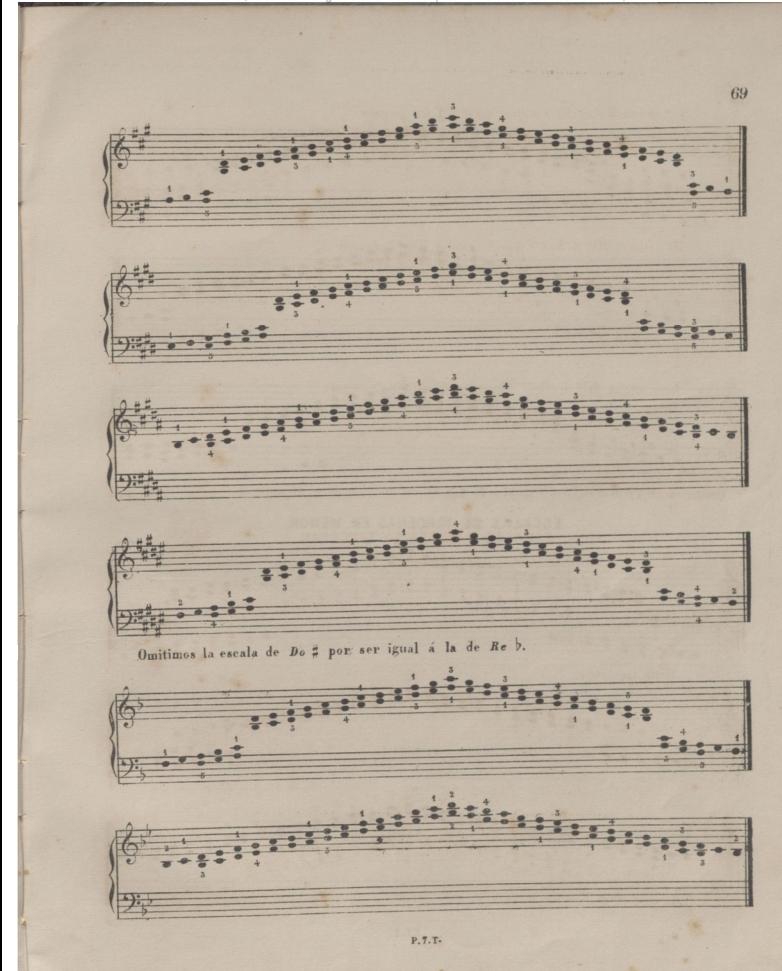

© Del documento, los autores. Digitalización realizada por ULPGC. Biblioteca Universitaria, 2022.

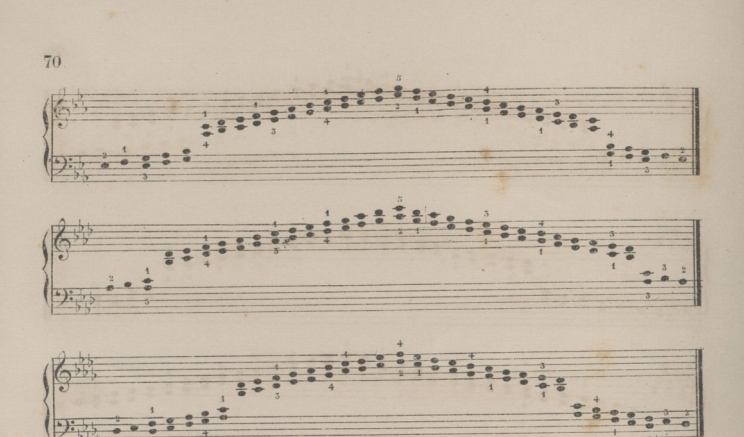

Omitimos las escalas de Solbigual a Fa #,y la de Dobigual a Si natural.

# ESCALAS DE TERCERAS EN MENOR.

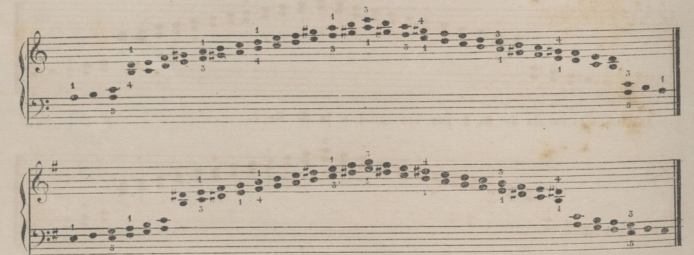

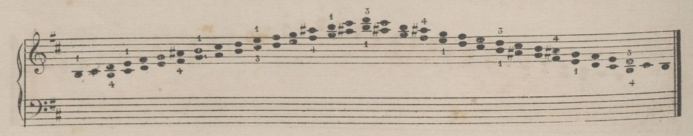

© Del documento, los autores. Digitalización realizada por ULPGC, Biblioteca Universitaria, 2022

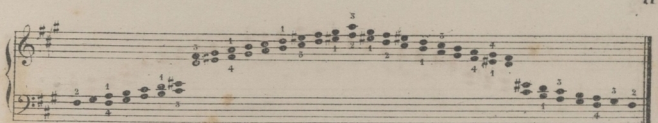

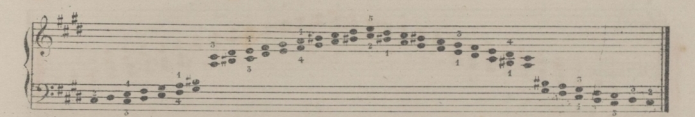

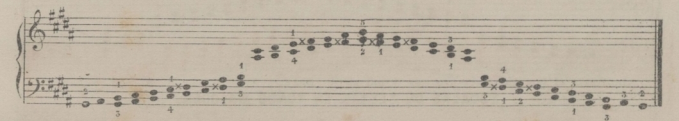

Omitimos el tono de Re # menor y el de La # menor por ser iguales, el primero, a Mi b menor y el segundo, a Si b menor.

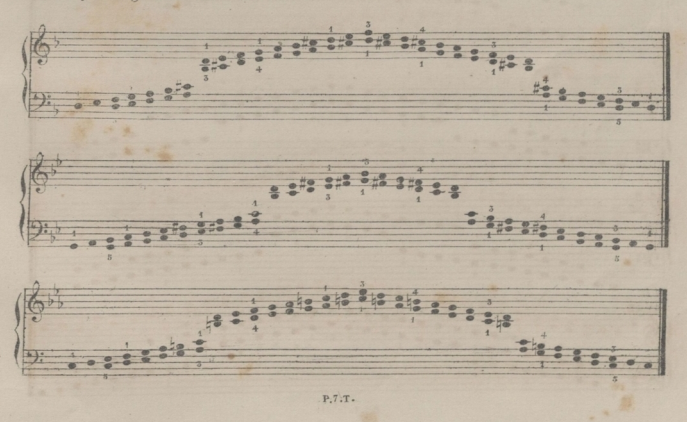

 $71$ 

© Del documento, los autores. Digitalización realizada por ULPGC. Biblioteca Universitaria, 2022.

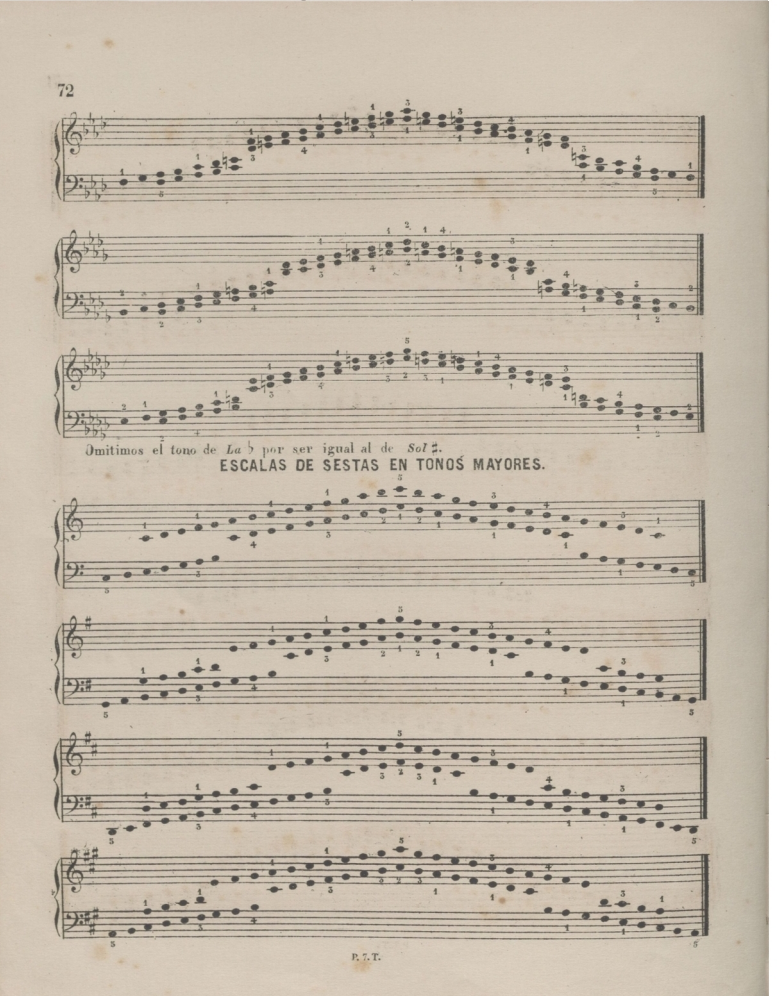

© Del documento, los autores. Digitalización realizada por ULPGC. Biblioteca Universitaria, 2022.

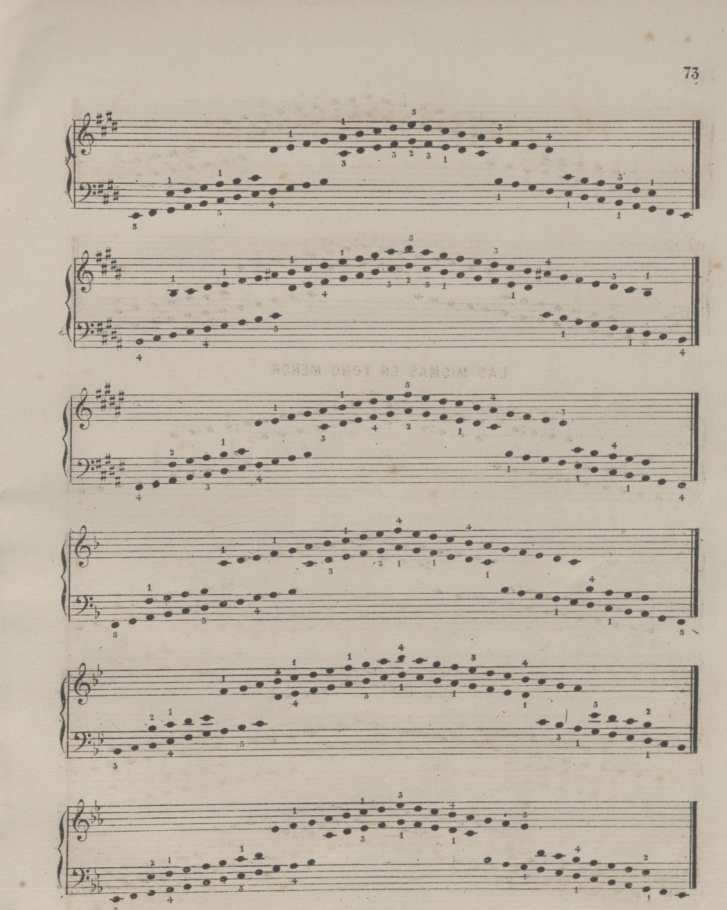

 $\mathbb{R}^{n}$  . T.

©Del documento, los autores. Digitalización realizada porULPGC. Biblioteca Universitaria, 2022.

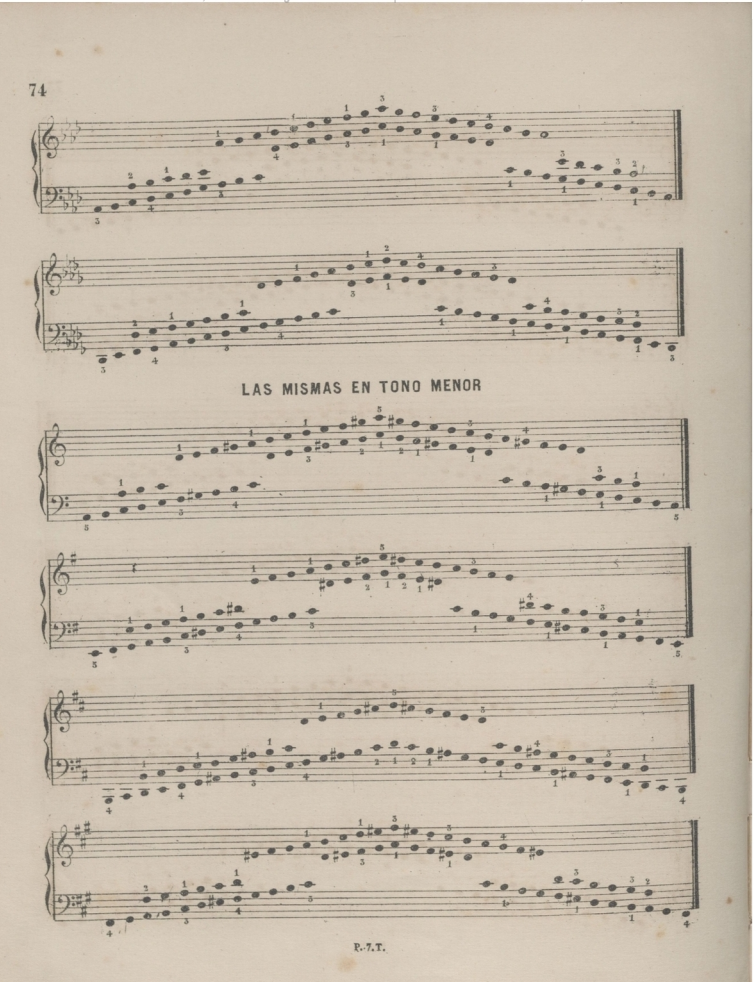

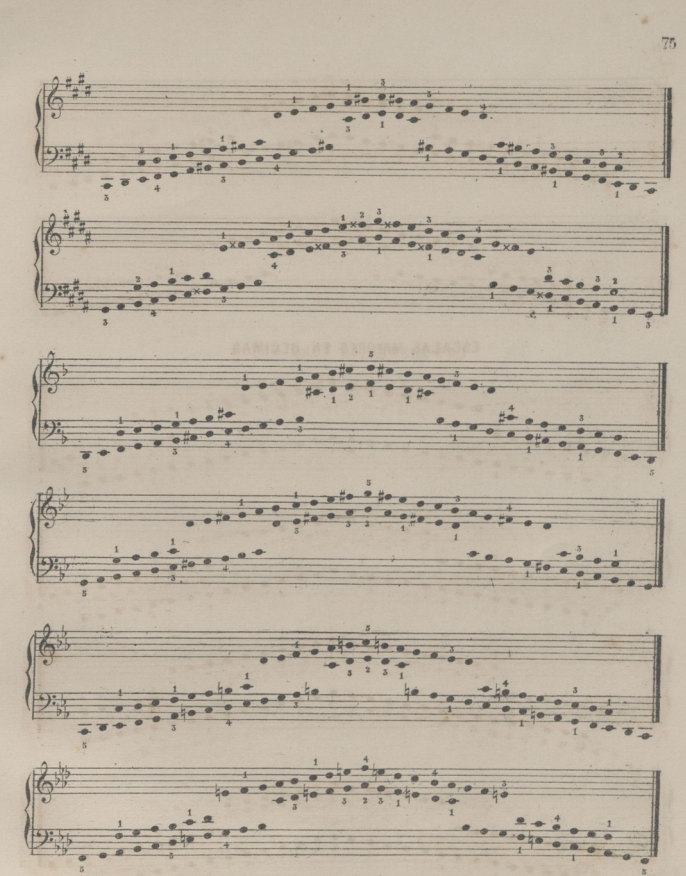

© Del documento, los autores. Digitalización realizada por ULPGC. Biblioteca Universitaria, 2022.

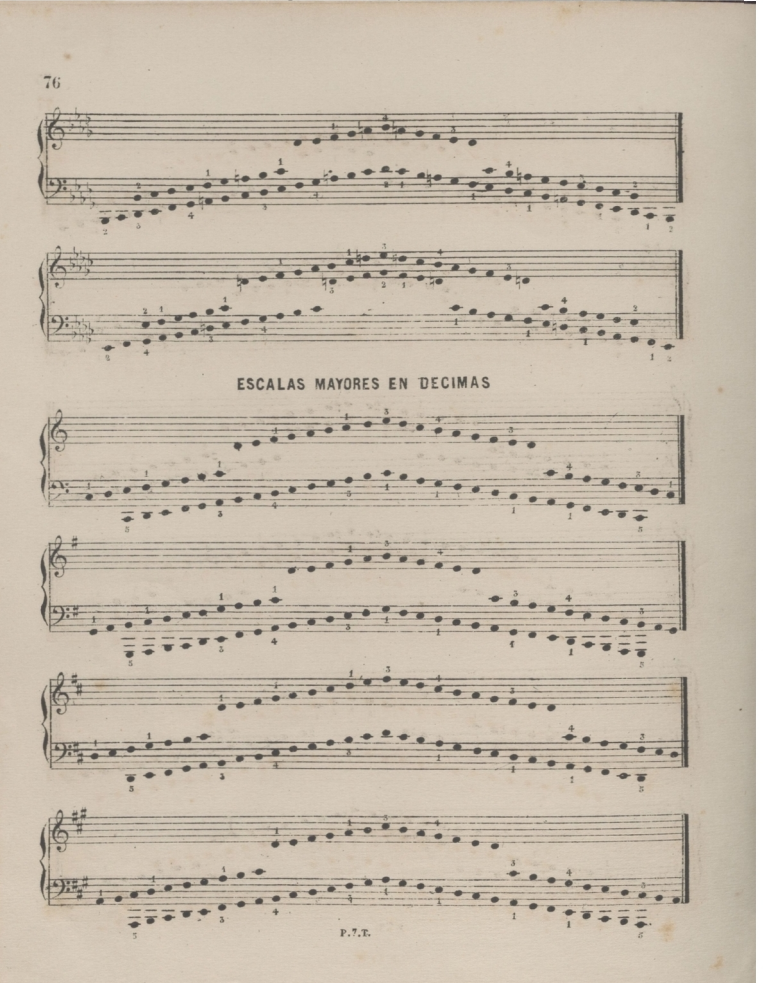

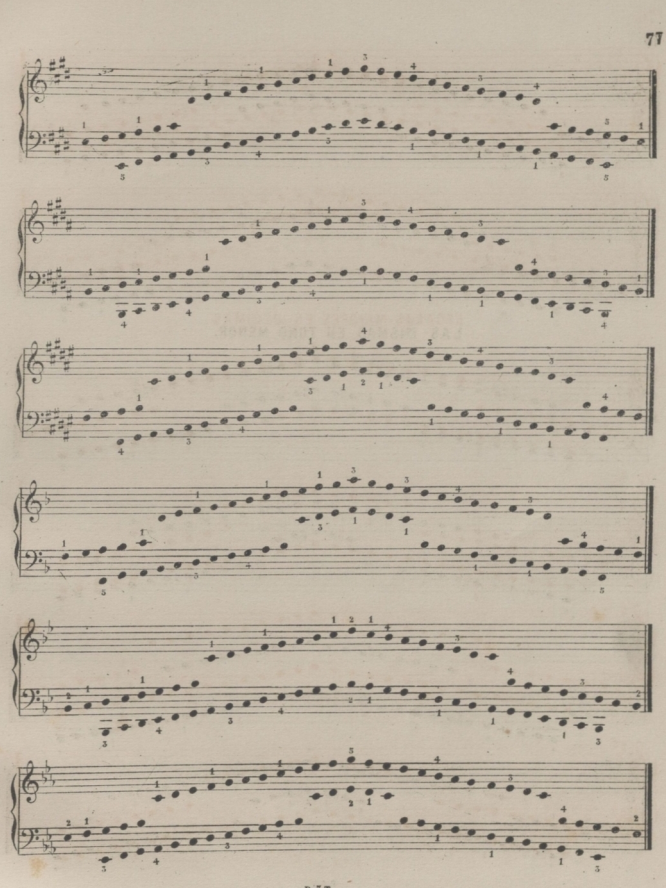

©Del documento, los autores. Diqitalización realizada porULPGC. Biblioteca Universitaria, 2022.

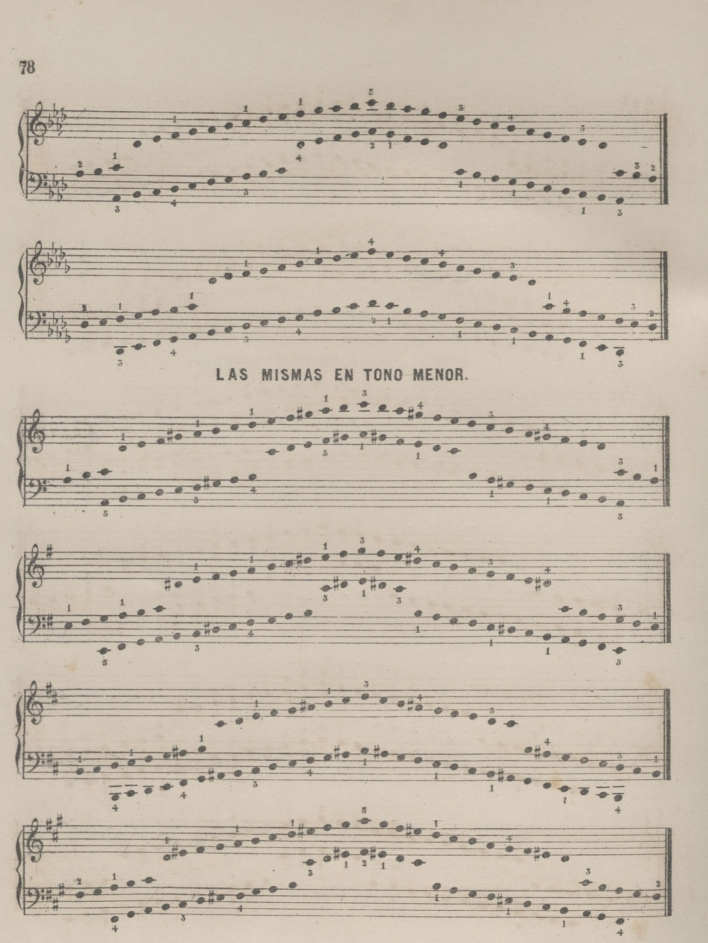

P. 7. T.

© Del documento realizada por ULPGC. Biblioteca Universitaria.

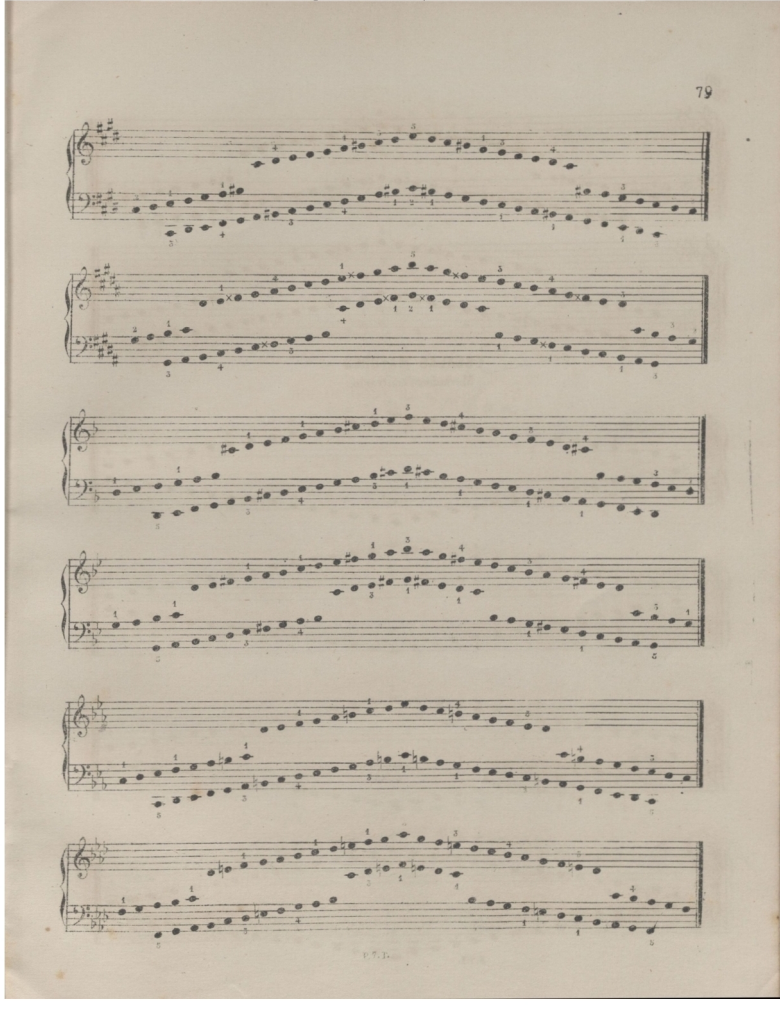

©Del documento, los autores. Diqitalización realizada porULPGC. Biblioteca Universitaria, 2022.

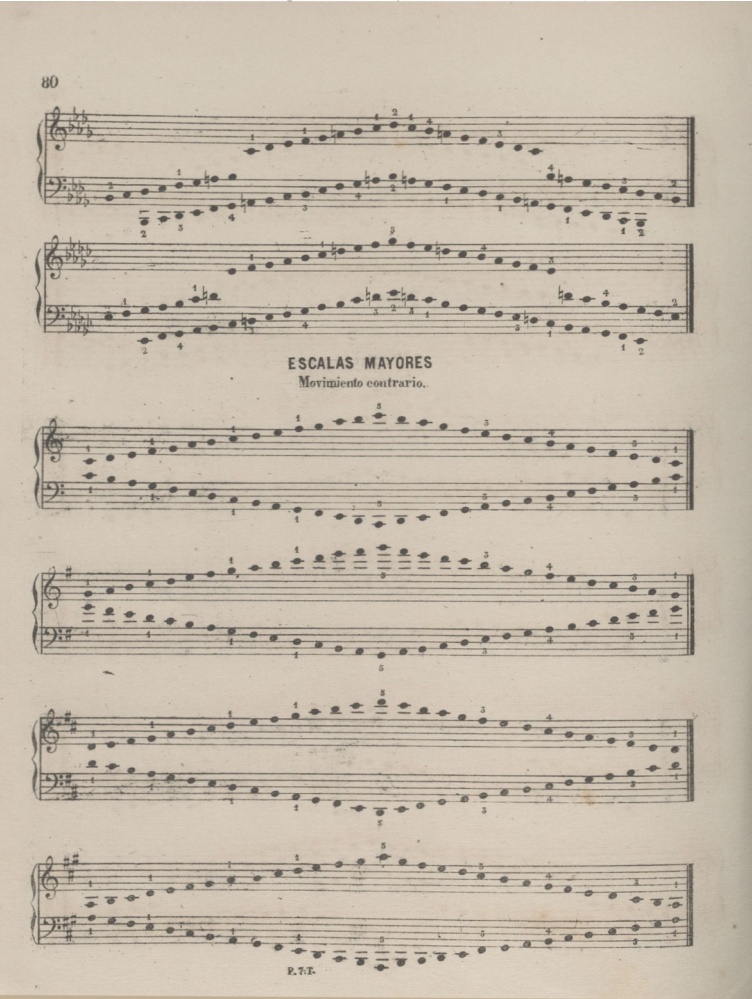

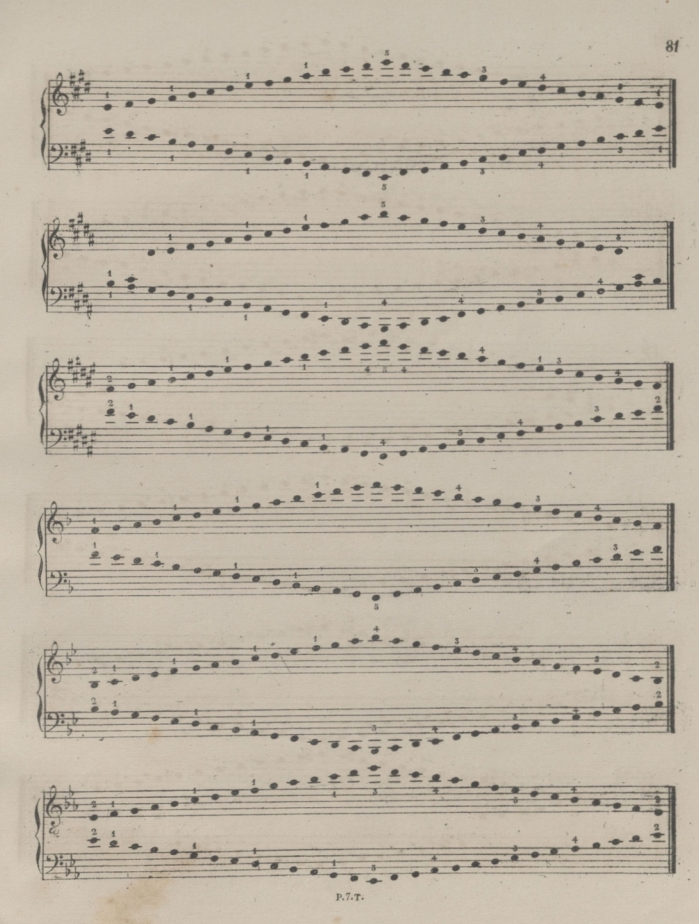

© Del documento, los autores. Digitalización realizada por ULPGC. Biblioteca Universitaria, 2022.

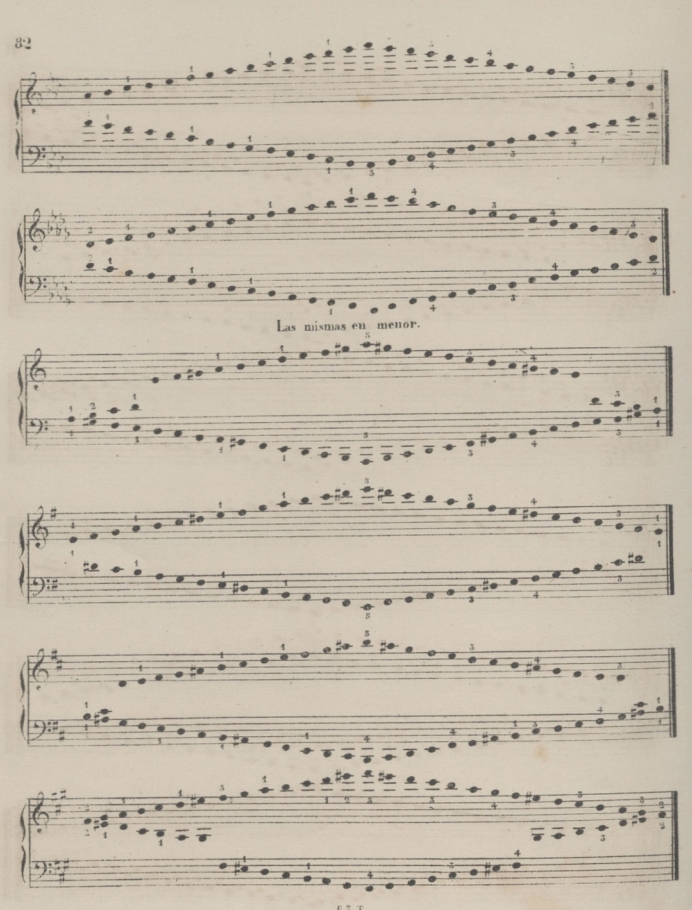

F.7. T.

©Del documento, los autores. Digitalización realizada porULPGC. Biblioteca Universitaria, 2022.

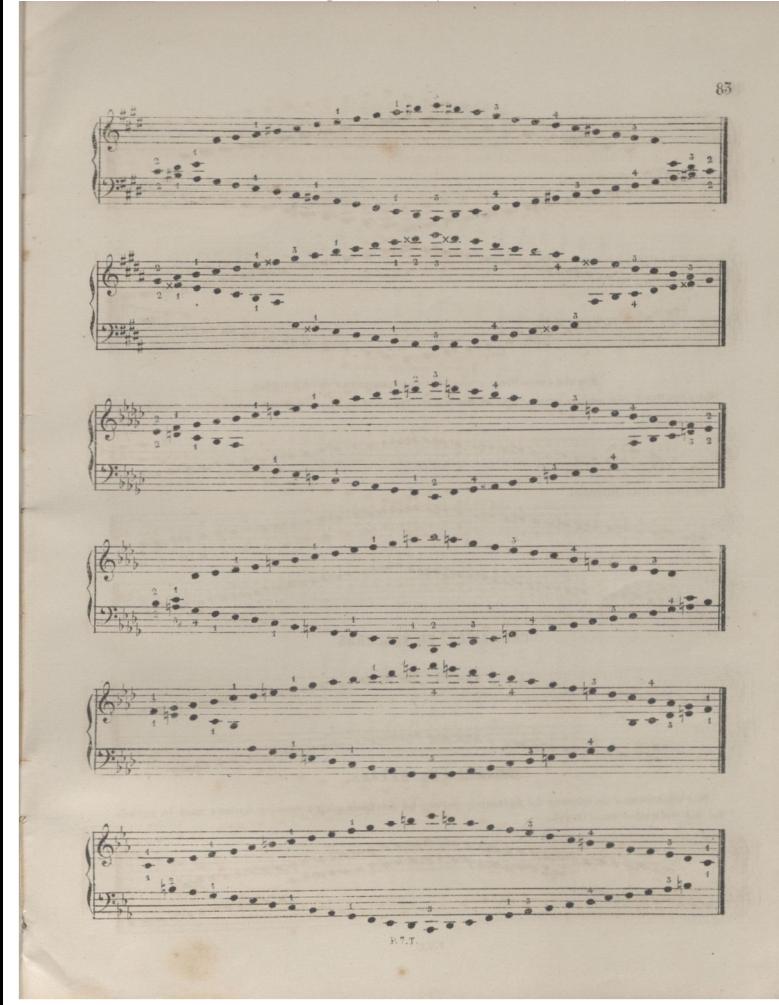

© Del documento, los autores. Digitalización realizada por ULPGC, Biblioteca Universitaria, 2022

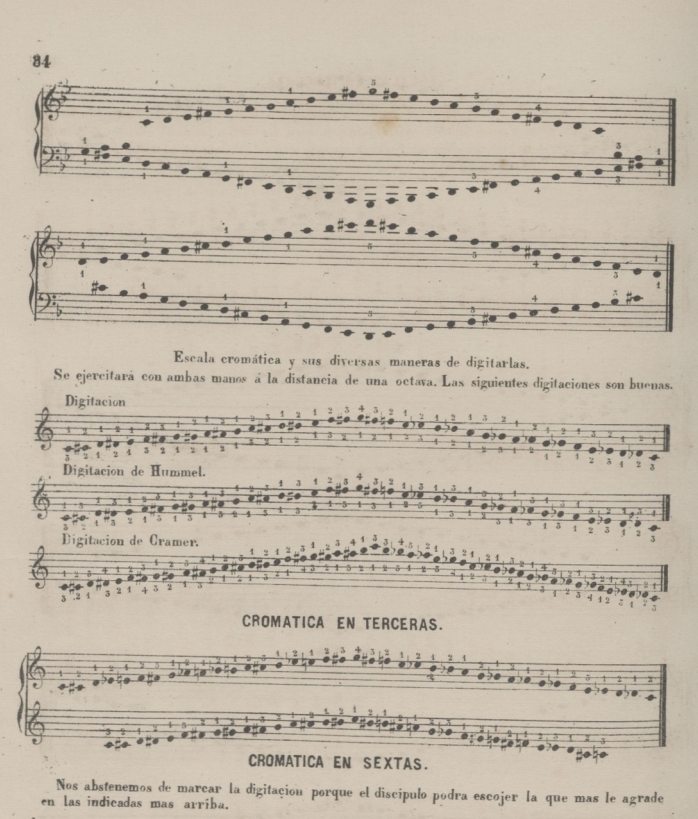

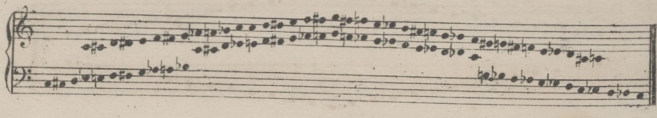

 $P.7.$ 

## **ESCALAS EN TERCERAS.**

El ejercio de estas escalas es indispensable. Debe estudiarse con una mano sola, luego con la otra; y cuando se esté bien seguro, unir las dos, levantando bien los dedos, los unos despues de los otros. Es preciso que se hagan muy ligadas teniendo cuidado que no se note el pase del dedo pulgar por debajo de los otros, ni el de estos por encima de aquel.

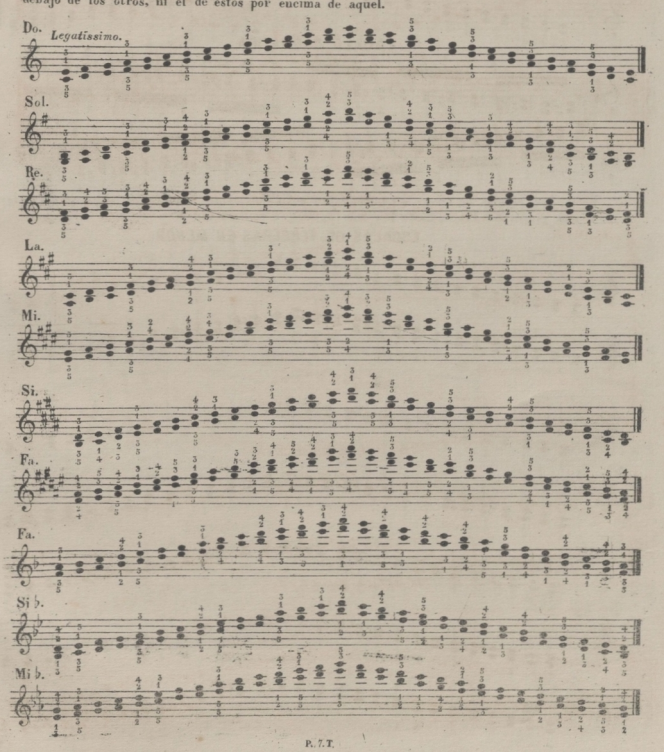

© Del documento, los autores. Digitalización realizada por ULPGC, Biblioteca Universitaria, 2022

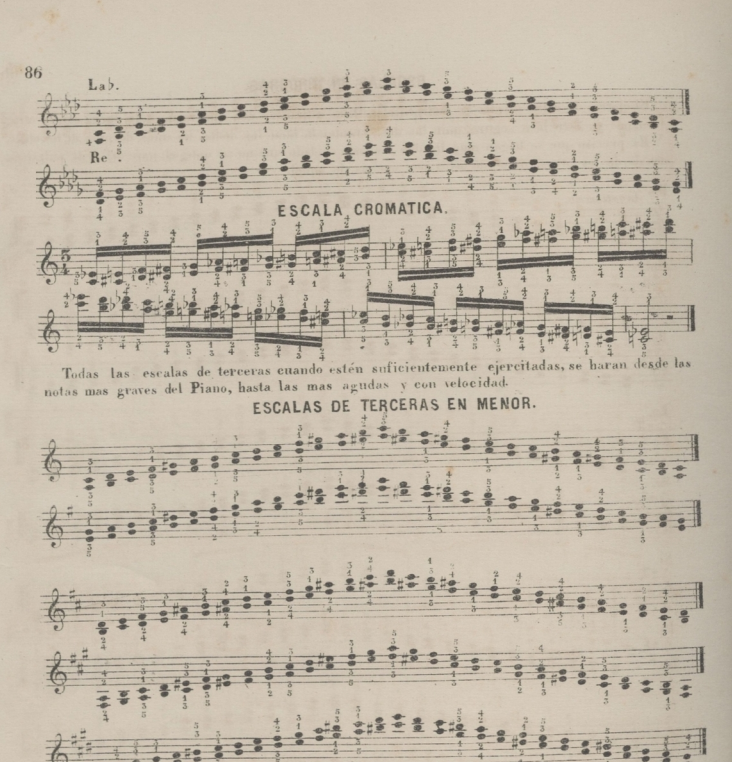

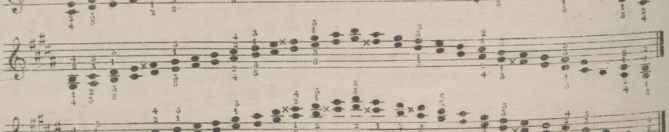

P.V.T.

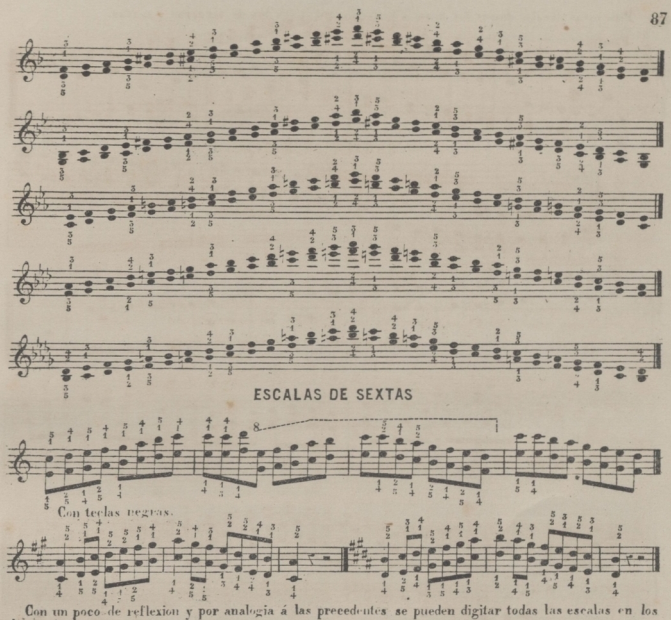

demas tonos. Escalas en terceras alternando las dos manos.<br>Bajo este modelo podrán ejecutarse los demas tonos.

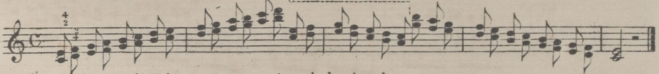

La mano izquierda debe pasar por encima de la derecha..

Escalas de sextas alternando las dos manos.

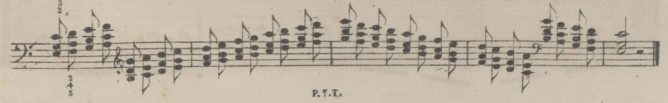

© Del documento, los autores. Digitalización realizada por ULPGC. Biblioteca Universitaria, 2022.

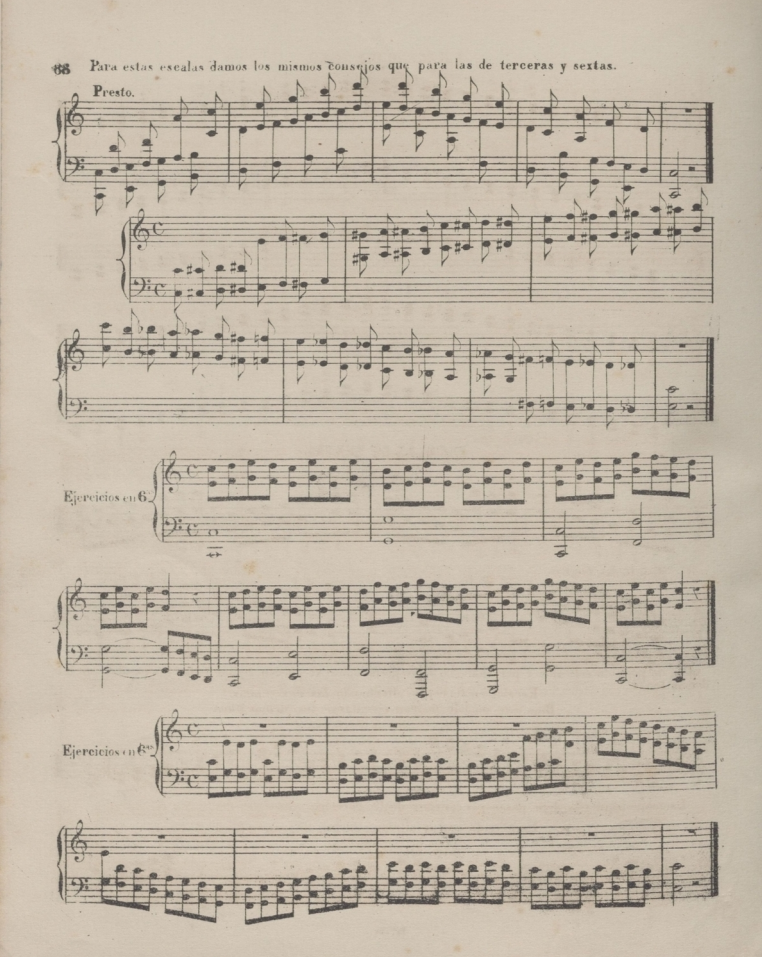

### **EJERCICIO DEL TRINO**

El trino debe constituir la última parte de los estudios, por ser su ejecucion de mucha dificul. tad y por las múltiples combinaciones y variadas formas a que se presta; requiriendo fuerzaflex. ibilidad, dulzura é igualdad; cualidades que solo se obtienen con una gran independencia de dedos.

Es indispensable que el pianista sepa ejecutar con facilidad y de una manera blillante el tri. no con todos los dedos, por presentarse pasos, cuya continuación exige que el trino se haga con el 5°.y 4° dedo y tambien con el 4° y 5°; siendo entonces su ejecucion mucho mas dificil, lo que hace necesario, un estudio constante, para dominar completamente esta parte impor. tante del mecanismo.

Sucede con frecuencia que prolongandose el trino en el trascurso de una pieza, los dedos adquieren una rigidez tal, que conviene evitar, sustituyendo unos por otros; pero debe ha. cerse con gran precision afin de que no se note el cambio de los mismos.

Algunas veces debe ejecutarse simultaneamente el trino y el canto o acompanamiento con la misma mano; combinacion muy difícil, que el célebre Tartini denominó: Trino del diablo...

Con respecto à la preparacion y terminacion del Trino, son tantas las fórmulas que se emplean, que consideramos prolijo el enumerarlas; pues la practica y los autores lo marcan me. jor que lo que podriamos decir sobre este particular.

#### 1: EJERCICIO DEL TRINO

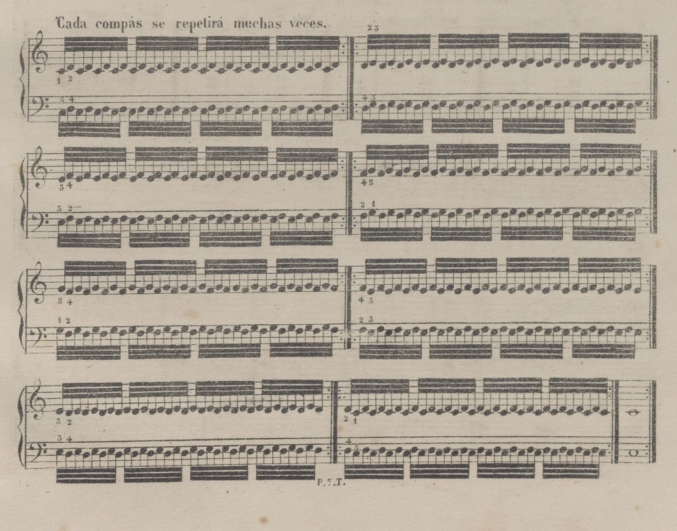

89

© Del documento, los autores. Digitalización realizada por ULPGC, Biblioteca Universitaria, 2022

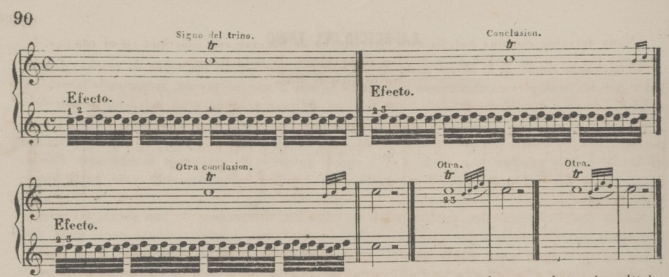

Estas conclusiones varia: segun el capricho del autor, y por regla general, termina el trino con una é dos notas inferiores.

Otro peparado con la inferior. Trino preparado con la nota superior.

Varias maneras de principiar y terminar los trinos.

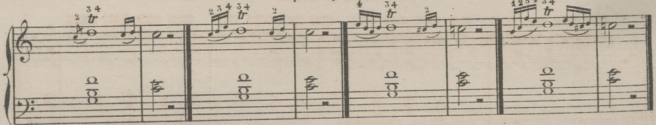

Trinos consecutivos por médios tonos ascendentes. Mano derecha. **Aisladis** trino con tres dedos. con cuatro dedos  $1423$ Ti ino de Hummel. Trino de Herz. Ejercicio para la mano izquierda.  $\sigma$  $\mathcal{D}$  $\frac{10}{31}$  $\sigma$  $\frac{1}{2}$  $-4-$ Aislados con 5 dedos. con 4, dedos.  $\overline{a}$  $\rightarrow c$  $+82\frac{1}{13}$  $23.3$ Para subir por medios tonos.  $\frac{1}{n}$ to:  $\sigma$ 

 $\overline{z}$ t

 $21 - 4$ 

 $-24$  $\overrightarrow{43}$  $32$
©Del documento, los autores. Digitalización realizada porULPGC. Biblioteca Universitaria, 2022.

 $91$ 

Mano derecha; con una melodia, este ejercicio ha de hacerse con esactitud en el compas, de manera que las notas melodicas coincidan siempre con la nota trinada.

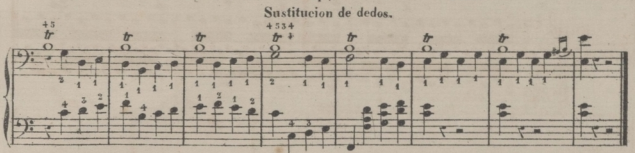

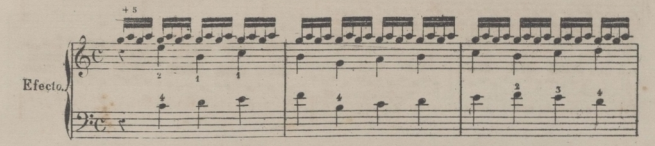

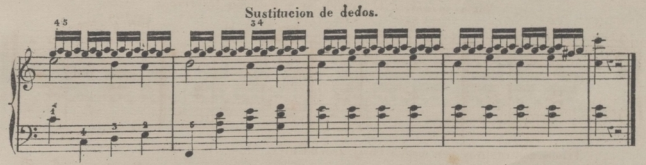

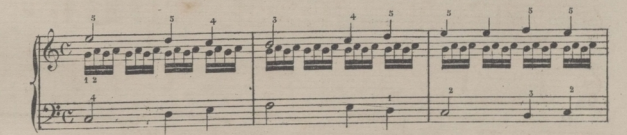

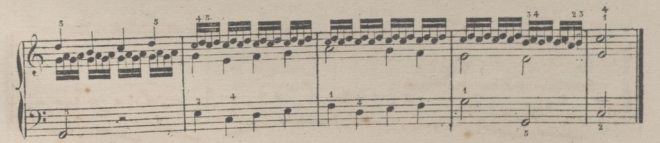

P. 7.T.

©Del documento, los autores. Diqitalización realizada porULPGC. Biblioteca Universitaria, 2022.

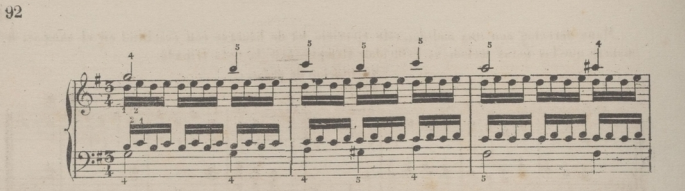

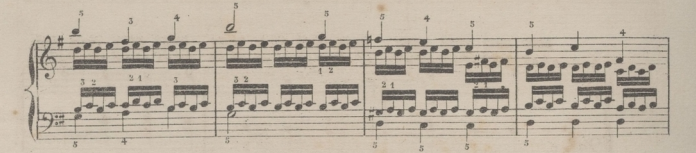

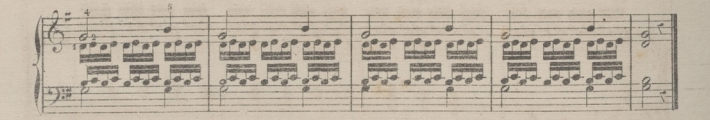

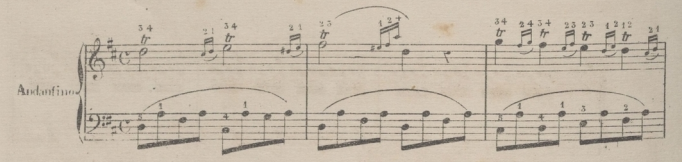

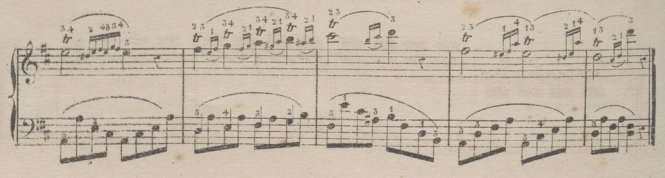

P. 7.T.

© Del documento, los autores. Digitalización realizada por ULPGC, Biblioteca Universitaria, 2022

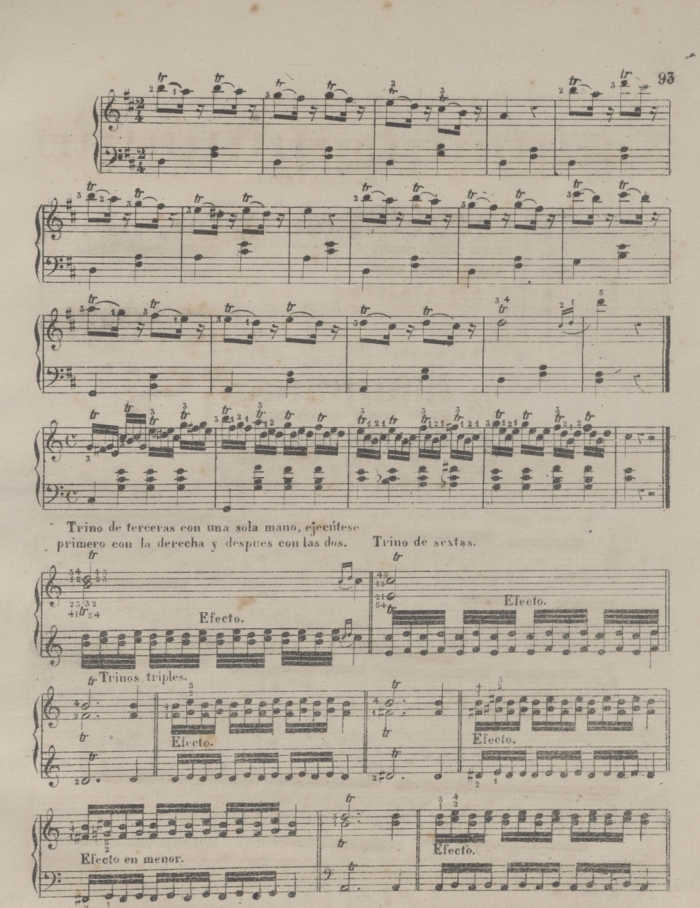

Muchas son las veces que los trinos triples se ejecutan de la manera siguiente.

©Del documento, los autores. Diqitalización realizada porULPGC. Biblioteca Universitaria, 2022.

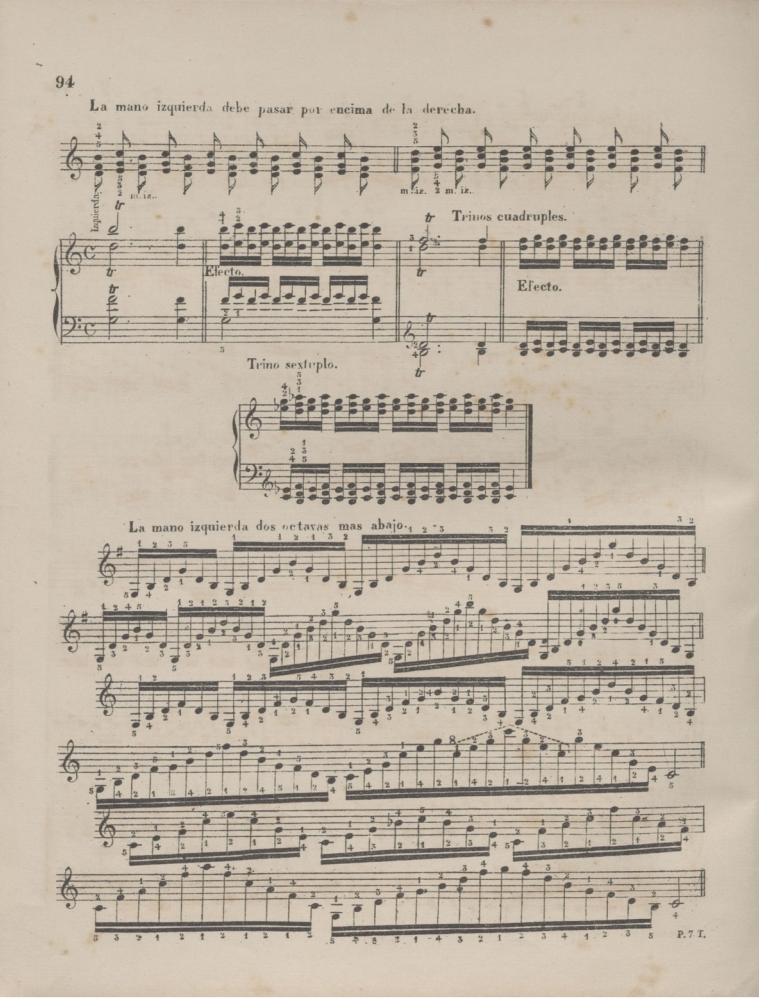

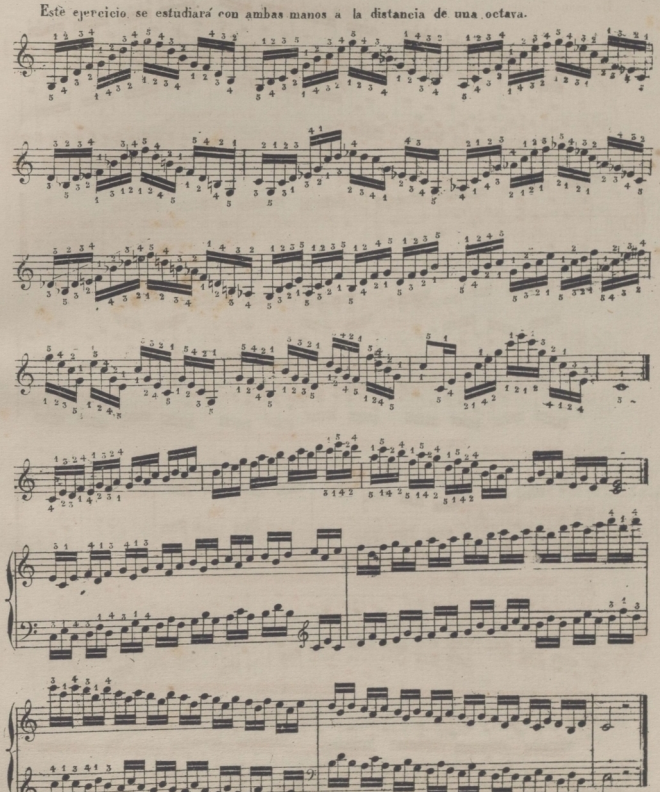

P.7.T.

95

© Del documento, los autores. Digitalización realizada por ULPGC, Biblioteca Universitaria, 2022

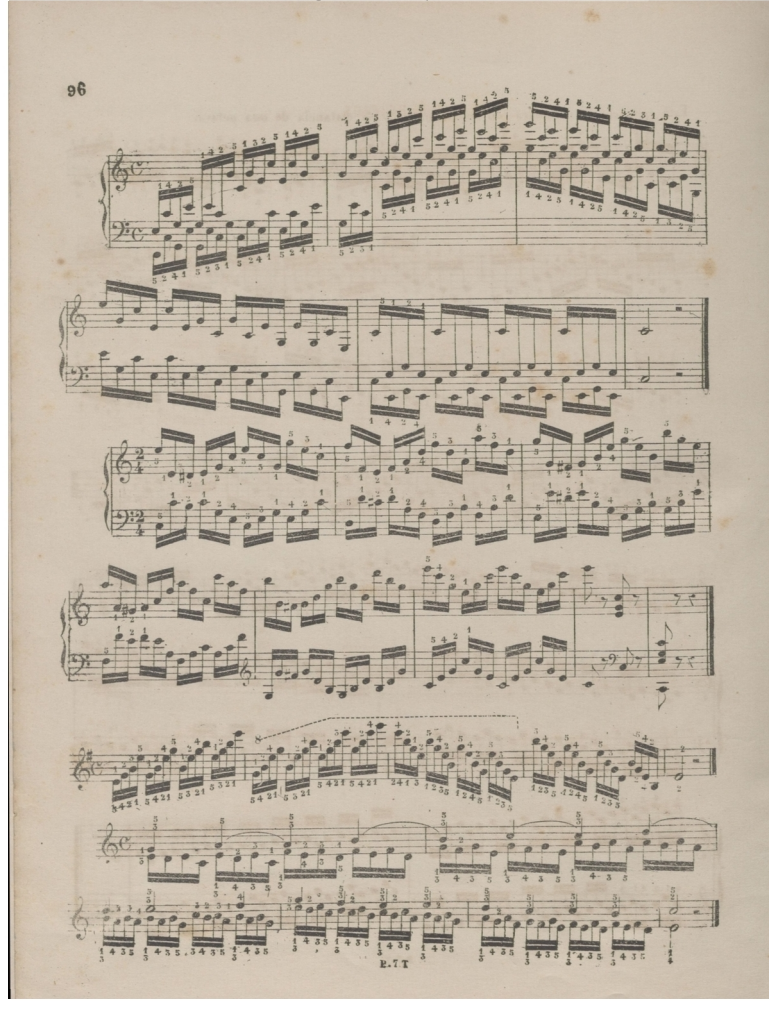

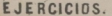

97

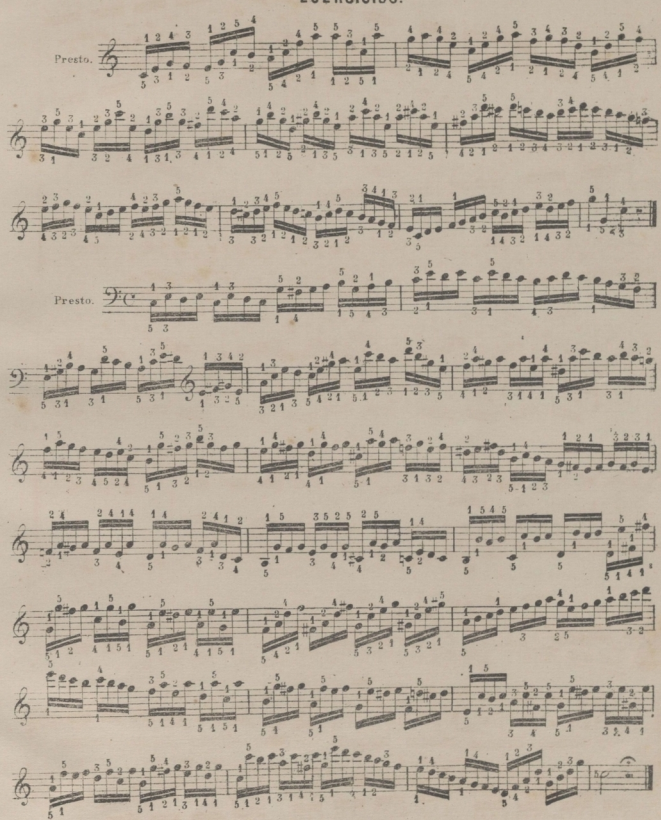

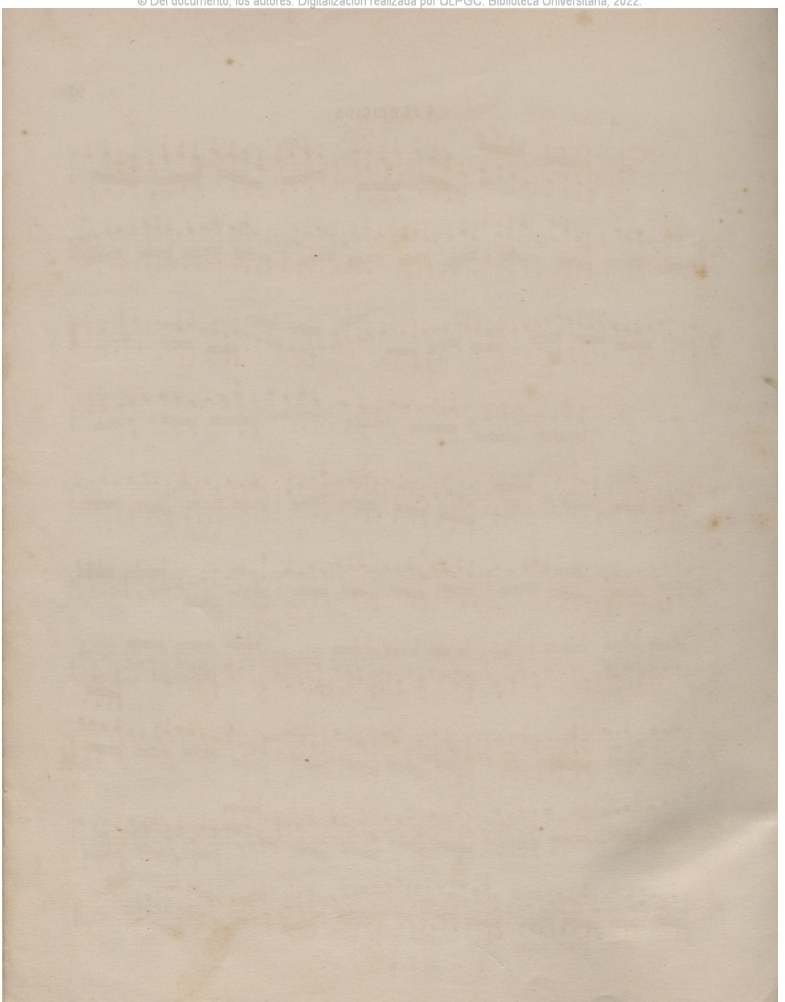

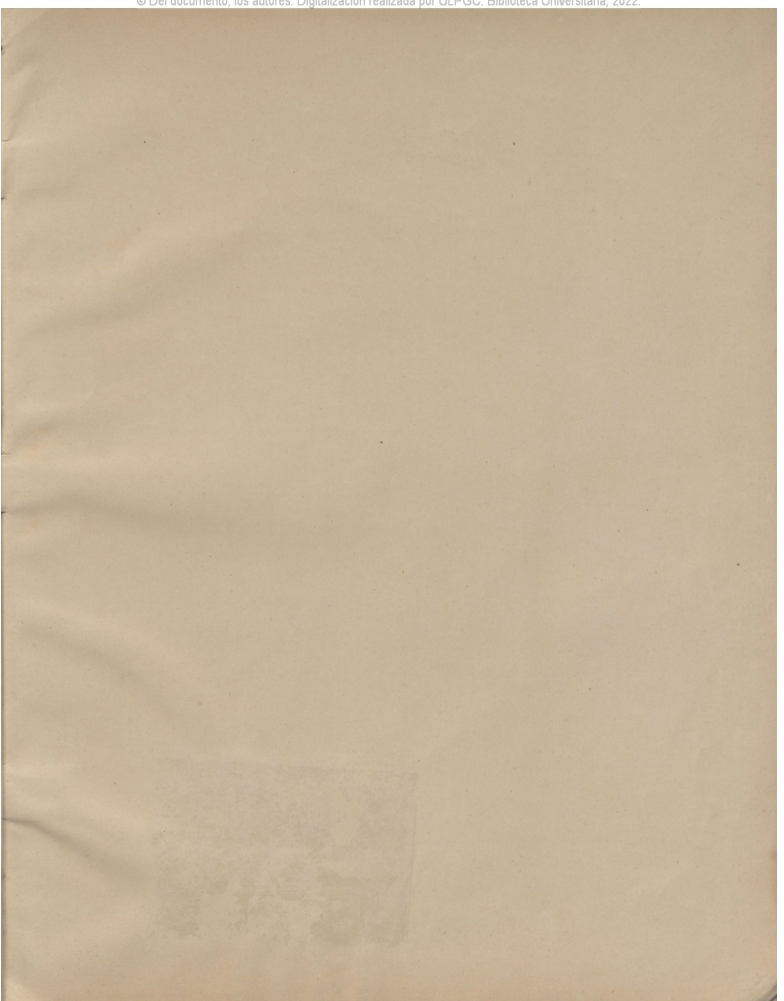

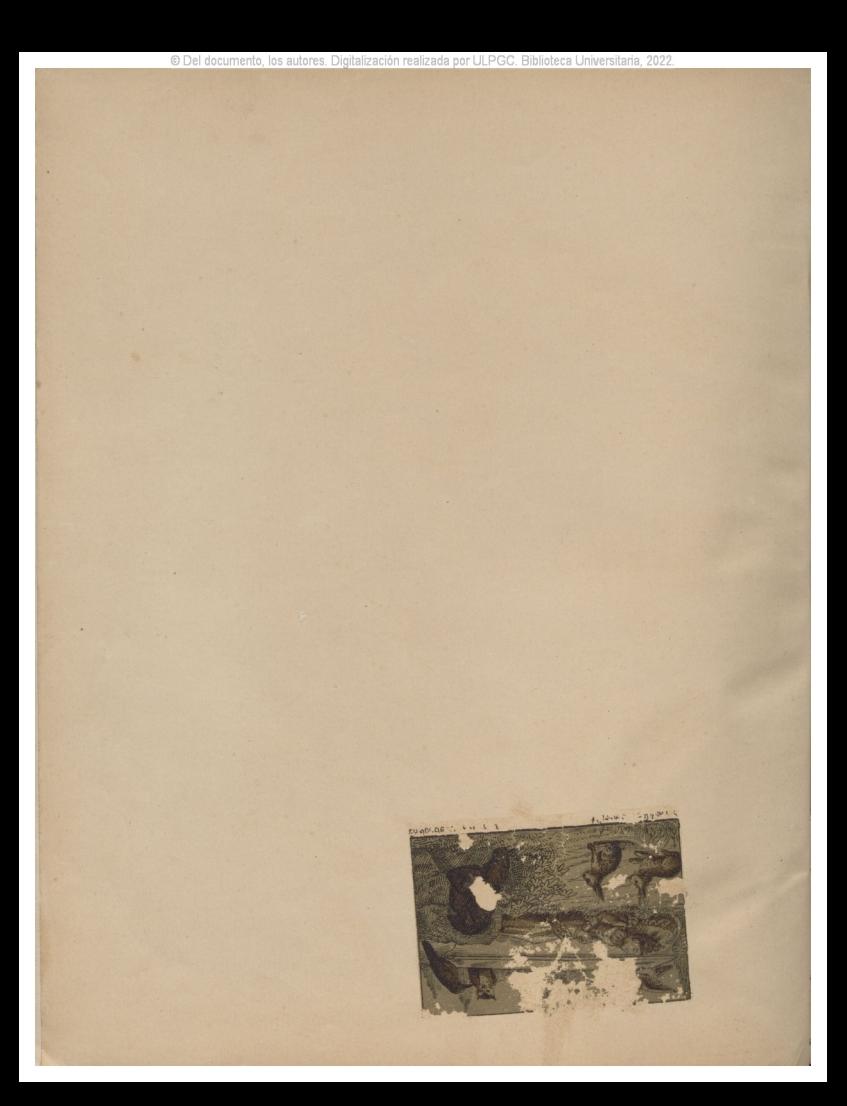

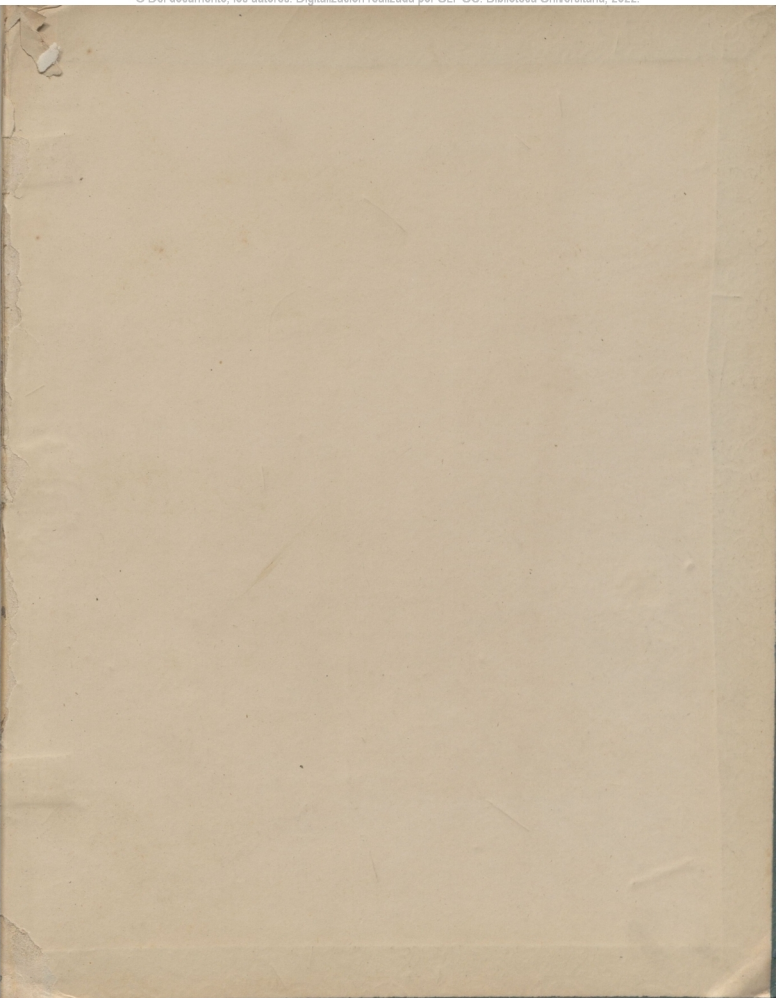